Міністерство освіти і науки України Національний технічний університет «Дніпровська політехніка»

Навчально-науковий інститут електроенергетики (інститут) Електротехнічний факультет (факультет) Кафедра кіберфізичних та інформаційно-вимірювальних систем (повна назва)

## **ПОЯСНЮВАЛЬНА ЗАПИСКА кваліфікаційної роботи ступеню бакалавра**

**студента** Гогін Руслан Олегович

**академічної групи** 151-19-1

(шифр)

**спеціальності** 151 Автоматизація та комп'ютерно-інтегровані технології (код і назва спеціальності)

 $(\Pi.I.B.)$ 

**за освітньо-професійною програмою** 151 Автоматизація та комп'ютерно-інтегровані технології (офіційна назва)

**на тему** Автоматизація процесу підтримки температури в інкубаторі

(назва за наказом ректора)

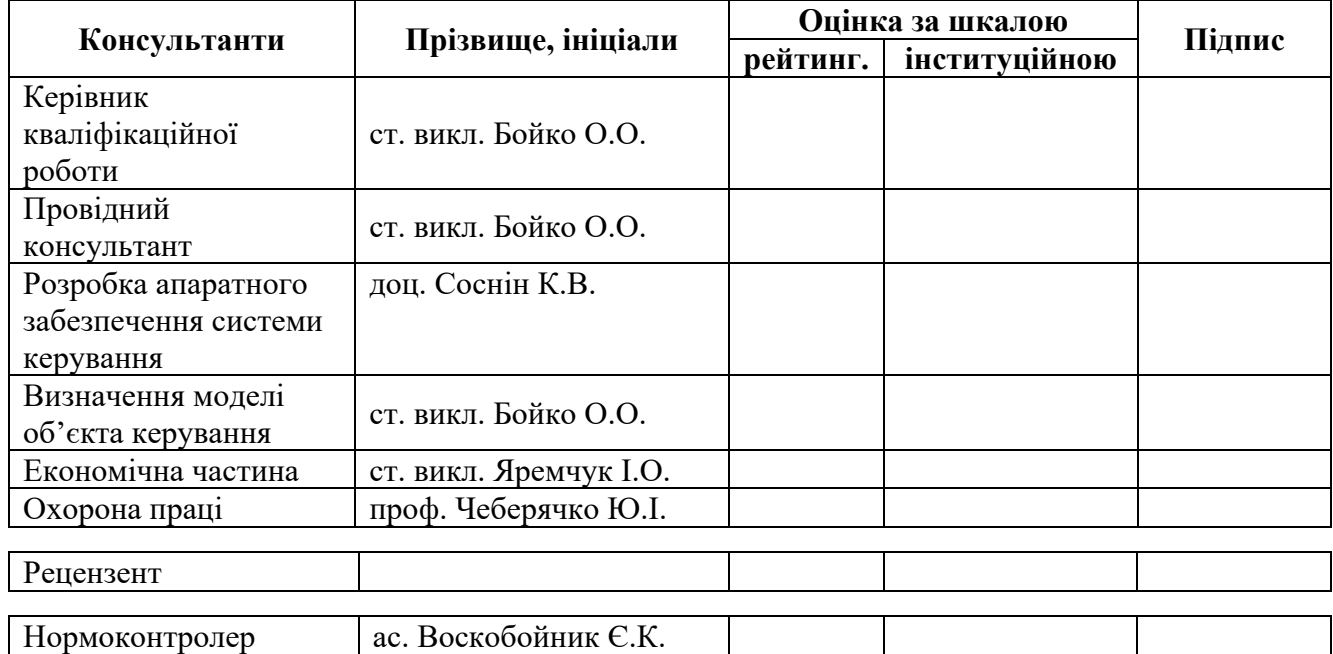

**Дніпро 2023** 

### **ЗАТВЕРДЖЕНО:**

завідувач кафедри кіберфізичних та інформаційно-

вимірювальних систем (повна назва)  $\underline{Sy6\pi i \kappa \text{OB A.B.}}$ (підпис) (прізвище, ініціали) (підпис) (прізвище, ініціали)

 $\langle \langle \rangle$   $\rangle$  2023 року

## **ЗАВДАННЯ на кваліфікаційну роботу ступеня бакалавр**

(прізвище та ініціали) (шифр)

**студенту** Гогін Р.О. **академічної групи** 151-19-1

**спеціальності** 151 Автоматизація та комп'ютерно-інтегровані технології

**за освітньо-професійною програмою** 151 Автоматизація та комп'ютерно-інтегровані технології

(офіційна назва)

### **на тему** Автоматизація процесу підтримки температури в інкубаторі

затверджену наказом ректора НТУ «Дніпровська політехніка» № 328-с від 08.05.2023 р.

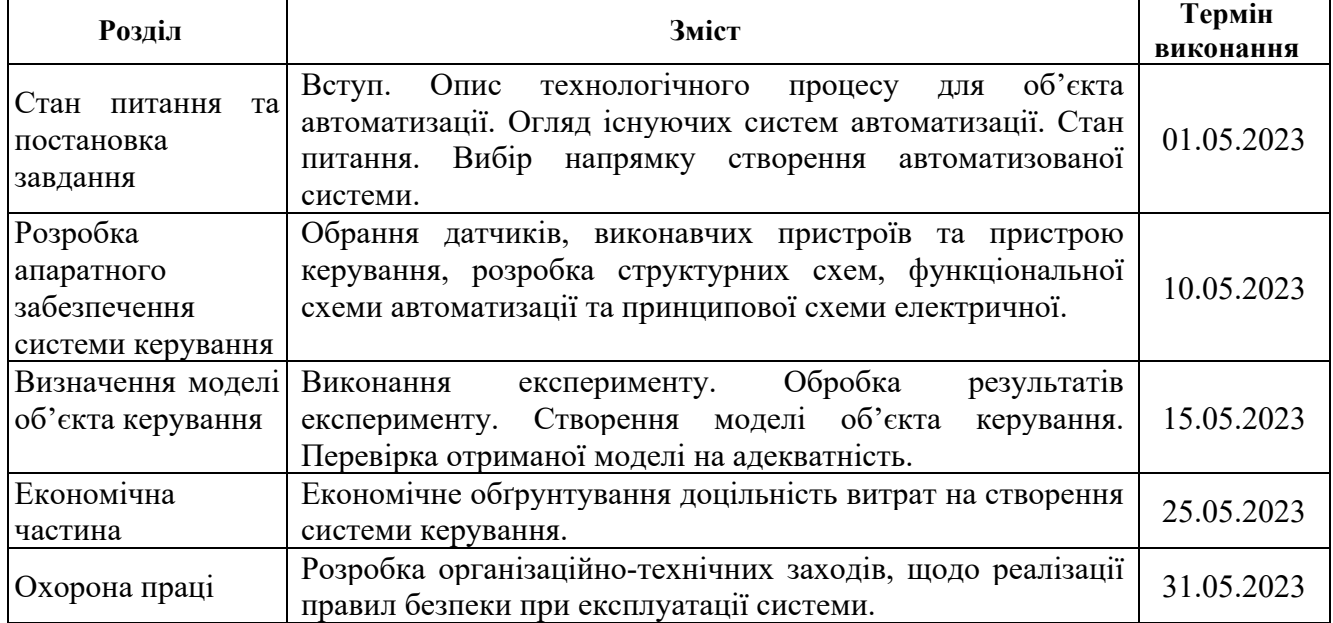

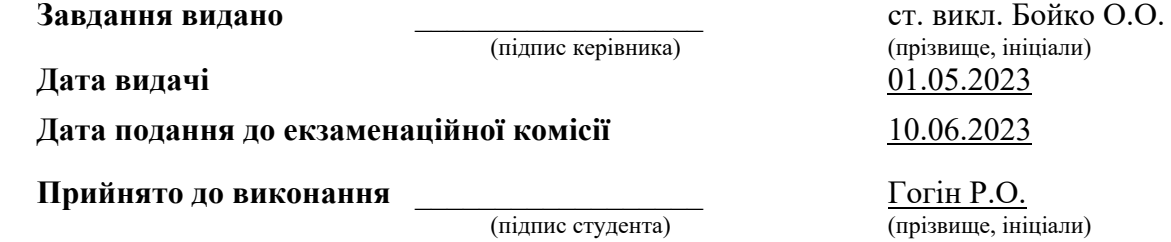

### **РЕФЕРАТ**

Об'єкт розробки – система автоматичного керування процесом підтримки температури в інкубаторі, який використовується на фермі «Страусина долина».

Об'єкт дослідження – промисловий інкубатори типу БИОН-2000 ЗТ для страусових яєць.

Предмет дослідження – модель інкубатора типу БИОН-2000 ЗТ.

Мета роботи – розробка моделі об'єкта керування для регульованої температури повітря, в залежності від потужності повітряного ТЕН. При цьому інші вхідні і вихідні параметри мають бути не змінними і знаходитись у номінальному стані.

Виходячи з отриманих результатів можливо зробити висновок, що розроблена модель відповідає об'єкту керування, та може бути використана для подальшої розробки підсистеми керування. Подальше вдосконалення моделі можливе у рамках більш детального аналізу впливів збурення, та модифікації програмного коду з метою підвищення швидкодії. Отримана модель може бути використана для розробки програмного забезпечення системи керування.

Розглянуто техніко-економічного обґрунтування ефективності результатів розробки і впровадження автоматизованої системи керування інкубатора типу БИОН-2000 ЗТ для страусових яєць.

В розділі охорона праці проведено аналіз шкідливих та небезпечних факторів на робочому місці диспетчера, розроблені інженерно-технічні заходи з охорони праці, проведено необхідні розрахунки освітлення.

СТРАУСОВЕ ЯЙЦЕ, ІНКУБАТОР, ТЕМПЕРАТУРА, НАГРІВАЧ, СИСТЕМА КЕРУВАННЯ, ДАТЧИК, ВИКОНАВЧИЙ ПРИСТРІЙ, ДОСЛІДНИЦЬКА СИСТЕМА, ІМІТАЦІЙНА МОДЕЛЬ

## **ЗМІСТ**

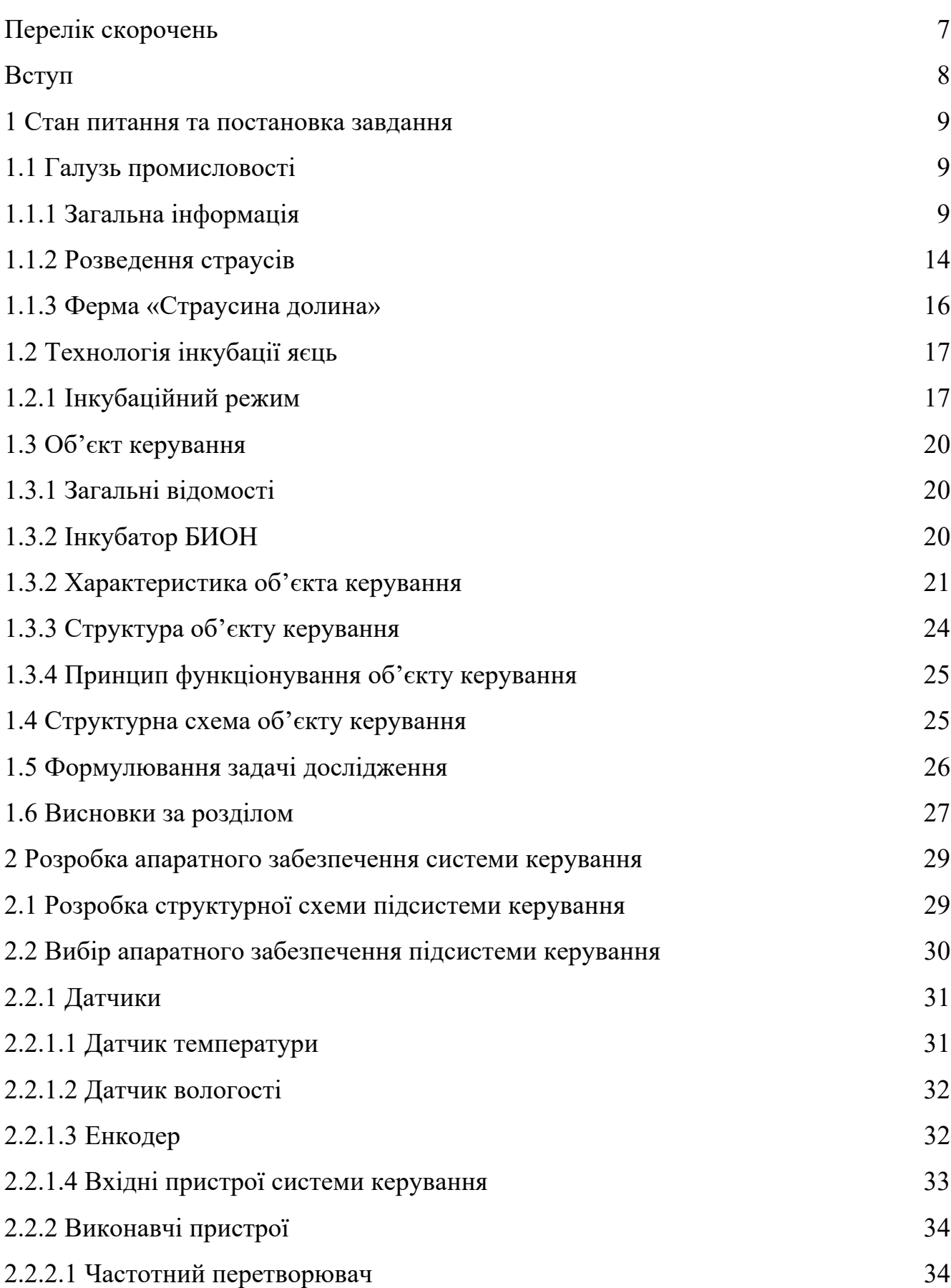

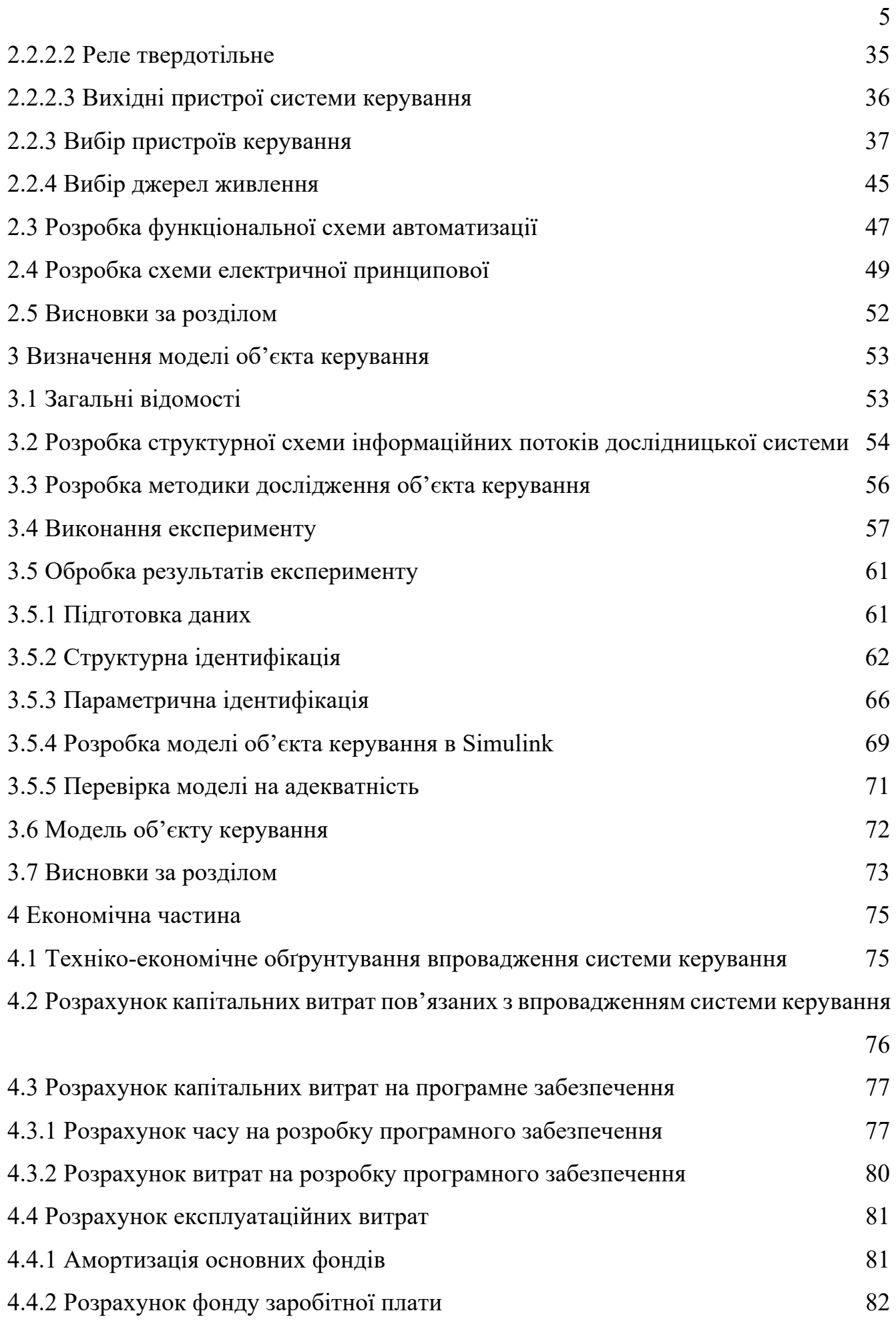

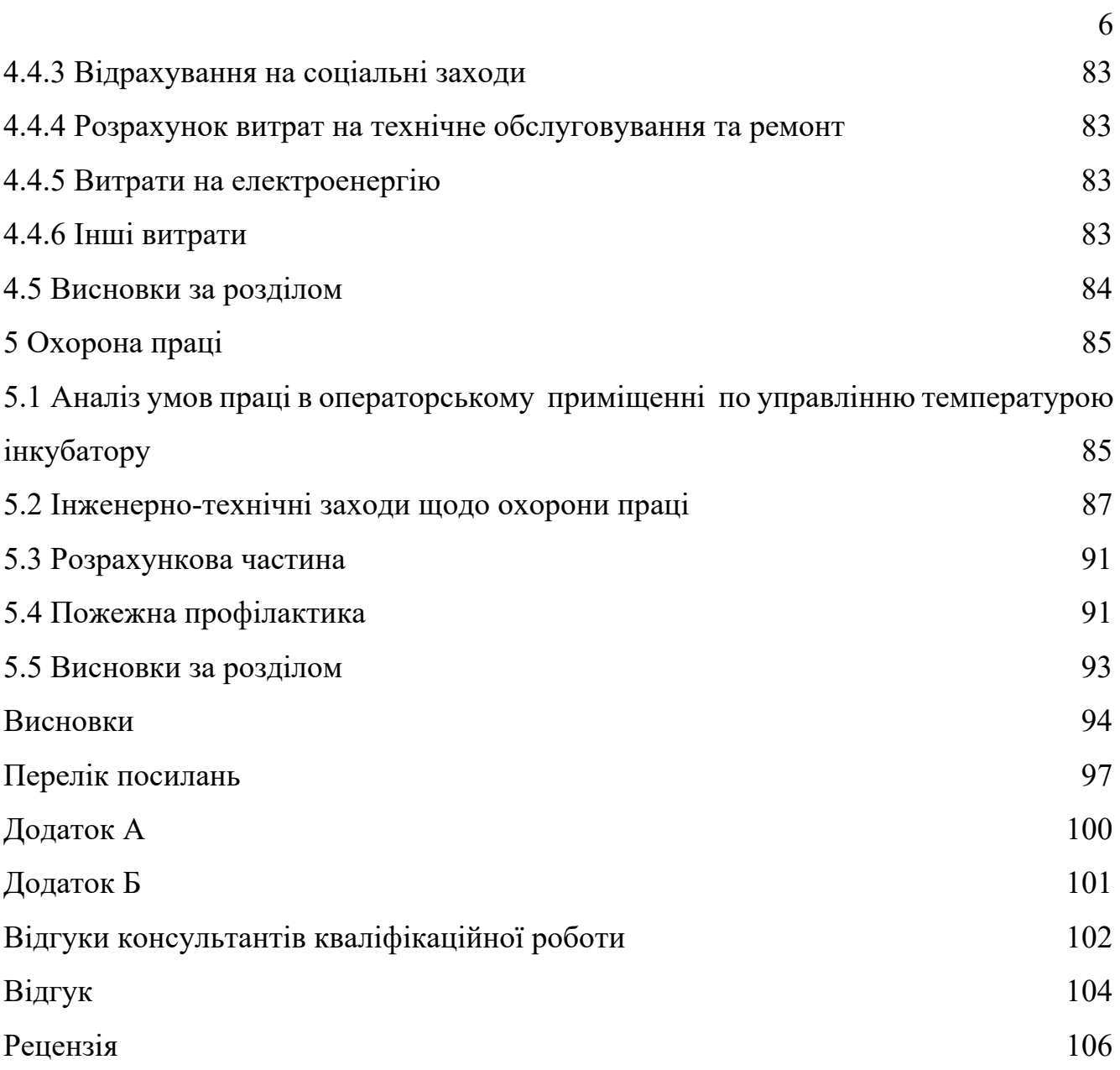

## **ПЕРЕЛІК СКОРОЧЕНЬ**

- АСК ТП автоматизована систему керування технологічним процесом
- ОУ об'єкт керування;
- САК система автоматичного керування;
- ПЛК програмований логічний контролер;
- ЕОМ електронна обчислювальна машина.

### **ВСТУП**

Поточний попит на племінне поголів'я страусів набагато перевершує пропозицію, що призводить до надмірно високих цін для птахів різного віку. Очікується, що ці ціни різко знизяться, як тільки спекулятивний попит на заводчиків буде задоволений, і ціни стануть залежними від ринкового попиту на такі продукти, як шкіра, оперення, яйця та м'ясо.

Успішне великомасштабне виробництво залежить від впровадження науково обґрунтованих практик в керуванні і тваринництві, племінному насиджуванні і вирощуванні, харчуванні, підтримці здоров'я і, перш за все, веденні інкубації. Максимальне використання якісних кормів, ймовірно, буде необхідним для того, щоб зробити виробництво економічно доцільним [2].

Аспекти здоров'я м'яса і висока якість страусиної продукції часто недооцінюються. Щоб ще більше професіоналізувати страусиний бізнес, виробникам потрібно працювати разом, щоб спонукати уряд та інші організації, що фінансують перспективні напрямки розвитку бізнесу. Вирощування страуса непросте, а професійне керування має важливе значення для забезпечення хороших результатів [1].

Методи вирощування страусів варіативні і немає двох однакових страусиних ферм. З цих причин важко спрогнозувати собівартість продукції. Точні витрати і прибуток можна передбачити тільки за витратами на корми, а також ринковою вартістю страусиної продукції, яєць або птахів в межах конкретної ринкової зони.

Одне, що слід пам'ятати при оцінці стартових витрат страусиної ферми, що вартість буде амортизуватися протягом усього терміну експлуатації. Це призведе до зниження витрат на птицю і яйце протягом всього терміну служби ферми [2].

.

## **1 СТАН ПИТАННЯ ТА ПОСТАНОВКА ЗАВДАННЯ**

### **1.1 Галузь промисловості**

### **1.1.1 Загальна інформація**

Страус - найбільша жива птах на землі з дорослими особинами вагою близько 105…135 кг. Страусине господарство почалося в 1838 р. в Південній Африці з виробництва пір'я для індустрії жіночої моди в Європі. На межі століть від пір'я для капелюха відмовилися, так як автомобіль ставав все більш популярним. Пір'яна промисловість також потрапила під сильний тиск захисників тварин з боку політично-впливових сімей у кількох країнах, які висловили стурбованість заготівлею пір'я у кількох видів птахів. Лише в 1946 р. була відроджена південноафриканська страусина промисловість, з переходом від виробництва пір'я до виробництва м'яса та шкіри. Після 1970-х років комерційне виробництво страусів поширилося більш ніж на 100 країн світу. Страусині продукти зараз включають м'ясо, шкуру та пір'я, при цьому страусина олія є товаром, що розвивається.

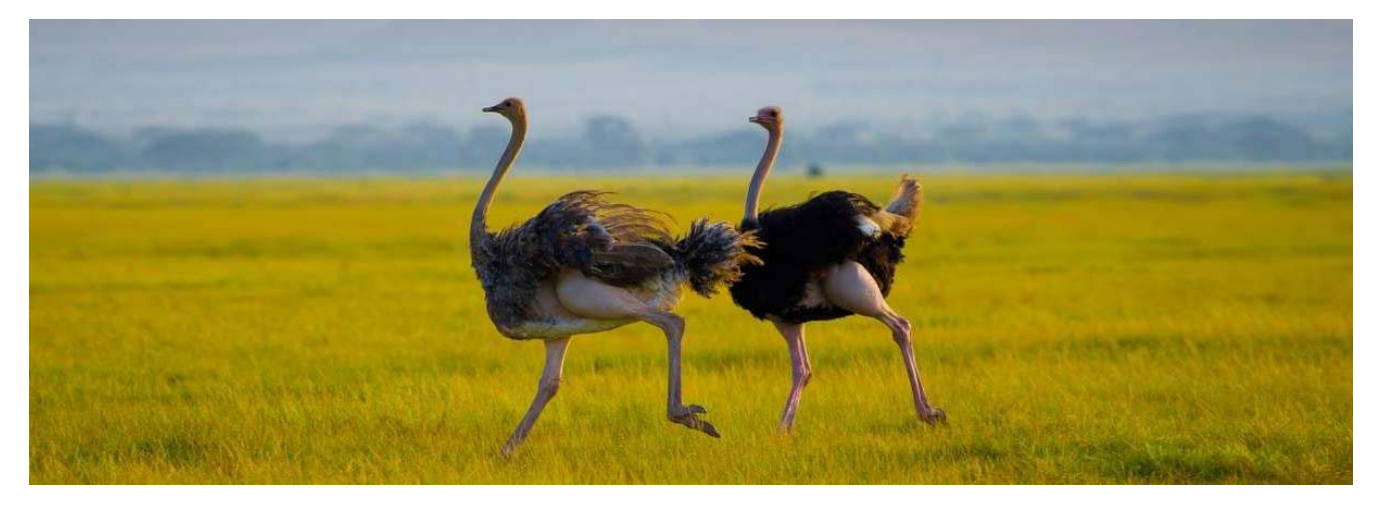

Рисунок 1.1 – Дорослий страус

У порівнянні з яловичиною племінні поголів'я страусів були дуже дорогими на ранніх етапах розширення галузі через обмежену пропозицію селекціонерів, але в даний час племінні поголів'я більш легкодоступні і ціни значно знизилися. У деяких країнах Європи галузь зростає, але продукція залишається не розвинутою ринковою продукцією через обмежені можливості переробки та обмежену увагу до маркетингу, а також збитки, завдані галузі маркетингом старих заводчиків як м'ясного поголів'я на ранніх етапах зростання галузі. Оскільки основним конкурентом страусиного м'яса є яловичина, актуально порівнювати страусине виробництво в основному з виробництвом яловичини. Деякі виробничі характеристики страуса роблять його експлуатацію більш бажаною, ніж м'ясне скотарство. Наприклад, інкубаційний період страуса становить 42 дня (проти 280 днів терміну вагітності великої рогатої худоби). В результаті більш короткий термін виробництва страусів означає більш швидку віддачу від інвестицій і більш високе виробництво.

У страусоводів також більш тривалий період розведення і більш тривалий період виробництва, звідси рідше і менші витрати на заміну племінного поголів'я. Програми розведення великої рогатої худоби зазвичай мають одне отелення на корову на рік, тоді як кількість однорічників на одного страуса становить близько 40. Коефіцієнт приросту до корму страусу краще, ніж у телят. Тому кількість м'яса, шкіри і сала, вироблених зі страусів за рік при успішній операції, вище, ніж у великої рогатої худоби.

Не широко прийняте м'ясо страуса темніше яловичини, оскільки воно має більш високий вміст пігменту, що містить більше заліза (104…153 мг Fe/г), ніж яловичина (69 мг Fe/г). У порівнянні з яловичиною, м'ясо страуса має менший вміст жиру, нижчий рівень холестерину та менше насичених жирів, а отже, нижчу калорійність. М'ясо страуса також має більш високий вміст білка і менший вміст колагену і, отже, більш низьке співвідношення колагену до білка, що характерно для соковитого і ніжного м'яса. З іншого боку, м'ясо страуса менш кисле, ніж яловичина, що призводить до скорочення терміну зберігання, а також меншої водоутримуючої здатності (23,7 %), ніж яловичина (30 %). Ціни за кг страусиної продукції вище, ніж у продукції яловичини. Страусине м'ясо апелює до певних споживачів, які піклуються про здоров'я, зокрема, що призводить до зростаючої, але невеликої ніші ринку.

Більшість споживачів не знайомі зі страусиним м'ясом, і вважають його екзотичним м'ясом. Навіть тим виробникам страусів з гарною якістю продукції все ще важко конкурувати з усталеними ринками яловичини та отримувати визнання споживачів. Пошук ринку для скорочення страусів нижчого класу (або нижчої якості) був традиційною проблемою для галузі. Промисловість спробувала випускати нові продукти з нижчих нарізок: але такі продукти, як в'ялене м'ясо страуса і ковбаси, не отримали широкого визнання.

Екологічні аспекти виробництва страусів, такі як ефективність землекористування та виробництво парникових газів, можуть бути сильною стороною на користь вирощування страусів. Ефективність землекористування страусиного господарства краща, ніж екстенсивна система виробництва великої рогатої худоби, але не така хороша, як у систем інтенсивного скотарства. Виробництво парникових газів великої рогатої худоби набагато вище, ніж у страусиної промисловості, тому що страуси не є жуйними тваринами.

Страуси мають подвійне травлення і можуть жити на 100 % від випасу на вигулі при необхідності. Однак комерційне виробництво в Європі зазвичай включає вирощування асортименту з додатковими раціонами, суміш моногастрального травлення, як курка або свиня, з додаванням харчової ферментації в нижній частині кишечника. У фермерів, які розводять страусів можуть виникнути труднощі з доступом до інформації про корми і харчові потреби страуса, його утриманні та керуванні виробництвом. Дослідження є дорогими, а невелика, зростаюча страусина промисловість має обмежені фінансові ресурси для досліджень. Без доступу до наукових досліджень зростання страусиної індустрії буде повільним.

Страусина галузь продовжує втрачати свої конкурентні позиції з м'ясною галуззю при великому обсязі фінансування досліджень, які має створена тваринницька галузь, що підтримує їх продукцію. Виробники страусів в кінцевому підсумку виявляються конкурентоспроможними між собою, і окремі виробники вважають за краще робити всі аспекти виробництва, переробки та збуту самостійно в пошуках нової та унікальної конкурентної переваги. Це призводить до того, що виробники менш охоче діляться своїми унікальними конкурентними перевагами з

іншими місцевими виробниками, а також призводить до відсутності доступності інформації та можливостей зростання для нових учасників галузі.

Вертикальна інтеграція є звичайною для захоплення ринків збуту або через відсутність посередників для роздрібної торгівлі, готельних, ресторанних і інституційних організацій, готових обробляти цей продукт. Серед виробників страусів висока конкуренція і низька співпраця. Без сильної асоціації виробників страусів, яка докладе узгоджених зусиль, щоб звернутися до урядів за науковою та маркетинговою підтримкою, зростання залишатиметься повільним.

Вирощування страуса є роботою на повний робочий день і погано вписується в інші форми зайнятості, що виконуються далеко від ферми. Повинен вестися детальний облік виробництва; Наприклад, корм необхідно відміряти щодня (в тому числі і залишки корму). Хоча існують деякі галузеві орієнтири споживання кормів та конверсії кормів, вони не були рецензовані та не піддані науковій перевірці.

Індивідуальні записи кормів можуть допомогти виявити і усунути бідних тварин, які не реагують на більш високий режим харчування. Поширеним обмеженням більш високої продуктивності є неякісне виробництво курчат. До 21 дня прийнято, що виживає лише 10…30 % пташенят, що вилупилися. Основною причиною смертності є інфекції кишечника курчат і некротичного ентериту. Контролювати їх присутність у молодих пташенят - складне завдання. Цілий ряд ускладнень може налаштуватися дуже швидко і розмножуватися, якщо їх не перевірити. Ступінь впливу кишкових інфекцій в ранньому віці буде впливати на працездатність птиці на все життя і стане перешкодою для розмноження.

Сумісність має важливе значення для птахів, що утримуються парами або тріо. Несучість у існуючих племінних курей збільшиться на цілих 30 % після 24 місяців відкладання яєць. Виробництво курчат на одну несучку також може збільшитися на 50 % і плодючості можна очікувати в межах 70…80 % у самця після 48 місяців виробництва (збільшення плодючості зустрічається у обох статей).

Пташенята другого покоління можуть проявляти ще більший ступінь здоров'я і виробничих якостей (тобто вони були б виховані разом і демонстрували б кращу сумісність, ніж їхні батьки) і це буде або підтримуватися, або вдосконалюватися далі у птахів 3-го покоління.

Раціоном високої якості необхідно годувати в режимах щоденного годування. Наприклад, птахи, піддані обмеженому годуванню, повинні отримувати високоякісний корм не менше двох разів на добу, а інші птахи, які не дотримуються обмеженого режиму годування, повинні мати доступ до кормів високої якості протягом світлового дня. Загальне поліпшення харчування підвищить продуктивність і знизить витрати на виробництво як для забійної птиці, так і для батьків.

Страуси реагують на послідовні, збалансовані раціони з відповідним рівнем вітамінів. Поліпшення розвитку скелета призводить до зміцнення кінцівок і більшої глибини каркаса тіла. Високоякісні раціони зведуть до мінімуму або усунуть ущільнення і ковтання сторонніх предметів. Племінні птахи зменшать споживання корму в період розмноження, і це може вплинути на якість пташенят та їх живучість, особливо в кінці сезону пташенят. Кормові інгредієнти впливають на споживання корму та виробничі показники птиці. Наприклад, соя є відмінним стимулятором росту у молодих пташенят. Пташенята будуть об'їдатися на раціонах на основі сої і рости дуже швидко. Для цього потрібно, щоб рівень сої в раціоні ретельно контролювався. Занадто велика кількість сої може викликати проблеми і підвищити смертність пташенят.

Якщо в корм додати ліки від селенових дріжджів, птиці будуть проявляти різні відгуки. Виробники матимуть краще співвідношення приріст / корм.

Якість води має важливе значення. Колодязна вода повинна бути хлорованою. Взимку страуси скоротять пиття до менш ніж 2 літрів/птаха/день, а споживання води досягне піку до 20 літрів/птах/день у посушливе літо. Слід використовувати підігріті поїлки і температура води повинна бути близько 30 ºС круглий рік.

Тепла вода збільшить споживання води навіть в теплі літні місяці. Птахи можуть перевозитися в спеціально розроблених причепах на великі відстані,

особливо в більш прохолодних температурах з хорошим інтервалом і поділом птахів.

Забійний вік для птахів може становити від 10 місяців до 16 місяців, птахизабиті у віці 14 місяців дають в середньому 54 кг маси тушки. Шкуру можна добувати у птахів в межах бажаного вікового діапазону для отримання м'яса - 10…16 місяців.

### **1.1.2 Розведення страусів**

Страуси - витривалі тварини, які охоче пристосовуються до самих різних кліматичних умов. Продуктивність повинна бути задовільною в більшості районів за умови, що на пасовищних ділянках і в загонах є достатній притулок для захисту дорослих, літніх і молодих особин від екстремальних умов, таких як сніг, лід, сильний вітер, холодний дощ і мокрий сніг. Влітку відтінок обов'язково повинен бути в наявності. Пташенята і молодняк молодше 1 року повинні, звичайно ж, бути добре захищені від негоди.

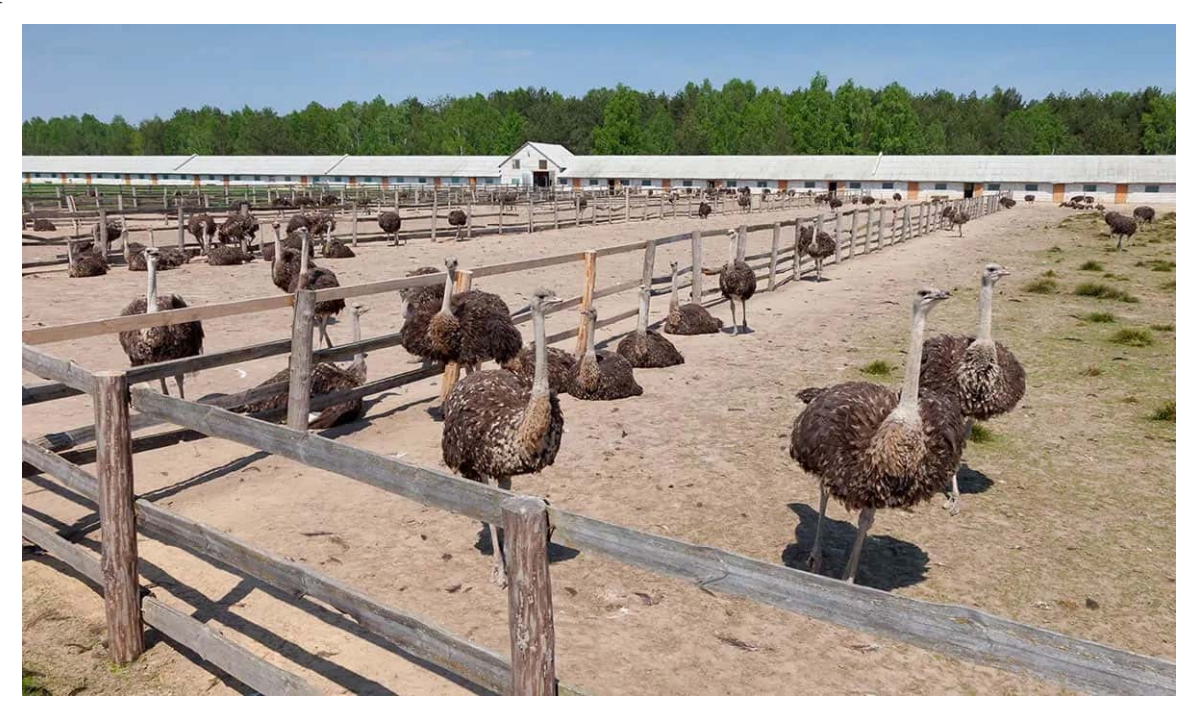

Рисунок 1.2 – Страусина ферма

Укриття має бути спроектовано так, щоб птахи могли заходити через загін. Це полегшує їх вилов. Корм і вода повинні розташовуватися всередині укриття, щоб контролювати їх стан, а також для захисту кормів від негоди. Годівниці повинні розташовуватися так, щоб сторожі могли їх наповнювати, не піддаючись впливу агресивних самців. І годівниці, і поїлки повинні бути відкритого типу і повинні регулюватися, щоб їх можна було утримувати на висоті грудей птахів.

Огорожі для молоді старшого віку та дорослих особин повинні бути висотою не менше 1,5 м і побудовані з 5…7 пасом гладкого безколючкового дроту. Нижній дріт повинен знаходитися досить високо над землею, щоб сторож міг втекти від агресивних самців. Сітчастий дріт іноді використовується для зовнішнього огородження, щоб не допустити хижаків, але не повинен використовуватися в загонах, оскільки птахи можуть поранитися на ньому. Стовпи для огорожі повинні знаходитися із зовнішнього боку ділянок загону.

Огорожа загонів для лову повинна бути висотою не менше 2,5 м футів і міцної конструкції, щоб налякані птахи не могли бачити за загін і намагатися втекти, стрибаючи або вилазити назовні.

Ручні, ніжні страуси набагато легше піддаються обробці і менш схильні до травм, ніж неніжні, напівдикі птиці. Доглядачі повинні проводити час з пташенятами і молодими особинами, щоб приручити їх. Рухатись треба акуратно серед птахів, піклуючись про те, щоб не налякати їх. Рекомендується щоденне годування ласими шматочками молодняку. Страусів можна навчити слідувати, але їх важко водити. Привчаючи молодих страусів слідувати за допомогою салату і іншої їжі, що значно полегшить поводження в міру дорослішання.

Пташенят можна татуювати або чіпувати в 1-денному віці. Клеймо можна розмістити на голому клаптику живота відразу за стегном. Тонкий дріт можна сформувати в розпізнавальні цифри або букви, нагріти і розпеченим притиснути до шкіри для створення постійної позначки. Смертність за станом здоров'я та проблеми зі здоров'ям, діагностовано переважно у пташенят та молоді. Професійна допомога повинна бути отримана негайно при підозрі на проблеми зі здоров'ям. Безладне використання ліків може створити проблеми, і їх слід уникати.

## **1.1.3 Ферма «Страусина долина»**

«Страусина долина» - унікальний заміський комплекс під Києвом, в якому розміщується страусина ферма на своїй території. Це найбільша страусина ферма в Україні розташована в с. Ясногородці, в 30 км від Києва. Її величезна територія, облямована джерелом зі ставками, займає площу в 18 га.

Перше стадо страусів було завезено сюди з Бельгії в 2001 р. Сьогодні загальна кількість птахів різного віку, які живуть на фермі, становить більше сотні. Десятки професіоналів, які ведуть як наукову, так і селекційну роботу, щодня опікуються мешканцями «Страусина долина»: страуси ферми чудово пристосовані до українського клімату та домашніх кормів.

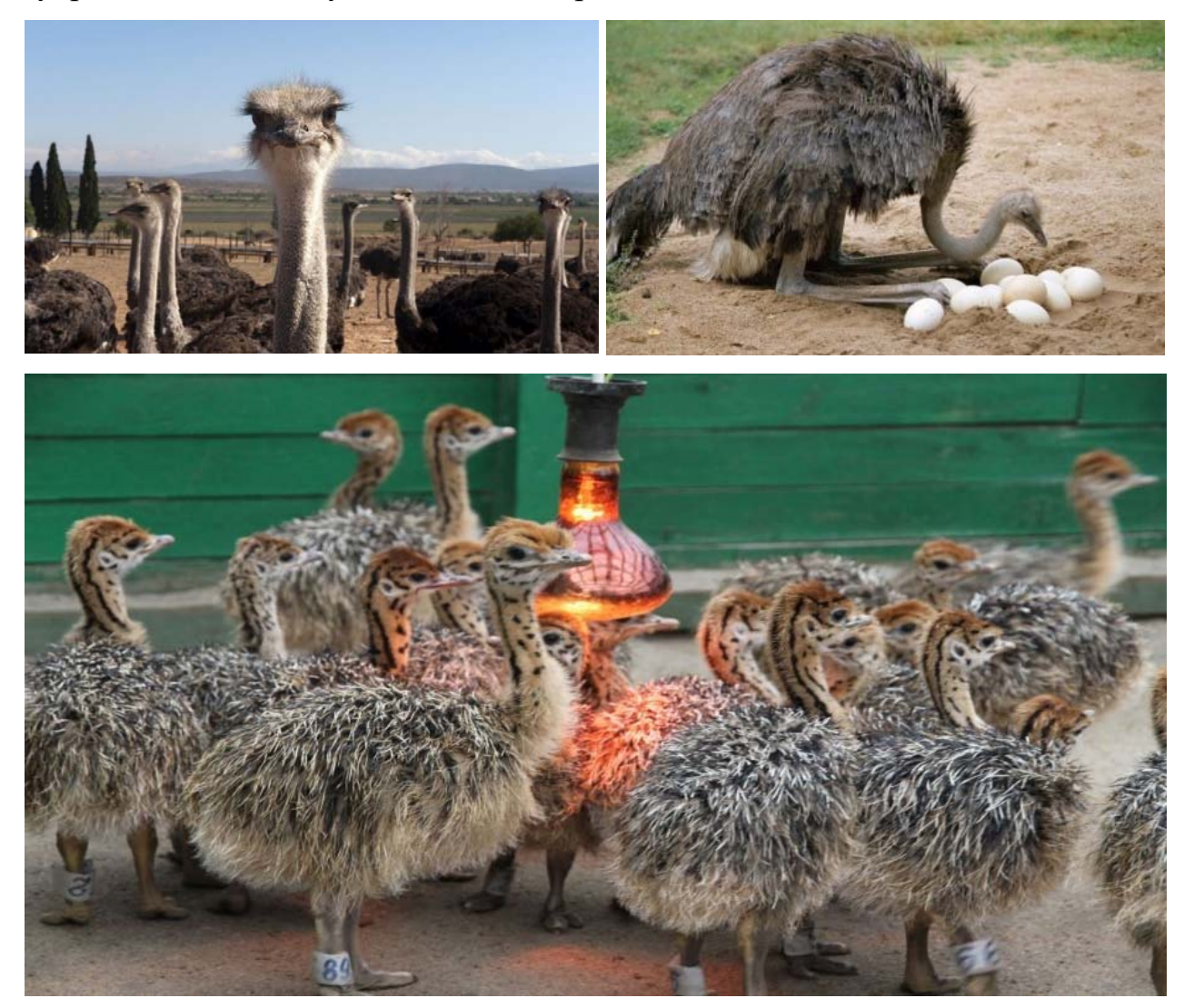

Рисунок 1.3 – Ферма «Страусина долина»

«Страусина долина» пропонує також гостям екскурсії по страусиній фермі, під час яких можна відвідати сім'ї дорослих птахів і побачити страусів у віці від одного дня до трьох місяців [3].

### **1.2 Технологія інкубації яєць**

### **1.2.1 Інкубаційний режим**

Самка страуса зазвичай починає нести яйця, коли їй виповниться два роки. На відміну від курей, вона не буде відкладати яйця весь рік. Замість цього є період розмноження. Після спарювання страус буде щодня відкладати в гніздо близько одного яйця. У свій перший рік вона може дати від 10 до 20 яєць, але самка старше може дати до 40…50 яєць.

Далі потрібно вийняти яйця з гнізда, адже це підвищує несучість і дає можливість помістити їх в кінцевому випадку в інкубатор. У той час як деякі фермери вважають за краще природне висиджування для розведення страусів тому, що виживають тільки найсильніші пташенята, для комерційних ферм це часто недоцільно.

Перенесення яєць в спеціальний пристрій знижує ризик розбитості яєць, а також захищає батьківського страуса. Сидіння на яйцях протягом шести тижнів може значно послабити їх, оскільки вони не покинуть своє гніздо, щоб поїсти або зайнятися спортом. В ідеалі збирати яйця слід два рази в день. Далі треба видалити будь-які забруднення і гній наждачним папером або вимити відповідним дезінфікуючим засобом або водою, яка принаймні на 10°ºС тепліше яєць. Забороняється використовувати гарячу воду - якщо вам не хочеться мати варене страусине яйце на обід. Зберігають чисті страусині яйця у лотку. Треба покласти їх на боки або більшим кінцем вгору. Треба перевертати їх не менше трьох разів на день. Зберігання яєць протягом не більше 2…4 днів збільшує шанси на виводимість [4]. Страусині яйця слід зберігати постійно при кімнатній температурі від 18 до 21 ºС.

Час інкубації пташенят страуса становить від 39 до 44 днів, а 42 дні приблизно в середньому. Оптимальні умови інкубації страуса знаходяться в межах від 36,1 до 36,9 ºС (суха шкаралупа) з відносною вологістю повітря в діапазоні від 20 до 30 % (волога шкаралупа від 19,5 до 22,5 ºС).

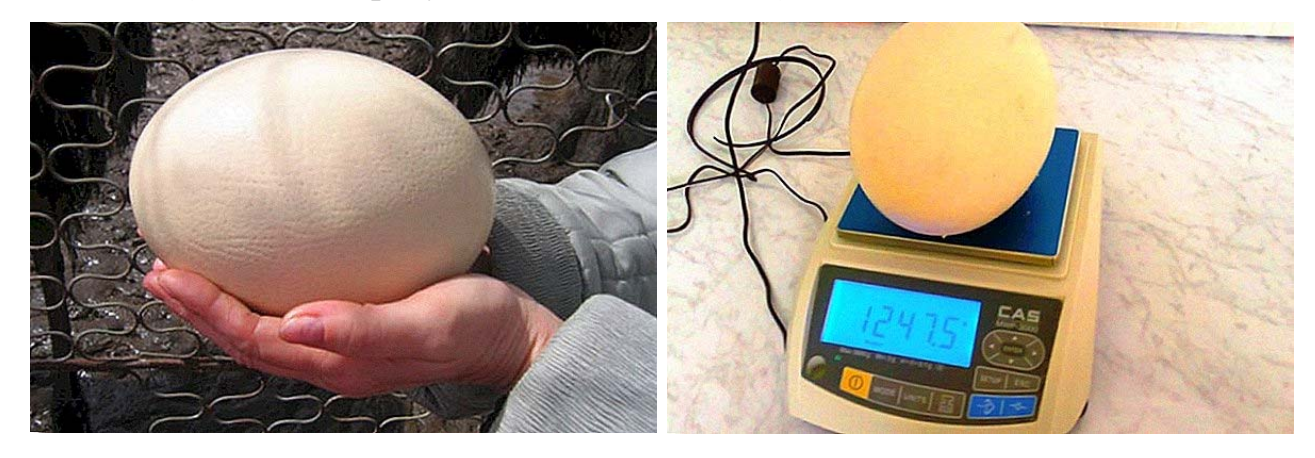

Рисунок 1.4 – Страусине яйце

Оптимальна вологість інкубатора для страусиних яєць – 25 %, що дозволяє 15 % втратити вихідну яєчну масу протягом 45-денного інкубаційного періоду.

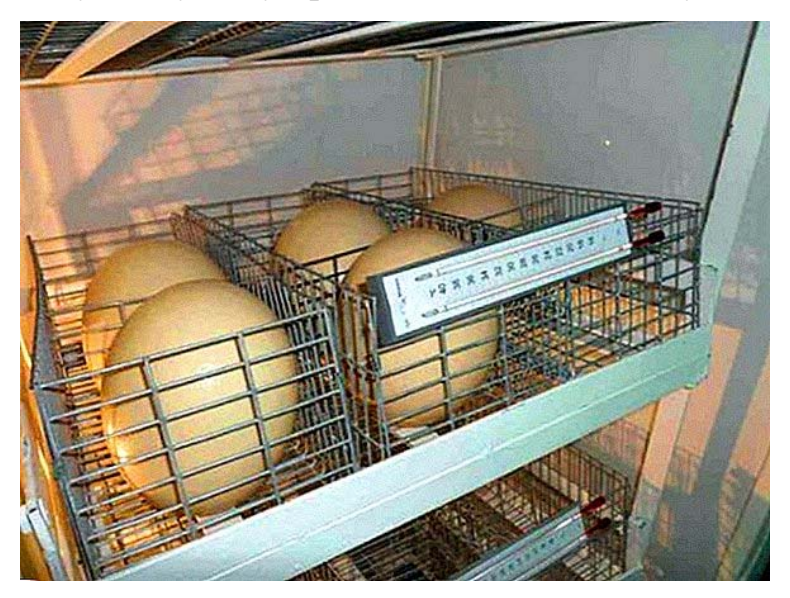

Рисунок 1.5 – Зберігання яєць перед інкубацією

Чим вище температура сухої шкаралупи, тим нижче повинна бути відносна вологість. Наприклад, при температурі сухої шкаралупи 36,8 ºС підраховано, що відносна вологість повинна бути до 20 %, тоді як при температурі інкубації 36,4 ºС відносна вологість може становити цілих 30%. Слід пам'ятати, що чим вище температура інкубаційної сухої шкарлупи, тим більше води утворюється в яйці, тим самим створюючи необхідність меншої вологості інкубації, щоб видалити цю воду з яєць.

Рекомендується збільшити вологість після 40 дня, коли яйця готуються до вилуплення, або краще рекомендується переносити яйця до вивідного відділення.

Рекомендується підтримувати в вивідному відділенні таку ж відносну вологість, як і в інкубаторі, доки принаймні не відбудеться вилуплення. Це дозволить яйцю втратити воду, необхідну для належного споживання кисню в цей критичний період розвитку ембріона. На останніх стадіях процесу вилуплення та після зовнішнього покльовування рекомендована відносна вологість від 30 до 40 %.

Після вилуплення пташенятам потрібно дати залишитися в вивідному відділенні тільки на час, достатній для забезпечення обсихання без зневоднення. Пташеня, яке знаходиться на ногах і рухається, готове до видалення з вивідного відділення. В середньому час витримки після вилуплення має становити близько 12 годин [2].

Пташенята що вилупилися дуже слабкі і схильні до хвороби, тому потрібно підготувати насиджування, де вони зможуть спокійно рости. Це найкритичніший час в їх зростанні, тому перевіряти їх потрібно часто.

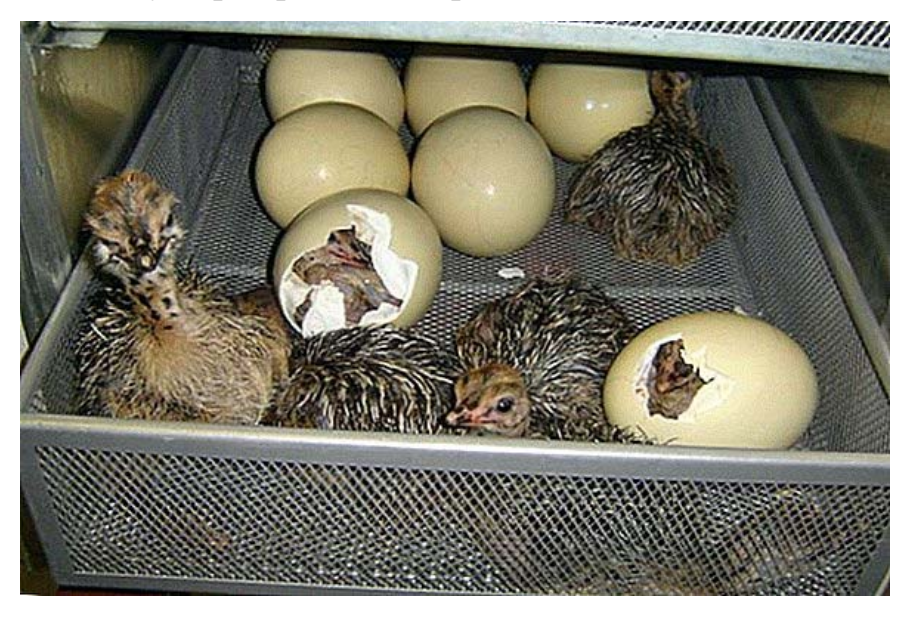

Рисунок 1.6 – Вилуплення пташенят

Ідеальна температура в приміщення залежить від віку пташенят:

- перші 10 днів: від 31.1 до 33.3 °C;
- від 11 до 21 дня: від 26.7 до 29.4 °C;
- через 3 тижні: від 21.1 до 26.7 °C.

Щодня треба очищати територію, щоб запобігти поширенню хвороботворних бактерій. Пташенята будуть гризти що завгодно, тому ніколи не слід залишати ніякого матеріалу, який вони можуть з'їсти, а потім привести до ураження і загибелі. Отже, якщо використовується солома або будь-яка органічна підстилка, то треба надкрити її мішковиною або дротяною сіткою [4].

### **1.3 Об'єкт керування**

### **1.3.1 Загальні відомості**

Інкубатор - прилад де без участі птиці, можна інкубувати і виводити пташенят і є дуже корисним апаратом для різних фермерських і підсобних господарств.

Є особливі види цього приладу – спеціальні функціональні машини, призначені для розведення пташенят із страусиних яєць.

Дані пристрої діляться на кілька типів:

- інкубаційні, в яких можна тільки інкубувати;
- інкубаційна-вивідні, в яких можна як інкубувати так і виводити пташенят;
- вивідні, які призначені тільки для виводу.

Ці пристрої відрізняються по деяким особливостям:

- кількості яєць, яку можна завантажити у пристрій;
- місткість вивідних шаф значно менше ніж інкубаційних, у цих моделях відсутня поворотна система, а лотковий блок закріплений в горизонтальному положенні, кошик в якій виводиться пташеня має високі борти, щоб убезпечити пташеня від випадання;
- моделі які можуть бути як інкубаційна-вивідними, так і інкубаційними вони мають активну поворотну систему і спеціальний лоток.

### **1.3.2 Інкубатор БИОН**

Ферма «Страусина долина» використовує інкубатори типу БИОН-2000 ЗТ (росія). І у зв'язку з російською агресією з 24 лютого 2022 р. стало неможливим

сервісне обслуговування цих типів інкубатора, тому є гостра потреба у можливій заміні комплектуючих для цих інкубаторів. Заміна електро-механічних комплектуючих не представляє особливої проблеми, а ось автоматична система керування це велика проблема. Тому і виникла першочергова задача синтезу альтернативної автоматичної системи керування для інкубатору типу БИОН-2000 ЗТ [5].

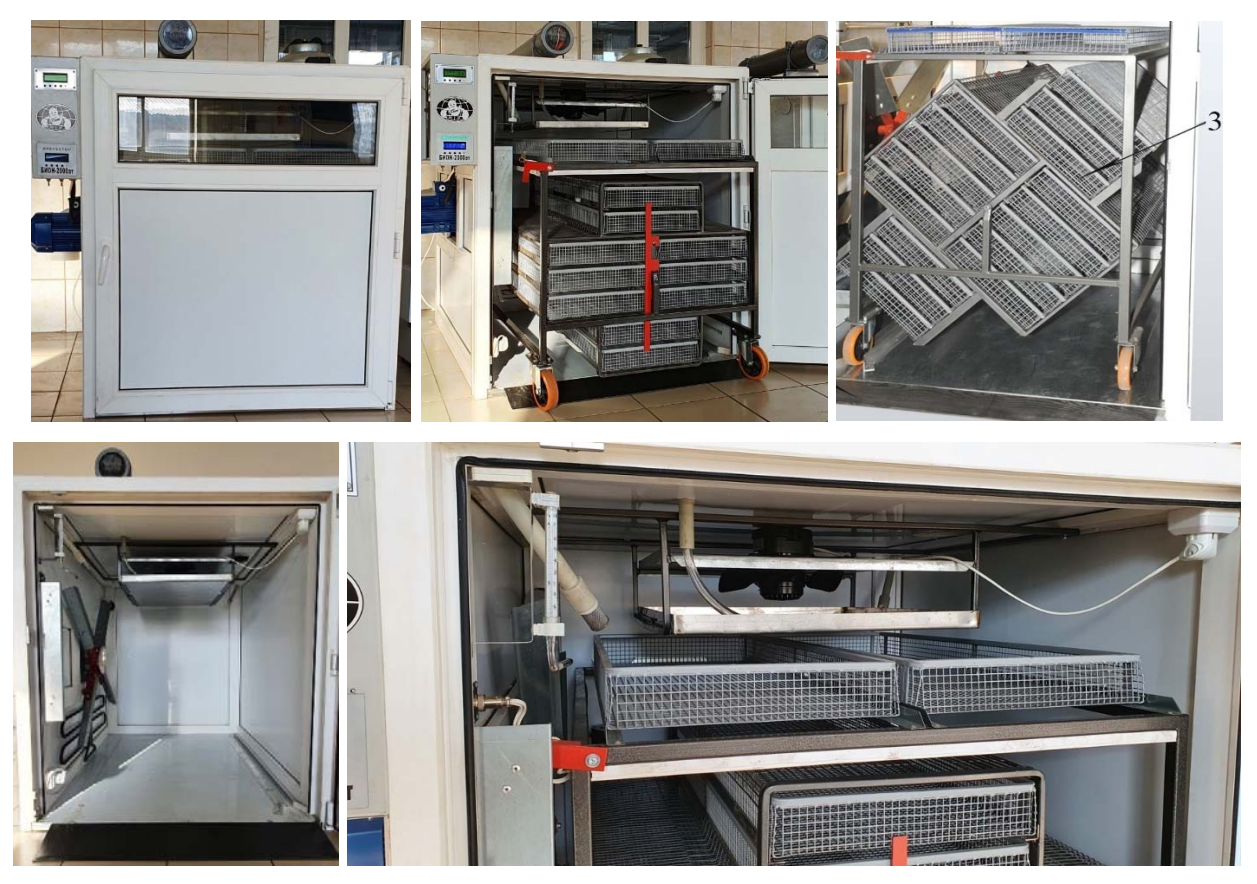

Рисунок 1.7 – Інкубатори БИОН

### **1.3.2 Характеристика об'єкта керування**

Корпус інкубатора 1 виконаний по металопластиковій віконній технології з тепло-ізолюючою підлогою. Це дозволяє встановлювати його впритул до стін приміщення правою та задньою стороною.

Може комплектуватися наступними лотками: курячі, перепелині, гусячі, качині, страусині. Комплектується інкубаційна-вивідним поворотним візком 3 (рис. 1.7, рис. 1.8) з приводом повороту лотків 19. На верхній частині візка встановлені два додаткові лотки з сітками для розміщення в них яєць на випадок, які не розмістилися в барабані після переведення яєць у положення боком. Для закочування, викочування візків в інкубатор використовується спеціальний пандус 24.

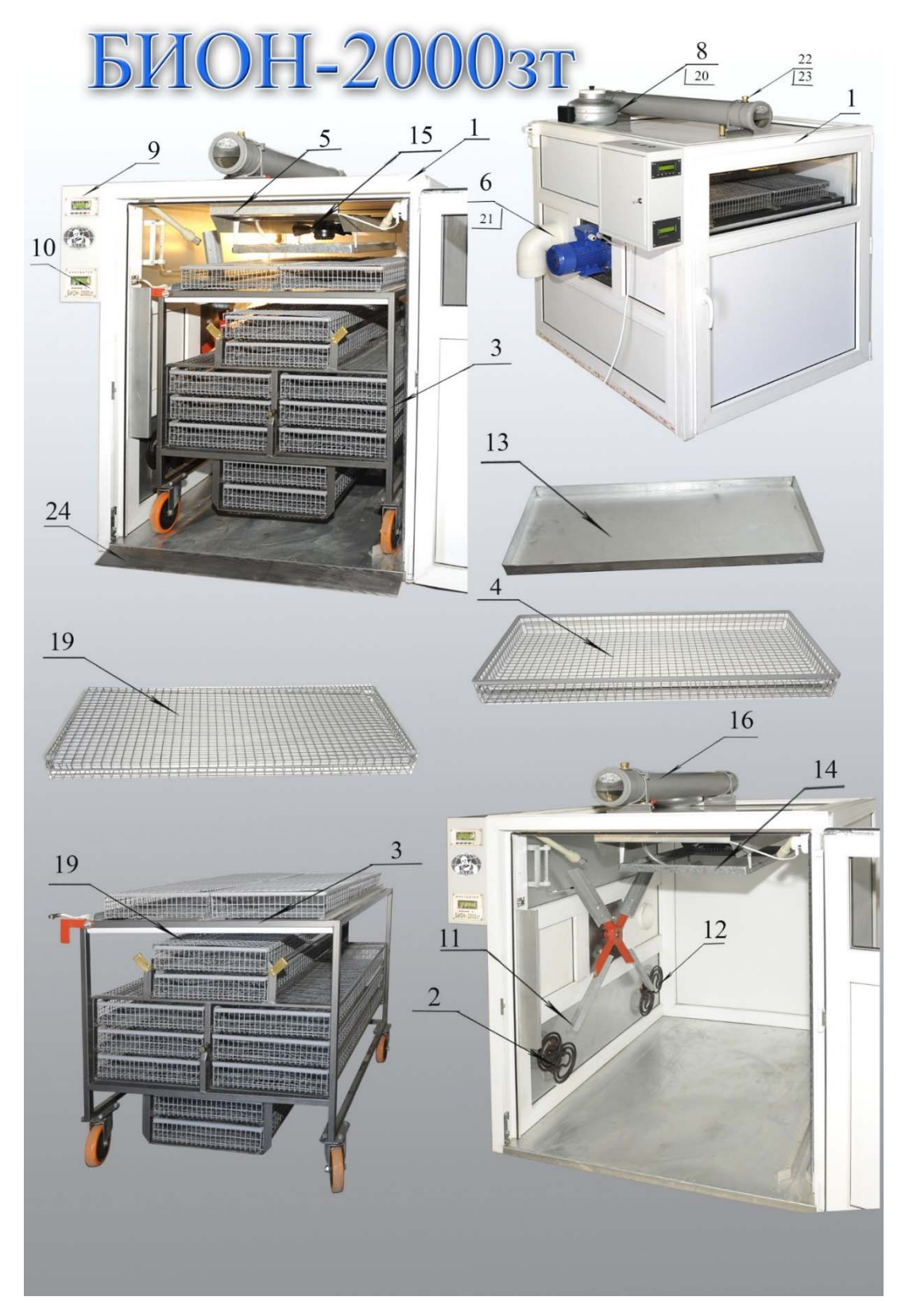

Рисунок 1.8 – Конструкція інкубатор БИОН-2000 ЗТ

Універсальні інкубаційна-вивідні лотки з металевої зварної сітки 10 х 10 з дроту 1,4 мм 4, 19 дозволяють проводити інкубацію та виведення молодняку птиці в одному візку 3. Випадання курчат із візка виключено.

Перемішування внутрішнього повітряного середовища здійснюється чотирьох лопатевим пропелером 11 на електродвигуні з частотою обертання 240 оборотів за хвилину та керуванням від частотного перетворювача.

Повітрообмін із довкіллям відбувається через пластиковий циліндричний шибер 16 з отворами діаметром 30 мм для дозованої подачі повітря в інкубатор 22, 23.

Нагрівання повітряного середовища здійснюється повітряними ТЕН 2, 12 на лівій стінці інкубатора в зоні обертання повітряної мішалки. Потужність кожного нагрівачів 1 кВт дозволяє вийти інкубатору на режим протягом не більше 3 годин.

| Характеристика                     | Значення                                                                                                    |  |  |  |  |
|------------------------------------|----------------------------------------------------------------------------------------------------|--|--|--|--|
| Вмисність                          | 200 одиниць                                                                                                    |  |  |  |  |
| Країна                             | Росія                                                                                                    |  |  |  |  |
| Виробник                           | БИОН                                                                                                    |  |  |  |  |
| Розміри                            | 125*130*133 см                                                                                                    |  |  |  |  |
| Лотки                              | 12 висувних лотків на роликах (10 з них поворотні)                                                                  |  |  |  |  |
| Призначення                        | Інкубатор призначений для одночасної інкубації и виводу<br>молодняка птахів усіх видів сільськогосподарських птахів |  |  |  |  |
| Режим роботи                       | автоматичний                                                                                                    |  |  |  |  |
| Діапазон температури               | $+30+40$ <sup>o</sup> C                                                                                             |  |  |  |  |
| Діапазон вологості                 | 2030%                                                                                                    |  |  |  |  |
| Похибка вимірювання<br>температури | $\pm 0.1$ <sup>o</sup> C                                                                                            |  |  |  |  |
| Похибка вимірювання<br>вологості   | $5\%$                                                                                                    |  |  |  |  |
| Час повороту лотків                | від 1 до 480 хв                                                                                                    |  |  |  |  |
| Мережа                             | 380 B                                                                                                    |  |  |  |  |
| Нагрівача повітря                  | 2 x 1 000 BT                                                                                                    |  |  |  |  |
| Привід повороту лотків             | <b>HARL-3618</b>                                                                                                    |  |  |  |  |
| Привід вентиляторів                |                                                                                                    |  |  |  |  |
| Нагрівача зволожувача              | 1 000 BT                                                                                                    |  |  |  |  |
| Вентилятора зволожувача            | 50B                                                                                                    |  |  |  |  |
| Середня потужність                 | Менше на 6075 % від максимальної потужності                                                                         |  |  |  |  |

Таблиця 1.1 – Технічні показники інкубатора БИОН-2000 ЗТ

Аварійне скидання повітряного середовища проводиться через стельовий вентиляційний відсмоктування з гравітаційною заслінкою 20.

Система зволоження виконана на ванночці зволоження 14 з вентилятором 15 і нагрівачем, що знаходиться під стелею інкубатора. На виведенні, під повітряною мішалкою, встановлюється додаткова ванна зволоження, яка заправляється водою перед виведенням.

Підживлення водою ванни здійснюється від вакуумного живильника на даху інкубатора 8, який заправляється оператором раз на тиждень. На живильнику є оглядове віконце для оцінки рівня води [5].

# **1.3.3 Структура об'єкту керування**  На рис. 1.9 Представлена структурна інкубатора БИОН-2000 ЗТ. Відпрацьоване повітря Шибер відпрацьованого повітря Сухе повітря Зволожувач Вологе повітря повітря Лоток Яйце Вентилятор повітря Свіже повітря Свіже повітря Нагрівач повітря

Рисунок 1.11 – Структура об'єкту керування

На структурній схемі показані тільки основні компоненти об'єкту керування, що забезпечують основні показники для процесу інкубації:

 нагрівач та вентилятор повітря забезпечують циркуляцію заданої температури повітря в інкубаторі;

- зволожувач повітря, який має свій власний нагрівач води та вентилятор повітря забезпечують задана вологість повітря в інкубаторі;
- випускний шибер для відпрацьованого повітря.

### **1.3.4 Принцип функціонування об'єкту керування**

Інкубатор БИОН-2000 ЗТ складається з термічного корпусу в якому встановлені лотки для яєць приводом повороту. Перемішування внутрішнього повітряного середовища здійснюється вентилятором. Повітрообмін із довкіллям відбувається через шибер з отворами для дозованої подачі повітря з інкубатору.

Нагрівання повітряного середовища здійснюється повітряними ТЕН в зоні обертання повітряного вентилятора.

Система зволоження забезпечує необхідний режим вологості повітря в інкубаторі.

### **1.4 Структурна схема об'єкту керування**

Регулювання перемішування внутрішнього повітряного середовища в інкубаторі БИОН-2000 ЗТ здійснюється чотирьох лопатевим пропелером електродвигуна з частотою обертання 0…240 оборотів за хвилину та керуванням від частотного перетворювача.

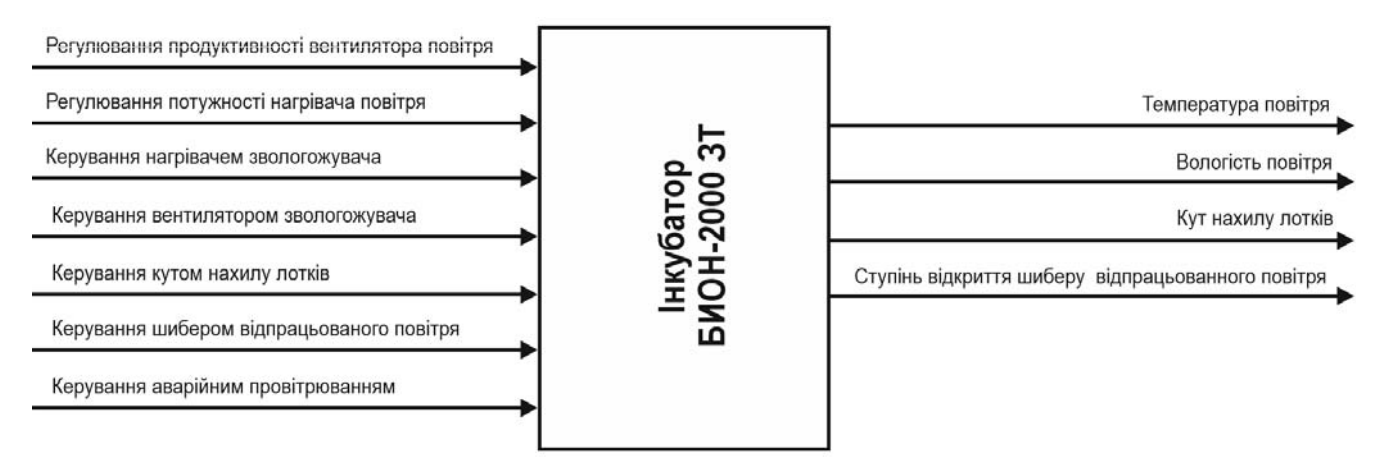

Рисунок 1.12 – Структурна схема об'єкту керування

Регулювання температури повітряного середовища здійснюється завдяки пропорційному керуванню потужності повітряних обігрівачів (0…2 000 Вт).

Підтримка заданої вологості повітряного середовища здійснюється завдяки дискретному керуванню нагрівачем води (1 000 Вт) та завдяки дискретному керуванню вентилятору (50 Вт).

Керування кутом нахилу лотків здійснюються приводом HARL-3618.

Керування повітрообміном із довкіллям відбувається через пластиковий циліндричний шибер для дозованої подачі повітря з інкубатору.

Аварійне скидання повітряного середовища проводиться через стельовий вентиляційний відсмоктувач з гравітаційною заслінкою.

Контроль температури повітря в інкубаторі здійснюється датчиком температури з похибкою вимірювання температури ± 0,06ºС.

Контроль вологості повітря в інкубаторі здійснюється датчиком вологості з похибкою вимірювання вологості 5 %.

Контроль куту нахилу лотків здійснюються за показниками енкодеру.

Ступінь відкриття шиберу для дозованої подачі повітря з інкубатору здійснюється теж за показниками енкодеру.

### **1.5 Формулювання задачі дослідження**

Система керування інкубатором БИОН-2000 ЗТ має підтримувати задану температуру та вологість повітря. Є декілька каналів керування:

- «регулювання потужності нагрівача повітря температура повітря»;
- «регулювання продуктивності вентилятора повітря температура повітря»;
- «керування нагрівачем зволожувача температура повітря»;
- «керування вентилятором зволожувача температура повітря»;
- «керування повітрообміном із довкіллям температура повітря»;
- «керування нагрівачем зволожувача вологість повітря»;
- «керування вентилятором зволожувача вологість повітря»;
- «керування повітрообміном із довкіллям вологість повітря».

Основними збурючими факторами є:

коливання температури повітря яке подається в інкубатор;

коливання мережевої напруги.

Маємо наступні показники для регульованих параметрів:

- діапазон температури: +30….+40 ºС
- діапазон вологості: 20…30 %.

За рекомендацією керівника кваліфікаційної роботи обрано варіант розробки системи керування інкубатором БИОН-2000 ЗТ за одним з впливових каналів керування «регулювання потужності нагрівача повітря – температура повітря».

Система керування інкубатором БИОН-2000 ЗТ має відповідати вимогам технологічного процесу, наведеного раніше при його огляді і обов'язково бути виконана за допомогою стандартних компонентів, які мають відповідні сертифікати відповідності.

### **1.6 Висновки за розділом**

Об'єктом керування виступає інкубатором БИОН-2000 ЗТ, який використовується на фермері «Страусина долина» і у зв'язку з російською агресією з 24 лютого 2022 р. гостро постає питання у можливій заміні автоматичної системи керування, тобто треба синтезувати автоматичну система керування для інкубатору типу БИОН-2000 ЗТ.

За класикою автоматизація включає в себе автоматичне керування, дистанційне керування, технологічний захист, тепловий контроль, технологічні блокування і сигналізацію. Експлуатація об'єкту керування має бути надійною і ефективною з безпечними умовами праці для обслуговуючого персоналу. Для виконання цих вимог експлуатація повинна здійснюватися в суворій відповідності з законами, правилами, стандартами і директивами.

Автоматизація роботи інкубатора БИОН-2000 ЗТ має забезпечити підтримку заданої температури та вологості повітря. Таким чином є гостра потреба у математичних моделях об'єкту цього технологічного обладнання, працюючого у допустимих технологічних межах, які у наступному мають бути використані при синтезі нової системи керування технологічним обладнанням.

Головною метою роботи є розробка моделі об'єкта керування - інкубатора БИОН-2000 ЗТ для регульованої температури повітря, в залежності від потужності повітряного ТЕН. При цьому інші вхідні і вихідні параметри мають бути не змінними і знаходитись у номінальному стані.

Сучасна система керування дозволить контролювати процес керування і отримати кінцевий продукт з заданими показниками якості

Також ця система керування матиме можливість фіксації та збереження параметрів роботи всього технологічного обладнання.

# **2 РОЗРОБКА АПАРАТНОГО ЗАБЕЗПЕЧЕННЯ СИСТЕМИ КЕРУВАННЯ**

### **2.1 Розробка структурної схеми підсистеми керування**

У кваліфікацій роботі бакалавра в якості об'єкту керування був обраний промисловий інкубатор типу БИОН-2000 ЗТ, які використовуються на фермі «Страусина долина». І у зв'язку з російською агресією з 24 лютого 2022 р. стало неможливим сервісне обслуговування інкубатора, тому є гостра потреба у заміні системи керування для цих інкубаторів.

До складу структури системи керування входять наступні сигнали. Вхідні сигнали:

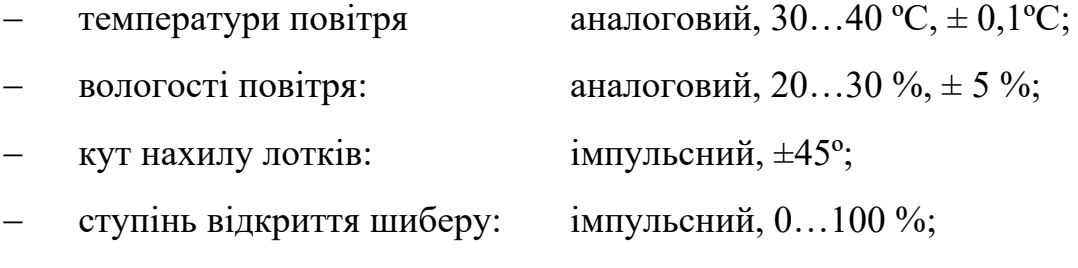

Вихідні сигнали керування:

- вентилятор повітря: пропорційний, 360 Вт, ~220 В;
- нагрівач повітря: пропорційний, 2 000 Вт, 220 В;
- $-$  вентилятор зволожувача: дискретний, 50 Вт,  $\sim$ 220 В;
- нагрівач зволожувача: дискретний, 1 000 Вт, ~220 В;
- двигун нахилу лотків: дискретний, 50 Вт, -24 В;
- двигун шибера: дискретний, 30 Вт, -24 В;

двигун авар. провітрювання: дискретний, 30 Вт, -24 В;

Регулювання перемішування внутрішнього повітряного середовища в інкубаторі БИОН-2000 ЗТ здійснюється чотирьох лопатевим пропелером електродвигуна з частотою обертання 0…240 оборотів за хвилину та керуванням від частотного перетворювача. Регулювання температури повітряного середовища здійснюється завдяки пропорційному керуванню потужності повітряних обігрівачів. Підтримка заданої вологості повітряного середовища здійснюється завдяки дискретному керуванню нагрівачем води та завдяки дискретному керуванню вентилятором зволожувача. Керування кутом нахилу лотків здійснюються актуатором HARL-3618. Керування повітрообміном із довкіллям відбувається через пластиковий циліндричний шибер для дозованої подачі повітря з інкубатору. Аварійне скидання повітряного середовища проводиться через стельовий вентиляційний відсмоктувач з гравітаційною заслінкою.

Контроль температури повітря в інкубаторі здійснюється датчиком температури. Контроль вологості повітря в інкубаторі здійснюється датчиком вологості. Контроль куту нахилу лотків здійснюються за показниками енкодеру. Ступінь відкриття шиберу для дозованої подачі повітря з інкубатору здійснюється теж за показниками енкодеру.

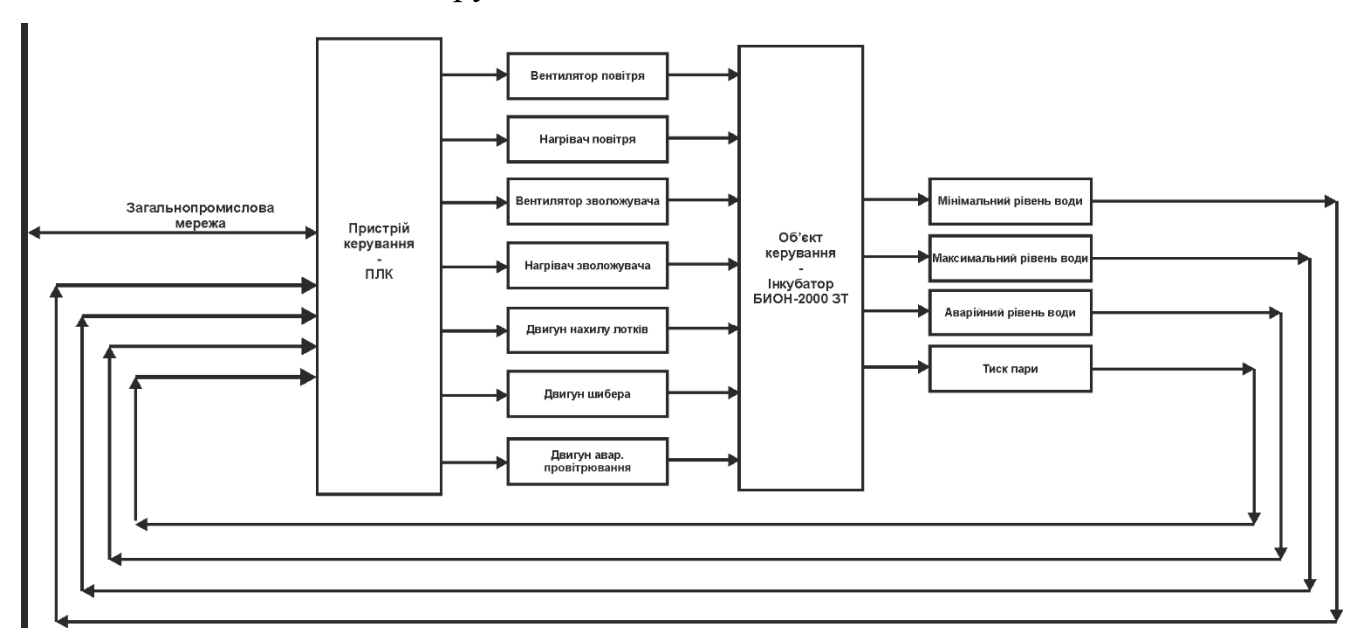

Рисунок 2.1 – Структурна схема системи керування

Вибір пристроїв автоматизації для побудови системи керування необхідно робити на основі серійних засобів автоматизації. Якщо є можливість, то необхідно вибирати з пристроїв, вироблених в Україні, або які вже поставляються в Україну.

Вибір приладів буде проводитися відповідно до необхідного діапазону вимірювань.

### **2.2 Вибір апаратного забезпечення підсистеми керування**

Датчики слід обирати відповідно до переліку вхідних сигналів, параметри яких треба вимірювати у розширеному діапазоні можливих змін.

### **2.2.1 Датчики**

За технічними параметрами слід вимірювати наступні параметри:

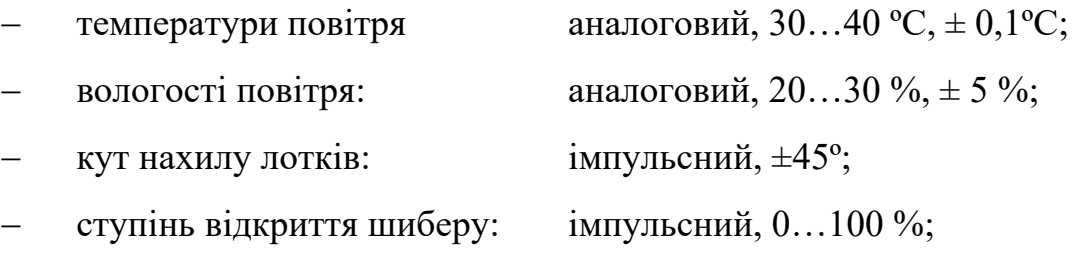

## **2.2.1.1 Датчик температури**

Для вимірювання температури повітря в інкубаторі використаємо датчик температури SITRANS T серії TW з цифровою індикацією показань. Це універсальний перетворювач з виходом 4…20 мА + HART, з можливістю перепрограмування за допомогою персонального комп'ютеру (ПК) [6].

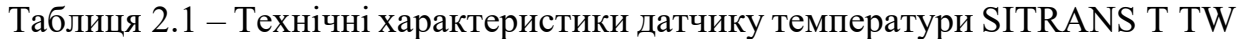

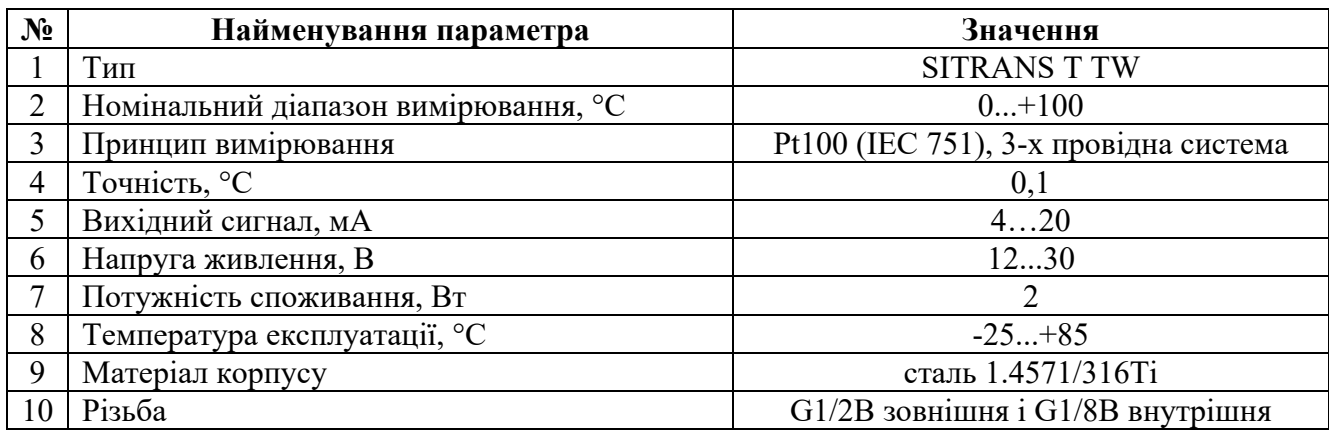

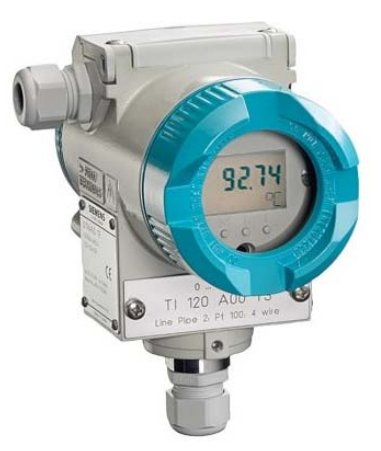

Рисунок 2.1 – Датчик температури SITRANS T TW

### **2.2.1.2 Датчик вологості**

Для вимірювання вологості повітря в інкубаторі використаємо датчик вологості Greisinger GRHU-1K-MP, який застосовується для вимірювання вологості повітря. Датчик вологості може відображати інформацію на дисплеї. Завдяки термо-компенсації діапазон вимірювання вологості датчиком складає 0...100%. Датчик має універсальний перетворювач з виходом 4…20 мА [7].

Таблиця 2.2 – Технічні характеристики датчику температури Greisinger GRHU-1K-MP

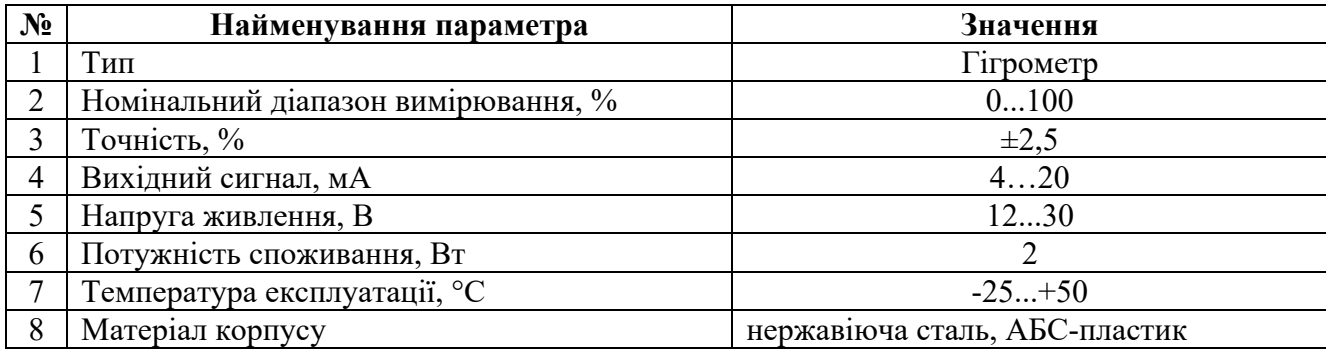

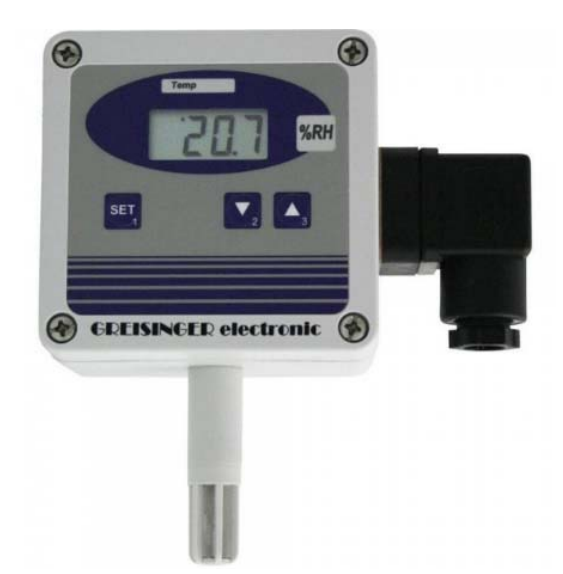

Рисунок 2.2 – Датчик вологості Greisinger GRHU-1K-MP

## **2.2.1.3 Енкодер**

Кут нахилу лотків і ступінь відкриття шиберу будемо контролювати за допомогою енкодеру Е40H 012 2000 2 N 24 з 2 000 імпульсами на обороті і напругою живлення 24 В (рис. 2.8) які будуть змонтований на кожну з засувок [8].

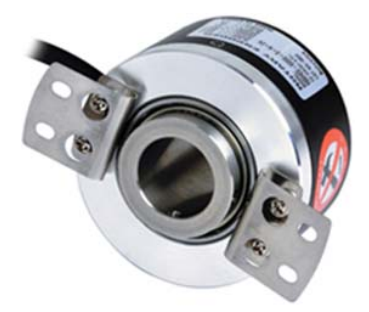

Рисунок 2.3 – Енкодер E40H-012-2000-2-N-24

В табл. 2.3 наводяться технічні характеристики енкодеру.

Таблиця 2.3 - Технічні характеристики енкодеру E40H-012-2000-2-N-24

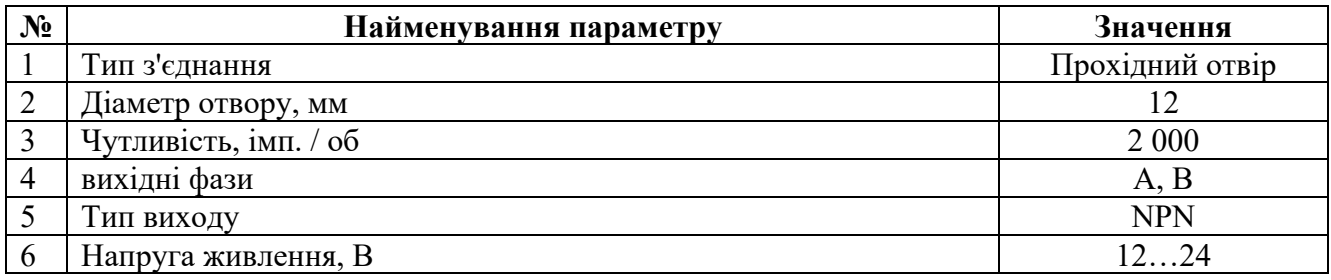

## **2.2.1.4 Вхідні пристрої системи керування**

На підставі обраних датчиків та їх технічних характеристик складена таблиця вхідних пристроїв системи керування (табл. 2.4).

Таблиця 2.4 – Вхідні пристрої системи керування

| $N_2$          | Назва параметру                | 冒<br>Принцип             | $\Gamma$ ип    | змінення<br>Діапазон | Точність            | Значення виходу         | оновлення<br>Період | живлення<br>Напруга | $\mathbf{B}_{\mathbf{T}}$<br>Потужність<br>споживання, |
|----------------|--------------------------------|--------------------------|----------------|----------------------|---------------------|-------------------------|---------------------|---------------------|--------------------------------------------------------|
| $\mathbf{1}$   | Температ<br>ypa<br>повітря     | Pt100                    | Аналог<br>овий | $0100$ °C            | $\pm 0.1$ °C        | $420$ MA                | $0,1$ c             | 1230B               | $\overline{2}$                                         |
| $\overline{2}$ | Вологість<br>повітря           |                          | Аналог<br>овий | $0100$ °C            | $\pm 2,5^{\circ}\%$ | $420$ MA                | $0,1$ c             | 1230B               | $\overline{2}$                                         |
| 3              | Kут<br>нахилу<br>лотків        | Електр<br>омагніт<br>ний | Імпуль<br>сний | 2 0 0 0<br>імп./об.  |                     | вихідні<br>фази А,<br>B |                     | 1224                | $\overline{2}$                                         |
| $\overline{4}$ | Ступінь<br>відкриття<br>шиберу | Електр<br>омагніт<br>ний | Імпуль<br>сний | 2 0 0 0<br>імп./об.  |                     | вихідні<br>фази А,<br>B |                     | 1224                | $\overline{2}$                                         |

### **2.2.2 Виконавчі пристрої**

За технічними параметрами слід вимірювати керувати наступним обладнанням:

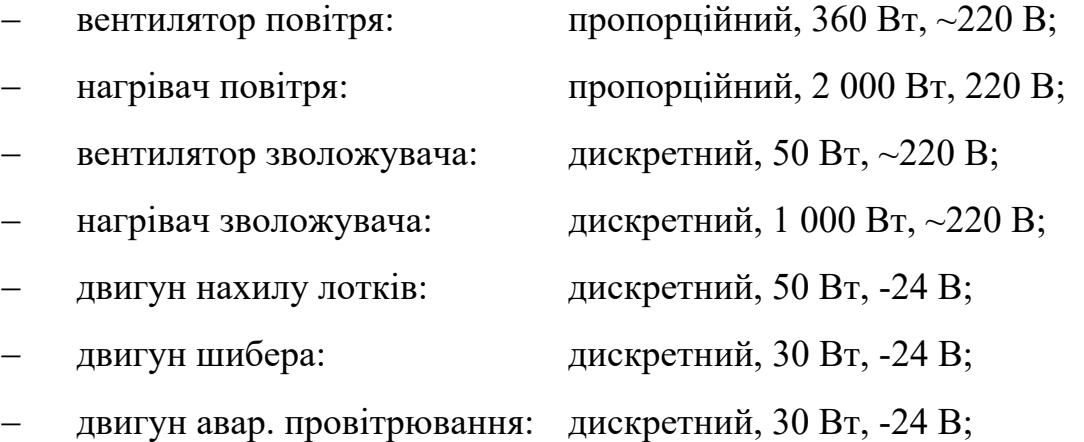

### **2.2.2.1 Частотний перетворювач**

Для приводу вентилятору повітря використовуються електропривод 360 Вт,  $\sim$ 220 В. Згідно з завданням система керування повинна реалізовувати плавне регулювання продуктивності роботи вентилятору. Таким чином керування електроприводом повинно бути лінійним (безперервним), тобто треба забезпечувати пропорційне керування. Таким чином для керування приводом вентилятора обрано перетворювач частоти NZE0015Т2В 0,75 кВт 220 В для однофазних електродвигунів. Перетворювач має аналоговий вхід керування 4…20 мА, та RS-485 (рис. 2.5) [9].

Технічні характеристики частотного перетворювача наведені в табл. 2.5. Таблиця 2.5 – Технічні характеристики перетворювач частоти NZE0015Т2В

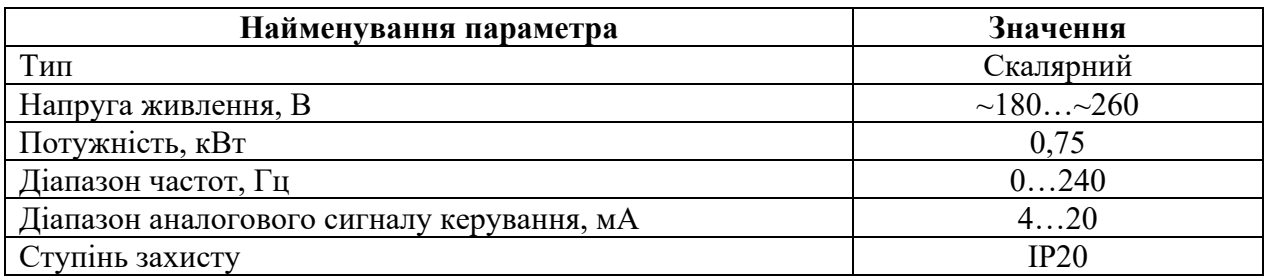

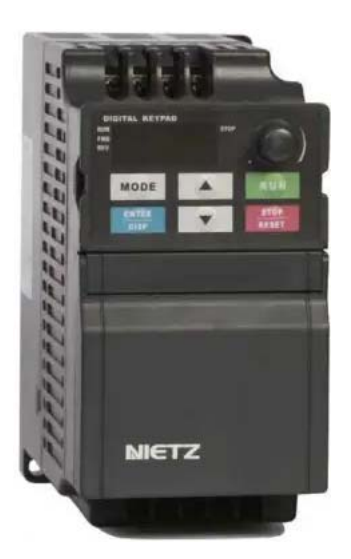

Рисунок 2.4 – Перетворювач частоти NZE0015Т2В

### **2.2.2.2 Реле твердотільне**

Згідно з завданням система керування повинна реалізовувати плавне регулювання потужності нагрівача повітря з параметрами: 2 000 Вт, 220 В. Таким чином керування нагрівачем має бути лінійним (безперервним), тобто треба забезпечувати пропорційне керування. Тому для керування потужністю нагрівача обрано реле твердотільне SSR-25LA зі змінним током комутації до 25 А та з аналоговим вхідним сигналом керування 4…20 мА (рис. 2.5) [10].

Згідно з завданням система керування повинна реалізовувати дискретне керування нагрівачем зволожувача з параметрами: 1 000 Вт, ~220 В, та вентилятором зволожувача з параметрами: 50 Вт,  $\sim$ 220 В. Тому для керування потужністю нагрівача зволожувача обрано теж реле твердотільне SSR-25DA зі змінним током комутації до 25 А але з аналоговим вхідним сигналом керування 0…24 В мА (рис. 2.5) [10].

Згідно з завданням система керування повинна реалізовувати дискретне керування двигуном нахилу лотків з параметрами: 50 Вт, -24 В, двигуном шибера з параметрами 30 Вт, -24 В та двигуном аварійного провітрювання з параметрами: 30 Вт, -24 В. Тому для керування потужністю нагрівача зволожувача обрано теж реле твердотільне SSR-25DA з постійним током комутації до 25 А та з аналоговим вхідним сигналом керування  $0...24$  В мА (рис. 2.6) [11].

Керування дискретне буде забезпечено подачею напруги 0 В (вимкнуто) то 24 В (увімкнуто).

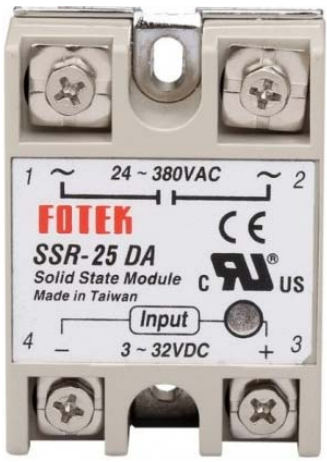

Рисунок 2.5 – Твердотільне реле SSR-25LA (SSR-25DA)

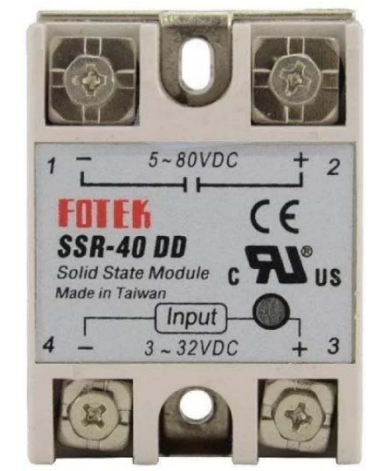

Рисунок 2.6 – Твердотільне реле SSR-25DD

Технічні характеристики твердотільних реле SSR-25хх наведено в табл. 2.6.

Таблиця 2.6 – Технічні характеристики твердотільних реле SSR-25LA, SSR-25DA та SSR-25DD

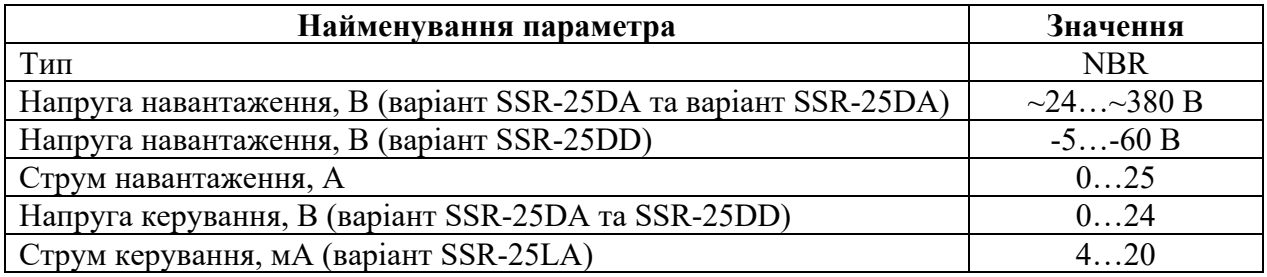

## **2.2.2.3 Вихідні пристрої системи керування**

На підставі обраних датчиків та їх технічних характеристик складена таблиця вихідних пристроїв системи керування (табл. 2.7).
| $N_2$          | Назва<br>параметру                | Принцип<br>дії                | Тип            | Діапаз<br><b>OH</b><br>змінен<br>ня | Лінійніст<br>Ь | Значе<br>ння<br>входу | Пері<br>0Д<br><b>OHOB</b><br>ленн<br>Я | Напру<br>га<br>живле<br>ння | Поту<br>жніст<br>ь<br>спож<br>иван<br>ня |
|----------------|-----------------------------------|-------------------------------|----------------|-------------------------------------|----------------|-----------------------|----------------------------------------|-----------------------------|------------------------------------------|
| $\mathbf{1}$   | Вентилятор<br>повітря             | Частотний<br>перетворюв<br>ач | Аналог<br>овий | $0 \ldots$<br>100%                  | Лінійний       | 420<br>мА             | $0,1$ c                                |                             |                                          |
| $\overline{2}$ | Нагрівач<br>повітря               | Твердотіль<br>не реле         | Дискре<br>тний | $\theta$ ,<br>100%                  | He<br>лінійний | 0, 24 B               | $0,1$ c                                | 24 B                        | 1 B <sub>T</sub>                         |
| 3              | Вентилятор<br>зволожувача         | Твердотіль<br>не реле         | Дискре<br>тний | $\theta$ ,<br>100%                  | He<br>лінійний | 0, 24 B               | $0,1$ c                                | 24 B                        | 1 B <sub>T</sub>                         |
| $\overline{4}$ | Нагрівач<br>зволожувача           | Твердотіль<br>не реле         | Дискре<br>тний | $\theta$ ,<br>100%                  | He<br>лінійний | 0, 24 B               | $0,1$ c                                | 24 B                        | 1B <sub>T</sub>                          |
| 5              | Двигун<br>нахилу лотків           | Твердотіль<br>не реле         | Дискре<br>тний | $\theta$ ,<br>100%                  | He<br>лінійний | 0, 24 B               | $0,1$ c                                | 24 B                        | 1B <sub>T</sub>                          |
| 6              | Двигун<br>шибера                  | Твердотіль<br>не реле         | Дискре<br>тний | $\theta$ ,<br>100%                  | He<br>лінійний | 0, 24 B               | $0,1$ c                                | 24 B                        | 1 B <sub>T</sub>                         |
| 6              | Двигун авар.<br>провітрюванн<br>Я | Твердотіль<br>не реле         | Дискре<br>тний | $\theta$ ,<br>100%                  | He<br>лінійний | 0, 24 B               | $0,1$ c                                | 24 B                        | 1B <sub>T</sub>                          |

Таблиця 2.7 – Вихідні пристрої системи керування

# **2.2.3 Вибір пристроїв керування**

В якості пристрою керування, обрано програмований логічний контролер компанії VIPA. Цикл роботи контролера 100 мс, контролер мати 1 кбайт вільної робочої пам'яті для реалізації програми керування. Контролер має модульну структуру, яка забезпечує підключення обраного обладнання і має легке розширення подальшого функціоналу.

До контролеру повинні бути підключені два аналогових датчика з типом вихідного сигналу 4...20 мА:

- температури повітря;
- вологості повітря.

До контролеру повинні бути підключені два енкодери з фазо-імпульсним типом вихідного сигналу, по сигналам яких будуть здійснюватися контроль:

- куту нахилу лотків;
- ступінь відкриття шиберу.

До контролеру мають бути підключено один аналоговий виконавчій пристрій з типом входу керування 4…20 мА, або з інформаційним каналом RS-485 з протоколом MODBUS:

вентилятор повітря.

До контролеру мають бути підключені шість дискретних виконавчих пристрої з типом входу керування 0; 24 В (1 Вт):

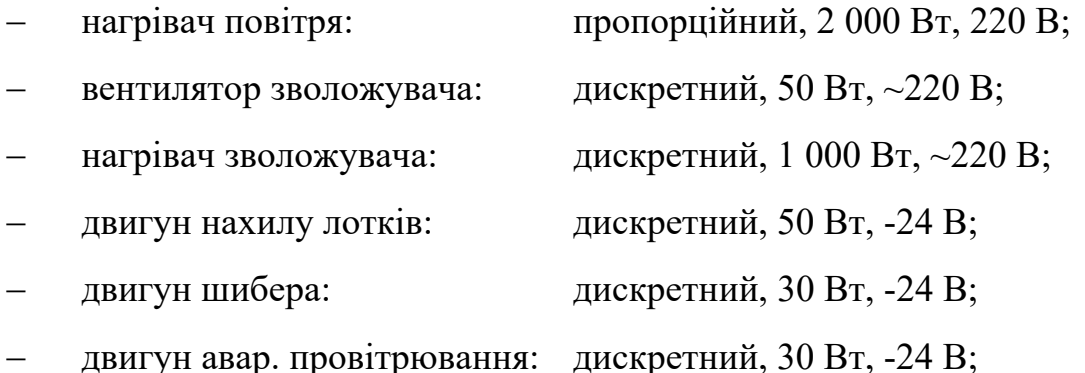

Так як система керування промисловим інкубатором БИОН-2000 ЗТ повинна інтегруватися у загально-фермерську автоматизовану систему керування то у контролера має бути інтерфейс RS-485.

Наведеним вимогам відповідає програмований логічний контролер VIPA 214-2BS33. Контролер має час арифметичної операції над речовим числом 40 мкс, об'єм пам'яті програм 144 кбайт, об'єм робочої пам'яті 96 кбайт та інтерфейс RS-485 (рис. 2.7). Технічні характеристики контролеру наведені в табл. 2.8.

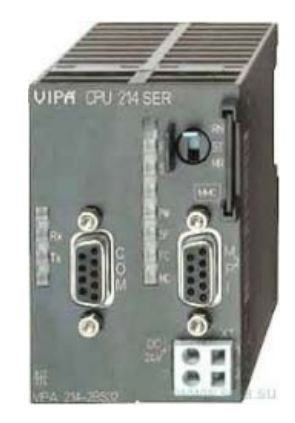

Рисунок 2.7 – Програмований логічний контролер VIPA 214-2BS33

Таблиця 2.8 – Технічні характеристики програмованого логічного

контролеру VIPA 214-2BS33

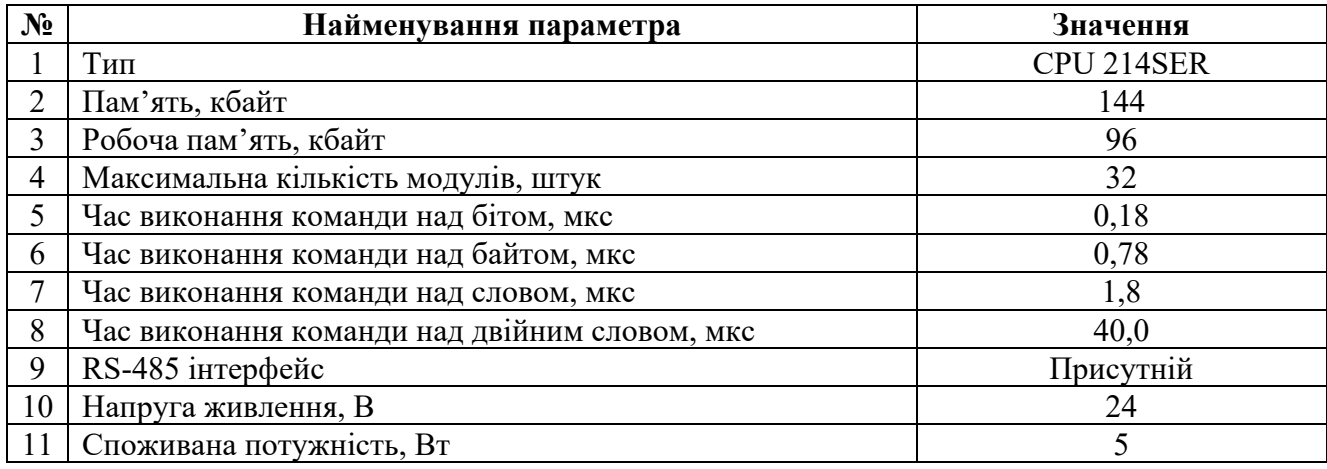

Для підключення двох аналогових датчиків, які мають стандартний струмовий сигнал 4...20 мА, обрано модуль аналогового вводу VIPA 231-1BD40, який має чотири аналогових входів (рис. 2.13). Технічні характеристики модуля наведені в табл. 2.9.

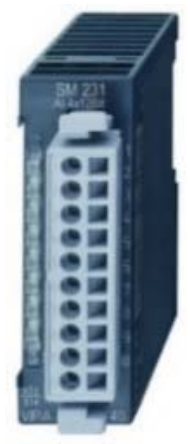

Рисунок 2.8 – Модуль аналогового вводу VIPA 231-1BD40

Таблиця 2.9 – Технічні характеристики модуля аналогового вводу VIPA 231- 1BD40

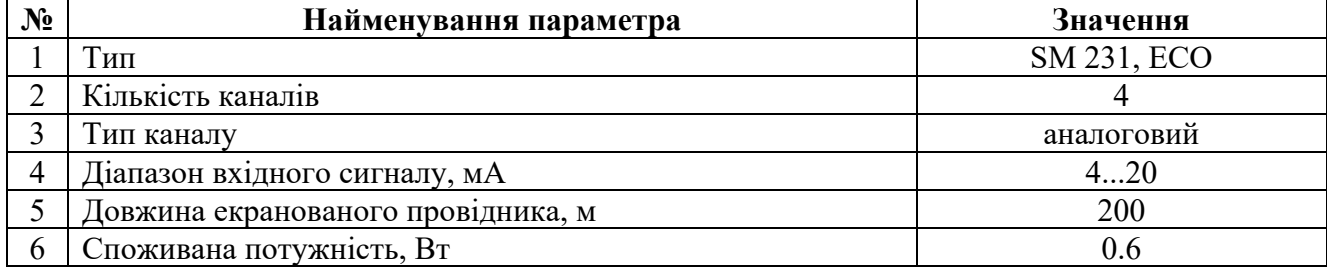

Приклад схема підключення датчика з типом вихідного сигналу 4….20 мА до модуля аналогового вводу наведена на рис. 2.9.

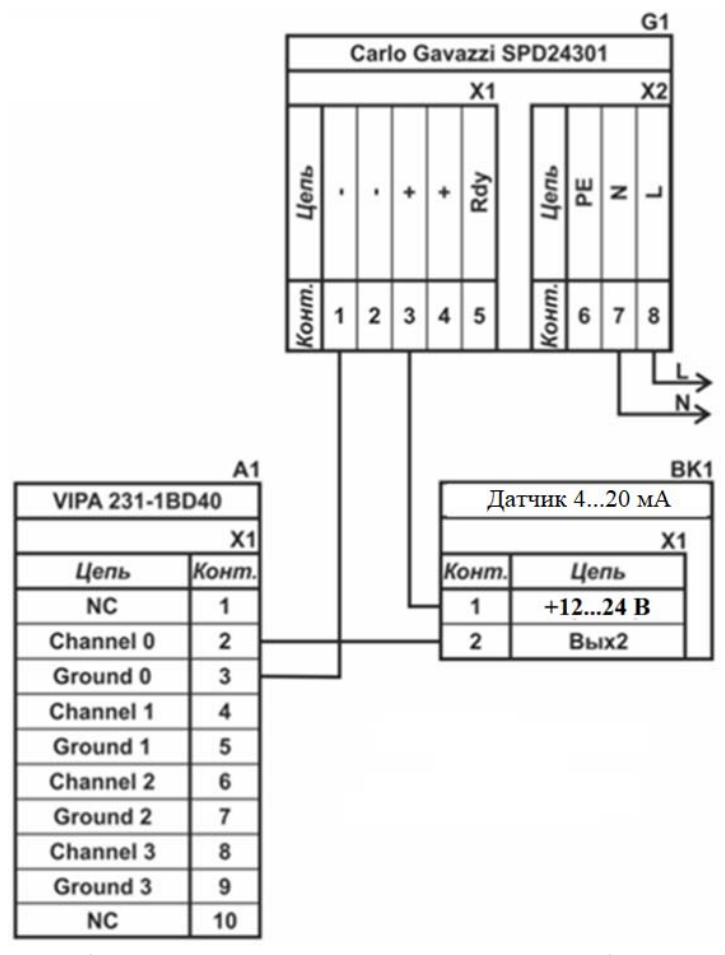

Рисунок 2.9 – Схема підключення датчика з типом вихідного сигналу 4…20 мА

До контролеру повинні бути підключені шість дискретних каналів керування (тип виходу 0, +24 В), тому для підключення цих пристроїв обрано модуль дискретного вводу VIPA 222-1BF00, який має вісім незалежних каналів керування (рис. 2.10). Технічні характеристики модуля наведені в табл. 2.10.

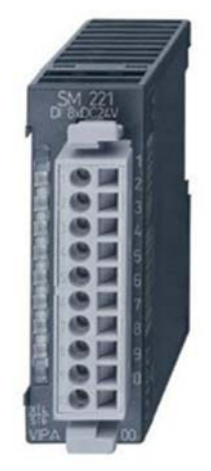

Рисунок 2.10 – Модуль дискретного виводу VIPA 222-1BF00

Таблиця 2.10 – Технічні характеристики модуля дискретного виводу VIPA 222-1BF40

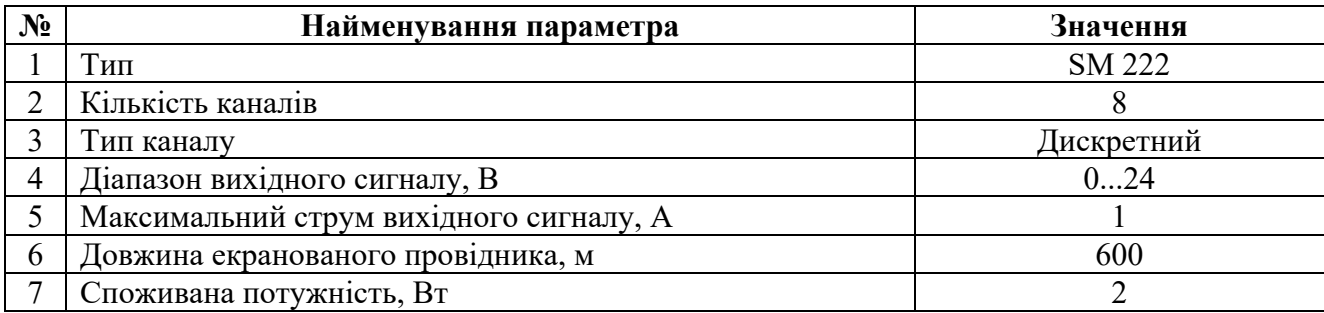

Схема підключення до модуля дискретного виводу наведена на рис. 2.11.

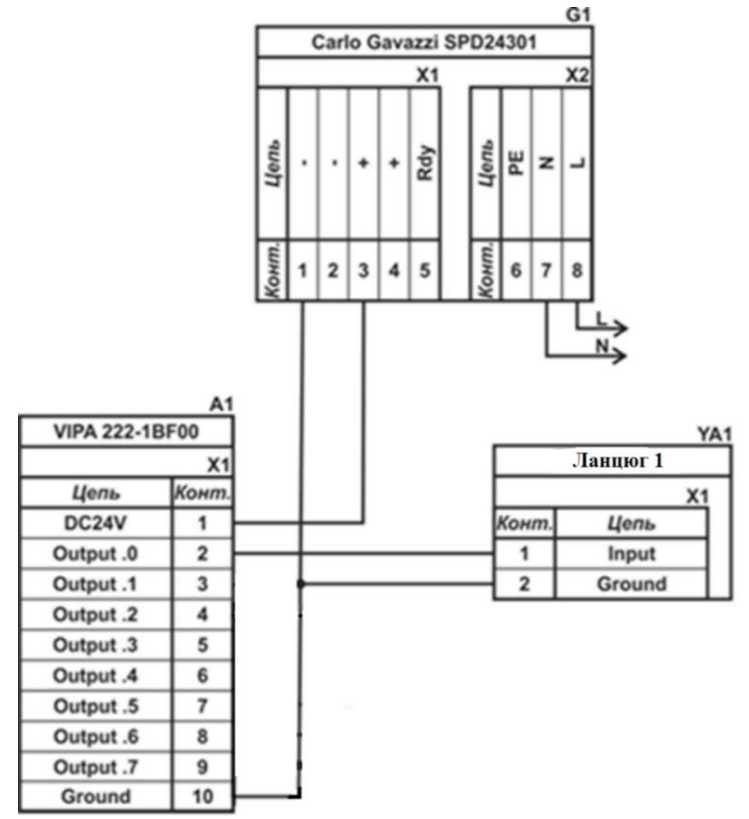

Рисунок 2.11 – Схема підключення дискретних пристроїв узгодження

Відповідно кількості сигналів керування схема підключення до модулю теж має шість незалежних ланцюгів, кожний з яких може бути використаний для керування дискретним виконавчим пристроєм з напругою +24 В. Блок живлення підключено до 1 та 10 входів модуля. Для прикладу показана схема підключення умовного ланцюга 1 (одного з п'яти). Відповідний вихід модуля 2 підключено до входу пристрою узгодження (Ланцюг 1). Земляний вихід пристрою узгодження підключено до земляного входу блока живлення. Аналогічно підключено інші

ланцюги пристроїв узгодження навантаження, але до відповідних до виходів цього модуля.

Контроль куту нахилу лотків та ступінь відкриття шиберу здійснюються за допомогою енкодерів E40H-012-2000-2-N-24 і відповідно до цього обрано функціональний модуль лічильника VIPA 250-1BA00 (рис. 2.12). Технічні характеристики модулю наведені в табл. 2.11.

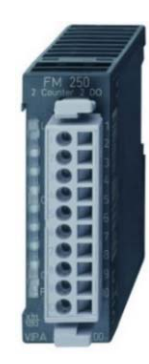

Рисунок 2.12 – Функціональний модуль 250-1BS00

Таблиця 2.11 – Технічні характеристики функціонального модуля 250-1BS00

| Найменування параметра             | Значення       |
|------------------------------------|----------------|
| Тип                                | <b>FM 250S</b> |
| Кількість каналів                  | 2/4            |
| Розрядність лічильника, біт        | 32/16          |
| Довжина екранованого провідника, м | 600            |
| Споживана потужність, Вт           |                |

Згідно з технічною документацією модуль має два або чотири лічильні канали. У нашому випадку в якості лічильників будуть використовуватися 32 бітні регістри тому у цьому режимі він має два канали. До входів модуля підключені виходи енкодеру A, B та Z, що забезпечує отримання програмованим логічним контролером від лічильника кількості імпульсів енкодеру, при цьому лічильник автоматично визначає напрям обертання енкодеру.

Схема підключення датчика до функціонального модуля VIPA 250-1BS00 наведена на рис. 2.13.

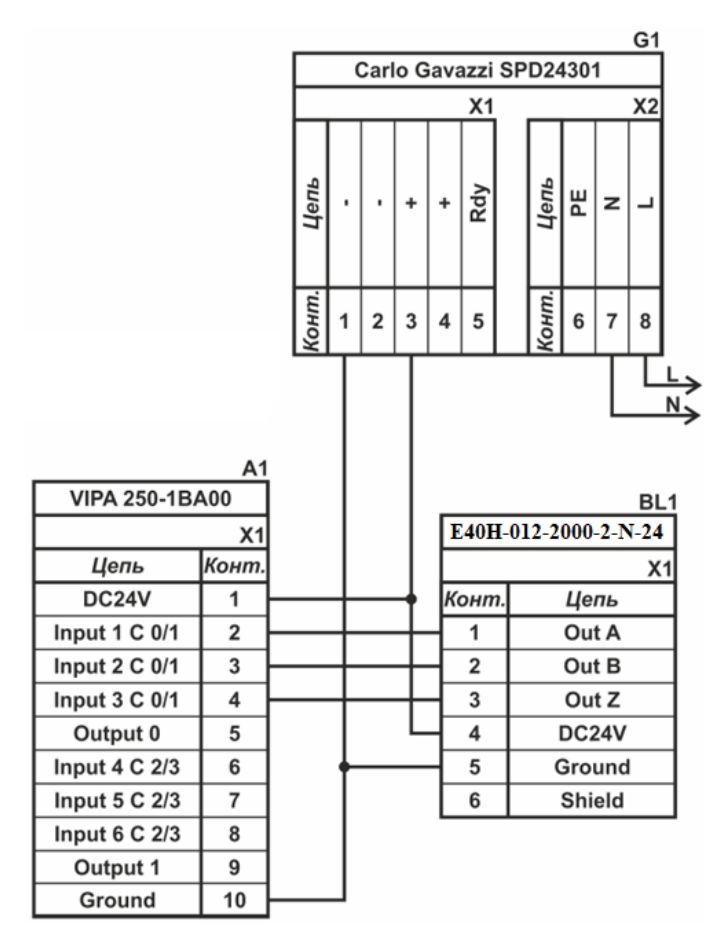

Рисунок 2.13 – Схема підключення енкодеру

До контролеру є бути підключено один аналоговий виконавчій пристрій з типом входу керування 4…20 мА – частотний перетворювач для регулювання продуктивності роботи вентилятора повітря.

Таким чином потрібен модуль аналогового виводу з діапазоном аналогового сигналу 4…20 мА. Даним вимогам відповідає модуль VIPA 232-1BD40 який має чотири аналогових виходи 4…20 мА (рис. 2.14). Технічні характеристики модулю наведені в табл. 2.12.

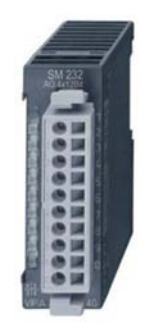

Рисунок 2.14 – Модуль аналогового виводу 232-1BD40

Таблиця 2.12 – Технічні характеристики модуля аналогового виводу 232- 1BD40

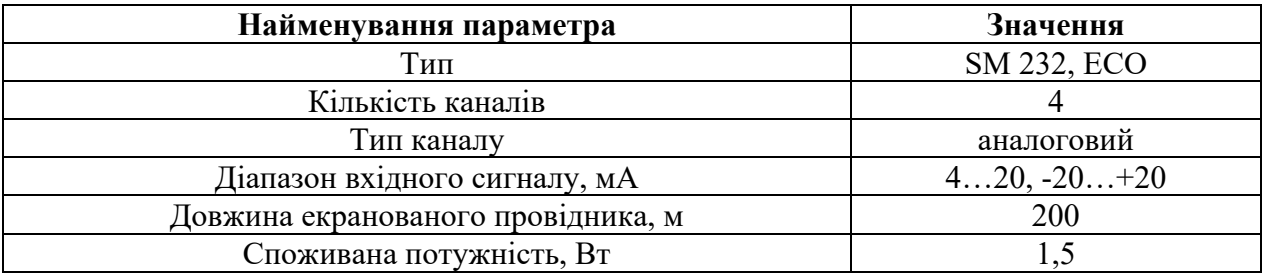

Схема підключення частотного перетворювача до модуля аналогового виводу наведена на рис. 2.15.

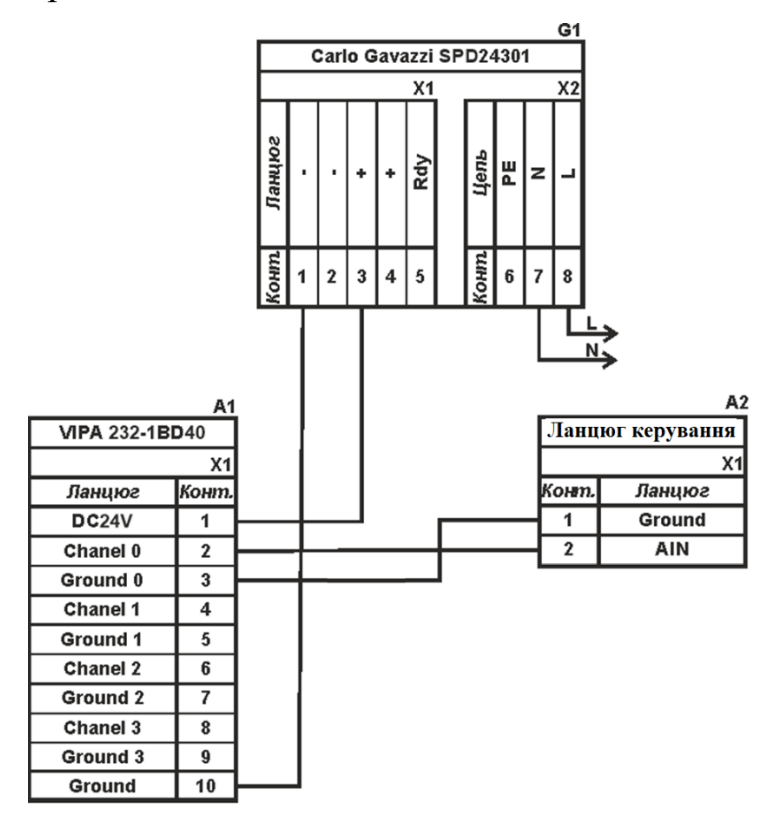

Рисунок 2.15 – Схема підключення частотного перетворювача

Згідно з вимогами до підсистеми керування, в якості котрого виступає програмований логічний контролер, та пультом оператора, в якості якого виступає персональний комп'ютер, повинна бути організована мережа за допомогою інтерфейсу RS-485. Обраний програмований логічний контролер VIPA 214-2BS33 має інтерфейс RS-485. Схема підключення персонального комп'ютеру до програмованого логічного контролеру наведена на рис. 2.16.

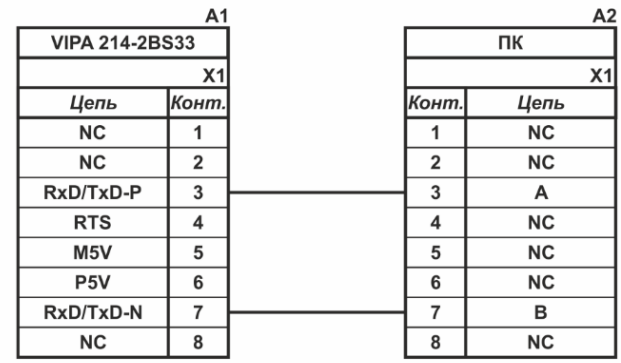

Рисунок 2.16 – Схема підключення по інтерфейсу RS-485

На підставі обраного програмованого логічного контролера та його модулів складена табл. 2.13.

Таблиця 2.13 – Пристрій керування та його модулі

| $N_2$          | Назва<br>модуля | Пристрій                                                 | Напру<br>га<br>живле<br>ння | Потуж<br>ність<br>спожи<br>вання |
|----------------|-----------------|----------------------------------------------------------|-----------------------------|----------------------------------|
| 1              | <b>VIPA</b>     | Центральний процесорний модуль                           |                             |                                  |
|                | $214-$<br>2BS33 | Зв'язок з АСК ТП                                         | 24 B                        | 5,0 BT                           |
| $\overline{2}$ | <b>VIPA</b>     | Модуль аналогового вводу 1                               |                             | $0,6 B$ T                        |
|                | $231 -$         | Датчик температури повітря SITRANS T TW                  | 24 B                        | 1,0 B <sub>T</sub>               |
|                | 1BD40           | Датчик вологості повітря Greisinger GRHU-1K-MP           | 24 B                        | 1,0 B <sub>T</sub>               |
|                | <b>VIPA</b>     | Функціональний модуль 1                                  |                             | 2,5 B <sub>T</sub>               |
| 3              | $250 -$         | Енкодер куту нахилу лотків E40H 012 2000 2 N 24          | 24 B                        | 2.0 B <sub>T</sub>               |
|                | 1BS00           | Енкодер ступіню відкриття шиберу E40H-012-2000-2-N-24    | 24 B                        | 2,0 B <sub>T</sub>               |
|                | <b>VIPA</b>     | Модуль аналогового виводу 1                              |                             | 1,5 B <sub>T</sub>               |
| 6              | $232 -$         | Нагрівач повітря, твердотільне реле SSR-25LA             | 24 B                        | 1,0 B <sub>T</sub>               |
|                | 1BD40           | Вентилятор повітря, перетвор. частоти NZE0015T2B         | 24 B                        |                                  |
|                | <b>VIPA</b>     | Модуль дискретного виводу 1                              | 24 B                        | 2,0 B <sub>T</sub>               |
|                |                 | Нагрівач зволожувача, твердотільне реле SSR-25DA         | 24 B                        | 1,0 B <sub>T</sub>               |
|                |                 | Двигун нахилу лотків, твердот. реле SSR-25DD (відкриття) | 24 B                        | 1,0 B <sub>T</sub>               |
| 7              | $222 -$         | Двигун нахилу лотків, твердот. реле SSR-25DD (закриття)  | 24 B                        | 1,0 B <sub>T</sub>               |
|                | 1BF00           | Двигун шибера, твердотільне реле SSR-25DD (відкриття)    | 24 B                        | 1,0 B <sub>T</sub>               |
|                |                 | Двигун шибера, твердотільне реле SSR-25DD (закриття)     | 24 B                        | 1,0 B <sub>T</sub>               |
|                |                 | Двигун авар. провітрювання, твердотільне реле SSR-25DD   | 24 B                        | 1,0 B <sub>T</sub>               |

# **2.2.4 Вибір джерел живлення**

Програмований логічний контролер та його модулі мають напругу живлення +24 В. Загальна потужність споживання програмованого логічного контролера та його модулів:

$$
P = 5.0 + 1 * 0.6 + 1 * 2.5 + 1 * 1.5 + 1 * 2.0 = 11.6 \text{ Br.}
$$
 (2.1)

Виходячи з потужності споживання контролеру та його модулів у якості джерела живлення обрано блок живлення SPD24301 з вихідною напругою +24 В та потужністю 30 Вт (рис. 2.17). Технічні характеристики блока живлення наведені в табл. 2.14.

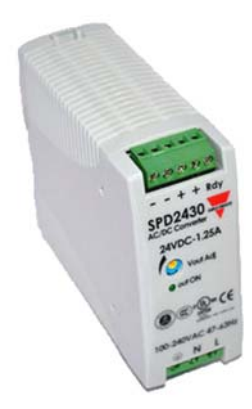

Рисунок 2.17 – Блок живлення Carlo Gavazzi SPD24301

Таблиця 2.14 – Технічні характеристики блока живлення Carlo Gavazzi SPD24301

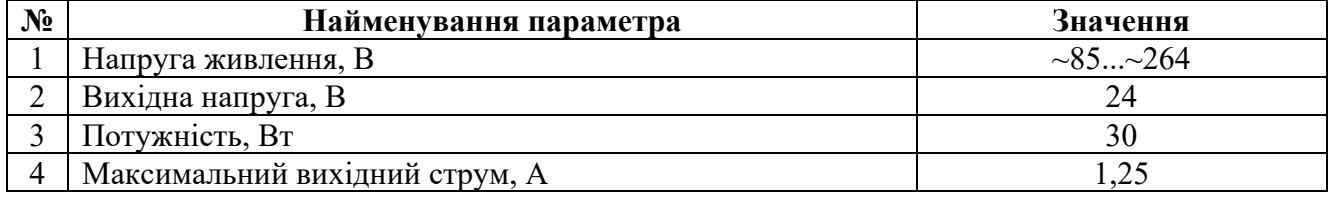

Схему підключення програмованого логічного контролера до блока живлення наведена на рис. 2.18.

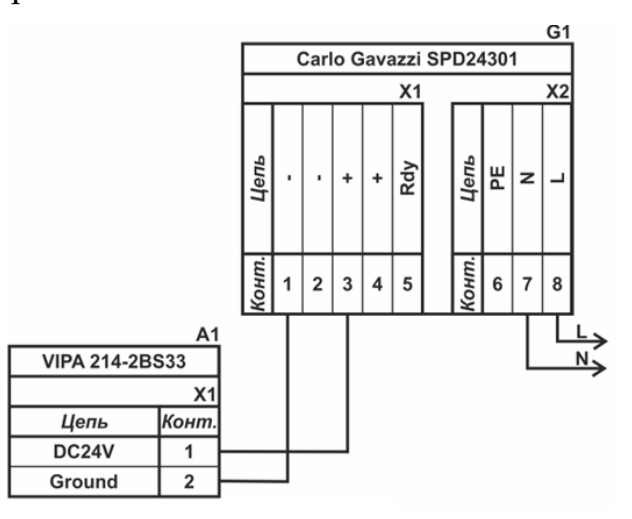

Рисунок 2.18 – Схема підключення програмованого логічного до блока живлення

Виконавши аналіз обраного обладнання можливо зробити вивід, що зовнішній блок живлення потрібен для двох аналогових датчиків, двох енкодерів та вісьмох однофазних твердотільних реле, які мають напругу живлення +24 В та потужність споживання:

$$
P = 2 * 1.0 + 1 * 1.0 + 7 * 1.0 = 10.0 \text{ Br.}
$$
 (2.2)

Виходячи з потужності споживання датчиків та виконавчого пристрою у якості джерела живлення обрано блок живлення такий самий як і для програмованого логічного контролера SPD24301 з вихідною напругою +24 В та потужністю 30 Вт.

# **2.3 Розробка функціональної схеми автоматизації**

Виходячи з вимог до системи керування промисловим інкубатором БИОН-2000 ЗТ розроблена функціональна схема автоматизації, яка наведена на рис. 2.19.

У якості пристрою керування технологічним процесом використовується програмований логічний контролер (UY 11) – VIPA 214-2BS33. Програмований логічний контролер в складі підсистеми керування підключено до пульта керування, за що відповідає контролер більш високого рівня (UY 12), зв'язок між ними реалізовано за допомогою інтерфейсу RS-485.

Температура повітря вимірюється у верхній частині інкубатору за допомогою датчика температури (TE 1-1 – SITRANS T TW), виміряне значення за допомого вбудованого до датчика перетворювача (TT 1-2 - SITRANS T TW) трансформується в стандартний сигнал 4…20 мА.

Вологість повітря вимірюється у верхній частині інкубатору за допомогою датчика температури (TE 2-1 – Greisinger GRHU-1K-MP), виміряне значення за допомого вбудованого до датчика перетворювача (TT 2-2 - Greisinger GRHU-1K-MP) трансформується в стандартний сигнал 4…20 мА.

Продуктивність нагріву повітря в інкубаторі регулюється за допомогою твердотільного реле (СЕ 3.2 - SSR-25LA), яке керується за допомого стандартного сигналу 4…20 мА.

Продуктивність вентилятору зволожувача в інкубаторі регулюється за допомогою перетворювача частоти (СЕ 4.2 - NZE0015Т2В), який керується за допомого стандартного сигналу 4…20 мА.

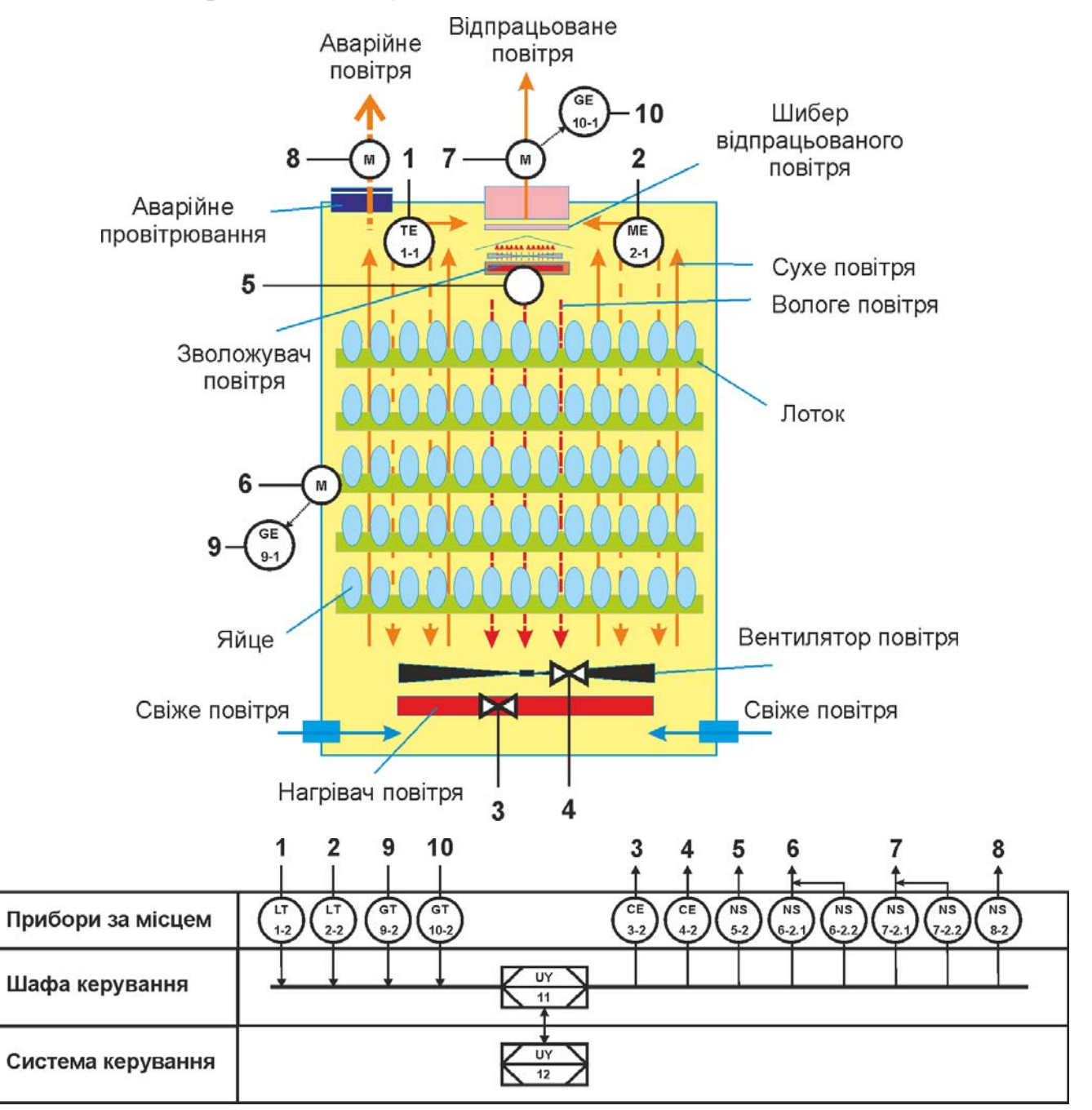

Рисунок 2.19 – Функціональна схема автоматизації системи керування промисловим інкубатором БИОН-2000 ЗТ

Дискретне керування нагрівачем зволожувача здійснюються за допомогою твердотільного реле (NS 5-2 - SSR-25DA).

Дискретне керування положенням куту нахилу лотків здійснюються приводом актуатору HARL-3618 з реверсивним керуванням за допомогою твердотільних реле на відкриття (NS 6-2.1 - SSR-25DD) та на закриття (NS 6- 2.2 - SSR-25DD) .

Куту нахилу лотків контролюється енкодером (GE 9-1 E40H 012 2000 2 N 24) спеціалізованим перетворювачем (GТ 9-2 E40H 012 2000 2 N 24).

Дискретне керування ступеню відкриття шиберу відпрацьованого повітря здійснюються двигуном постійного струму з реверсивним керуванням за допомогою твердотільних реле на відкриття (NS 7-2.1 - SSR-25DD) та на закриття (NS 7-2.2 - SSR-25DD) .

Ступень відкриття шиберу відпрацьованого повітря контролюється енкодером (GE 10-1 E40H 012 2000 2 N 24) спеціалізованим перетворювачем (GТ 10-2 E40H 012 2000 2 N 24).

Дискретне керування аварійним провітрювання двигуном постійного струму за допомогою твердотільного реле на відкриття (NS 8-2.1 - SSR-25DD).

На підставі отриманих первинних значень з відповідних датчиків програмований логічний контролер (UY 111 – VIPA 214-2BS33) за допомогою виконавчих пристроїв формує керуючі впливи по підтримці заданого режиму роботи промислового інкубатору БИОН-2000 ЗТ.

### **2.4 Розробка схеми електричної принципової**

На основі функціональної схеми автоматизації та обраного апаратного забезпечення розроблена схема електрична принципова системи керування промисловим інкубатором БИОН-2000 ЗТ (рис. 2.20).

В системі керування використовуються два блока живлення. Блок живлення Carlo Gavazzi SPD24301 (G1) підключено до програмованого логічного контролеру VIPA 214-2BS33 (A1). Блок живлення Carlo Gavazzi SPD24301 (G2) підключено до датчиків BK1, ВК2 та пристроїв узгодження з виконавчими пристроями

Два аналогових датчика мають уніфікований сигнал 4…20 мА і підключені до модулю аналогового вводу VIPA 231-1BD40 (A1 – X3) до каналів 0, 1.

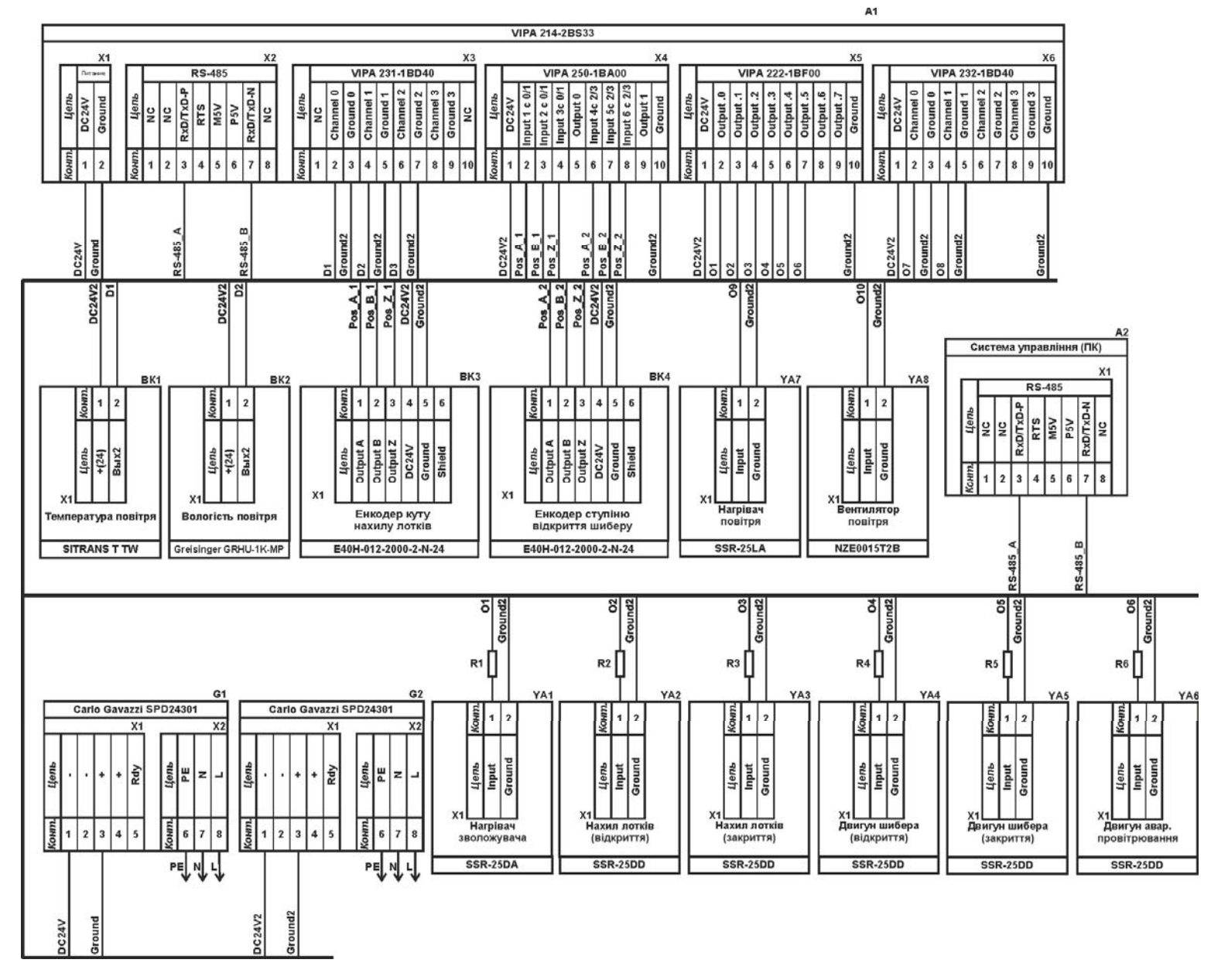

Рисунок 2.20 – Схема електрична принципова системи керування промисловим інкубатор БИОН-2000 ЗТ

Керування потужністю нагрівача повітря (YA7, твердотільне реле SSR-25LA) здійснюється по каналу керування 4…20 мА який підключено до модуля аналогового виводу VIPA 232-1BD40 (A1 – X6) до каналу 0.

Керування продуктивністю вентилятора повітря (YA8, частотний перетворювач NZE0015Т2В) здійснюється по каналу керування 4…20 мА який підключено до підключені до модуля аналогового виводу VIPA 232-1BD40  $(A1 - X6)$  до каналу 1.

Керування нагрівачем зволожувача здійснюється за принципом дискретного керуванням за допомогою твердотільного реле (YA1) типу SSR-25DD яке підключено до дискретного модуля VIPA 231-1BF40 (A1 – X5) до каналу 0.

Керування двигуном нахилу лотків здійснюється за принципом дискретного реверсивного керуванням за допомогою твердотільних реле (YA2, YA3) типу SSR-25DD які підключені до дискретного модуля VIPA 231-1BF40 (A1 – X5) до каналів 1, 2. Кут нахилу лотків засувок контролюється енкодером ВК3 за допомогою спеціалізованого модуля A1 – Х4 типу VIPA 250-1BA00.

Керування ступеню відкриття шиберу повітря здійснюється за принципом дискретного реверсивного керуванням за допомогою твердотільних реле (YA4, YA5) типу SSR-25DD які підключені до дискретного модуля VIPA 231-1BF40 (A1 – X5) до каналів 3, 4. Ступінь відкриття / закриття засувок контролюється енкодером ВК4 за допомогою спеціалізованого модуля A1 – Х4 типу VIPA 250- 1BA00.

Керування двигуном аварійного провітрювання (стельовий вентиляційний відсмоктувач з гравітаційною заслінкою) здійснюється за принципом дискретного керуванням за допомогою твердотільного реле (YA6) типу SSR-25DD яке підключено до дискретного модуля VIPA 231-1BF40 (A1 – X5) до каналу 5. Початкове положення механізму провітрювання забезпечуються силою гравітації.

Зв'язок між програмованим логічним контролером VIPA 214-2BS33 (A1) та АСК ТП верхнього рівня (А2) реалізовано за допомогою інтерфейсу RS-485.

## **2.5 Висновки за розділом**

У якості об'єкта керування виступає промисловий інкубатор БИОН-2000 ЗТ, який використовується який використовуються в якості базового пристрою для інкубації яєць страуса на фермі «Страусина долина».

Для синтезу системи керування промисловим інкубатором БИОН-2000 ЗТ обрано необхідні апаратні засоби, розроблена функціональна схема автоматизації, розроблена схема принципова системи керування, складено перелік елементів до схеми електричної принципової.

#### **3 ВИЗНАЧЕННЯ МОДЕЛІ ОБ'ЄКТА КЕРУВАННЯ**

#### **3.1 Загальні відомості**

У кваліфікацій роботі бакалавра в якості об'єкту керування був обраний промисловий інкубатор типу БИОН-2000 ЗТ. Цей тип інкубатору є базовим інкубатором для інкубації яєць страуса на фермі «Страусина долина», яка є найбільшою страусовою фермою в Україні. Вона розташована в с. Ясногородці, в 30 км від м. Києва.

Регулювання перемішування внутрішнього повітряного середовища в інкубаторі БИОН-2000 ЗТ здійснюється вентилятором з керуванням від частотного перетворювача. Регулювання температури повітряного середовища здійснюється завдяки пропорційному керуванню потужності повітряних обігрівачів. Підтримка заданої вологості повітряного середовища здійснюється завдяки дискретному керуванню нагрівачем води та завдяки дискретному керуванню вентилятором зволожувача. Керування кутом нахилу лотків здійснюються актуатором. Керування потоком повітряного обміну з навколишнім середовищем здійснюється через пластиковий циліндричний шибер для дозованої подачі повітря з інкубатору. Аварійне скидання повітряного середовища проводиться через стельовий вентиляційний відсмоктувач з гравітаційною заслінкою.

Контроль температури повітря в інкубаторі здійснюється датчиком температури. Контроль вологості повітря в інкубаторі здійснюється датчиком вологості. Контроль куту нахилу лотків здійснюються за показниками енкодеру. Ступінь відкриття шиберу для дозованої подачі повітря з інкубатору здійснюється теж за показниками енкодеру.

Головною метою роботи є розробка моделі об'єкта керування - інкубатора БИОН-2000 ЗТ для регульованої температури повітря, в залежності від потужності повітряного ТЕН. При цьому інші вхідні і вихідні параметри мають бути не змінними і знаходитись у номінальному стані.

За попередньою інформацією відомо, що діапазон робочої температури становить +30….+40 ºС, а нагрівання повітряного середовища здійснюється двома повітряними ТЕН на лівій стінці інкубатора в зоні обертання вентилятору. Потужність кожного з нагрівачів 1 кВт, що дозволяє інкубатору вийти на режим протягом не більше ніж 3 години.

Вимірювання температури повітря здійснюється датчиком температури SITRANS T серії TW і точністю вимірювання 0,1 ºС, який має цифрову індикацією показань та уніфікований вихідний сигнал 4…20 мА.

Керування потужністю нагрівача повітря в діапазоні 0…2 кВт здійснюється по каналу керування 4…20 мА твердотільного реле SSR-25LA.

# **3.2 Розробка структурної схеми інформаційних потоків дослідницької системи**

Система дослідження призначена для збору інформації про об'єкт керування. Основними функціями системи є формування і реєстрування керуючого впливу, який подається на об'єкт керування, реєстрування дійсного значення на виході об'єкта, візуалізація отриманих даних та їх надання у зручному для подальшої обробки вигляді.

У кваліфікаційній роботі будуть розглядатися питання по створенню системи керування для одного з каналів керування інкубатору БИОН-2000 ЗТ: «потужність повітряного нагрівача – температура повітря».

Для отримання математичної моделі об'єкту керування треба провести комплексні заходи по дослідженню поведінки об'єкту керування під впливом ряду стандартних вхідних впливів.

Візуалізація процесу керування у дослідницькій системи відбувається за допомогою персонального комп'ютера зі SCADA системою zenon. Така система дозволяє, крім функцій керування, виконувати функції дослідження об'єкта керування - для чого достатньо використати спеціалізоване дослідницьке програмне забезпечення. Виходячи з цього розроблена структурна схема системи керування, яка і наведена на рис. 3.1.

Згідно зі структурною схемою, система дослідження має формувати керуючий вплив, в якості якого виступає потужність повітряного нагрівача, яка

може змінюватися у діапазоні 0…2 кВт (0…100 %) за рахунок чого виконуються необхідні зміни значення температури повітря. При вказаному діапазоні змін потужності нагрівача повітря, зміни дійсного значення – температури повітря можуть сягати діапазону +5…50 ºС.

Програмований логічний контролер виконує керування потужністю повітряного нагрівача через модуль аналогового виходу з нормованим аналоговим сигналом 4…20 мА.

Програмований логічний контролер здійснює вимірювання температури повітря через модуль аналогового входу з нормованим вхідним аналоговим сигналом 4…20 мА.

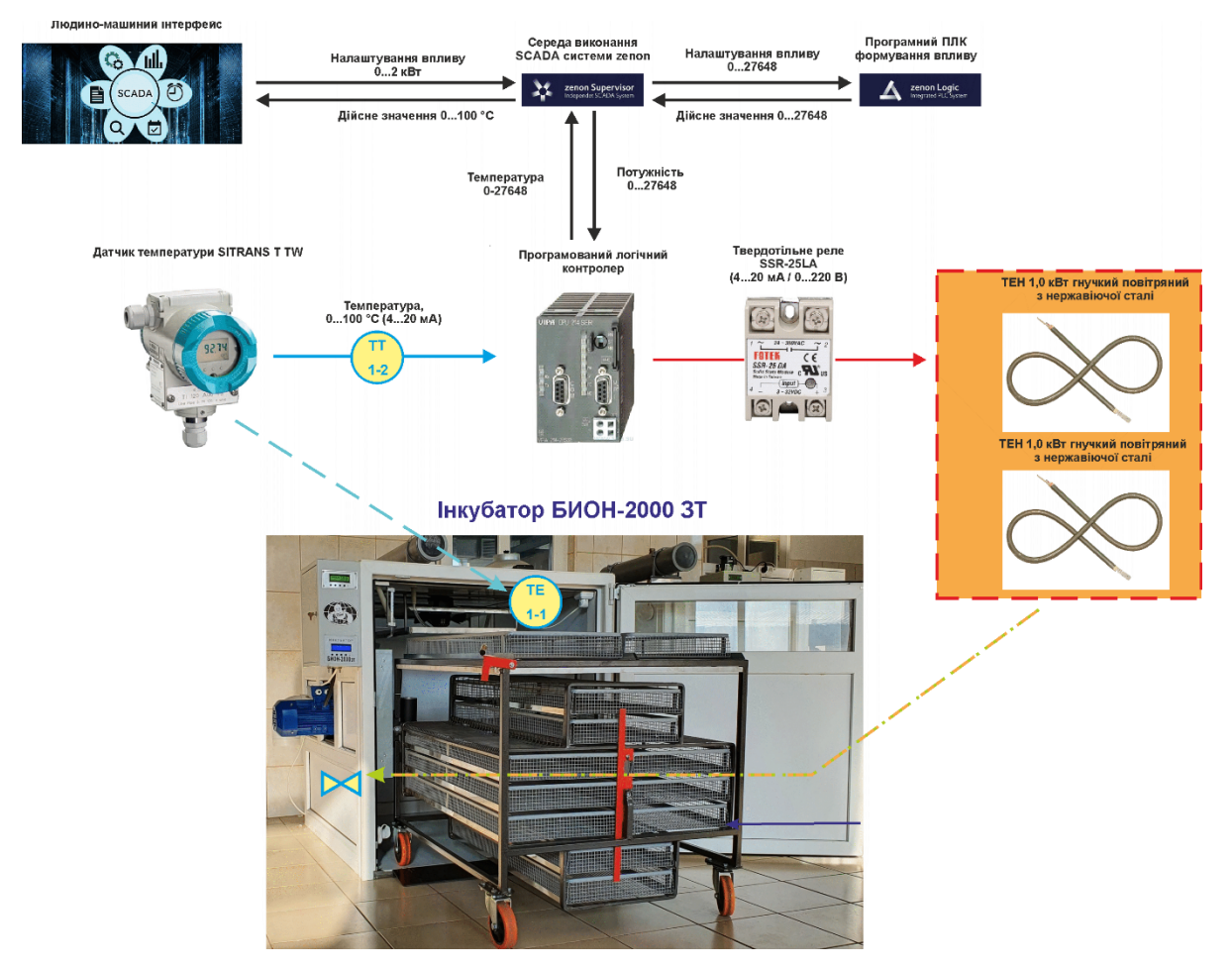

Рисунок 3.1 – Структурна схема інформаційних потоків дослідницької системи

Зв'язок між програмованим логічним контролером та персональним комп'ютером зі SCADA системою zenon також реалізується за допомогою інтерфейсу RS-485.

# **3.3 Розробка методики дослідження об'єкта керування**

Система дослідження дозволяє формування різноманітних керуючих впливів для поданнях їх через систему керування на об'єкт керування. При цьому об'єкт керування не накладає ніяких обмежень на керуючий вплив. Виходячи з цього об'єкт керування можливо дослідити за допомого метода активного експерименту.

З метою виконання ідентифікації об'єкта керування, використовуючи метод активного експерименту, необхідно отримати його динамічну характеристику, данні для побудови статичної характеристики, характеристику при П-образному керуючому впливі, та перевірочні данні. Виходячи з цього і складено наступний план експерименту:

1. Налаштувати систему дослідження.

2. Отримати динамічну характеристику.

2.1. Привести об'єкт керування до начальних умов, дочекатися досягнення усталеного режиму дійсного значення.

2.2. Запустити процес реєстрування.

2.3. Задати максимальну амплітуду керуючого впливу (100 %), дочекатися досягнення усталеного режиму дійсного значення.

2.5. Зупинити процес реєстрації.

3. Отримання даних за для побудови статичної характеристики.

3.1. Привести об'єкт керування до начальних умов (дивись п. 2.1).

3.2. Розбити весь діапазон керуючого впливу на 5…10 рівних частин. Далі запустити процес реєстрування та поетапно подавати ці значення керуючого впливу на об'єкт керування, поетапно дочекавшись усталеного режиму дійсного значення фіксувати його.

3.3. Зупинити процес реєстрації.

4. Отримання даних при П-образному впливі.

4.1 Привести об'єкт керування до начальних умов (дивись п. 2.1).

4.2 Запустити процес реєстрування.

4.3. Задати керуючий вплив на рівні 100 %, обов'язково дочекатися досягнення усталеного режиму дійсного значення, зафіксувати його.

4.4. Задати керуючий вплив на рівні 0 %, обов'язково дочекатися досягнення усталеного режиму дійсного значення, зафіксувати його.

4.5. Зупинити процес реєстрації.

5. Отримання перевірочних даних.

5.1. Привести об'єкт керування до начальних умов (дивись п. 2.1).

5.2. Налаштувати псевдовипадковий влив таким чином, щоб період зміни впливу був бажано у 5…10 разів менший за час перехідного процесу, а амплітуда керуючого впливу змінювалася дискретно (бажано випадково) в діапазоні  $0...100 \%$ .

5.3. Запустити процес реєстрування.

5.4. Запустити формування псевдовипадкового впливу.

5.5. Виконувати реєстрацію бажано на протязі часу не менш ніж за 5…10 інтервалів часу перехідного процесу плюс час затримки.

5.6. Зупинити процес реєстрації.

#### **3.4 Виконання експерименту**

На першому етапі проведення експерименту виконано налаштування системи дослідження таким чином, що керуючий вплив – потужність повітряного нагрівача буде змінюватися дискретно з мінімального значення до максимального, а відповідне дійсне значення – температура повітря, під впливом керуючого значення з часом буде теж змінюватися з мінімального значення до максимального.

На другому етапі було виконано отримання динамічної характеристики об'єкта керування (рис. 3.4).

Для цього було встановлено керуючий сигнал на рівні 0 кВт (0 %). Після досягнення усталеного режиму – температура повітря 10 ºС (температура навколишнього середовища), керуючий сигнал було встановлено на рівні 2 кВт (100 %), після досягнення усталеного режиму – температура повітря близько 53 ºС, експеримент було закінчено.

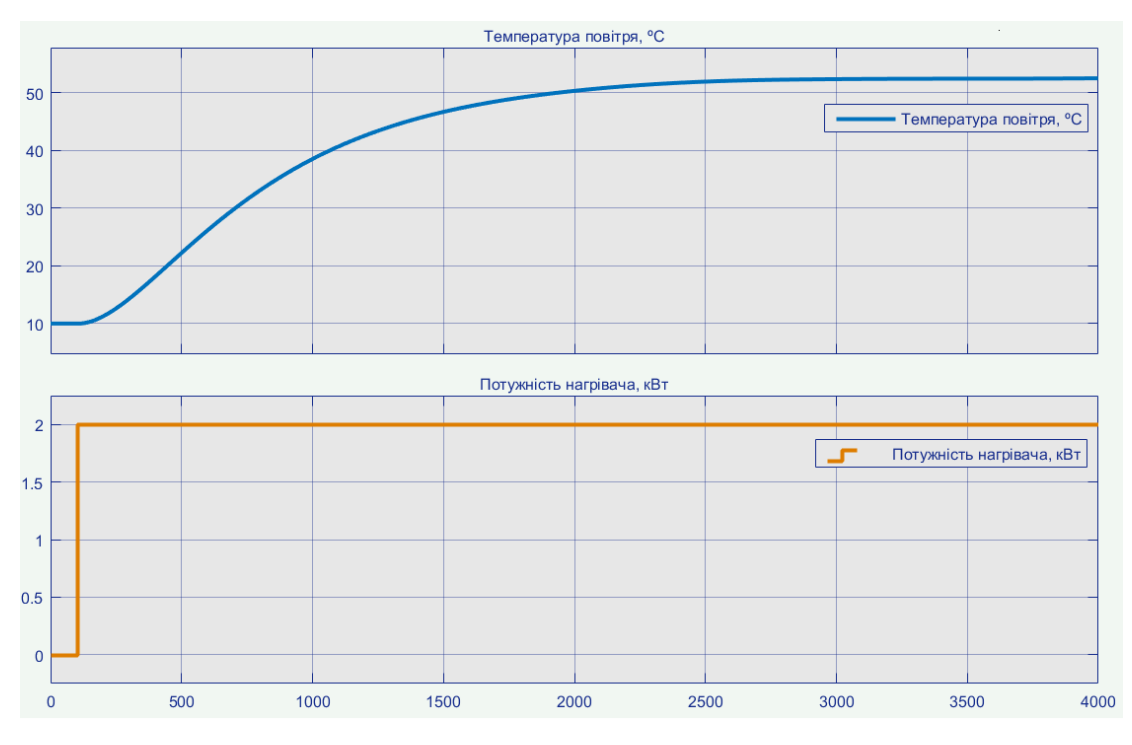

Рисунок 3.4 – Отримання динамічної характеристики

На третьому етапі було виконано отримання даних для побудови статичної характеристики (рис. 3.5).

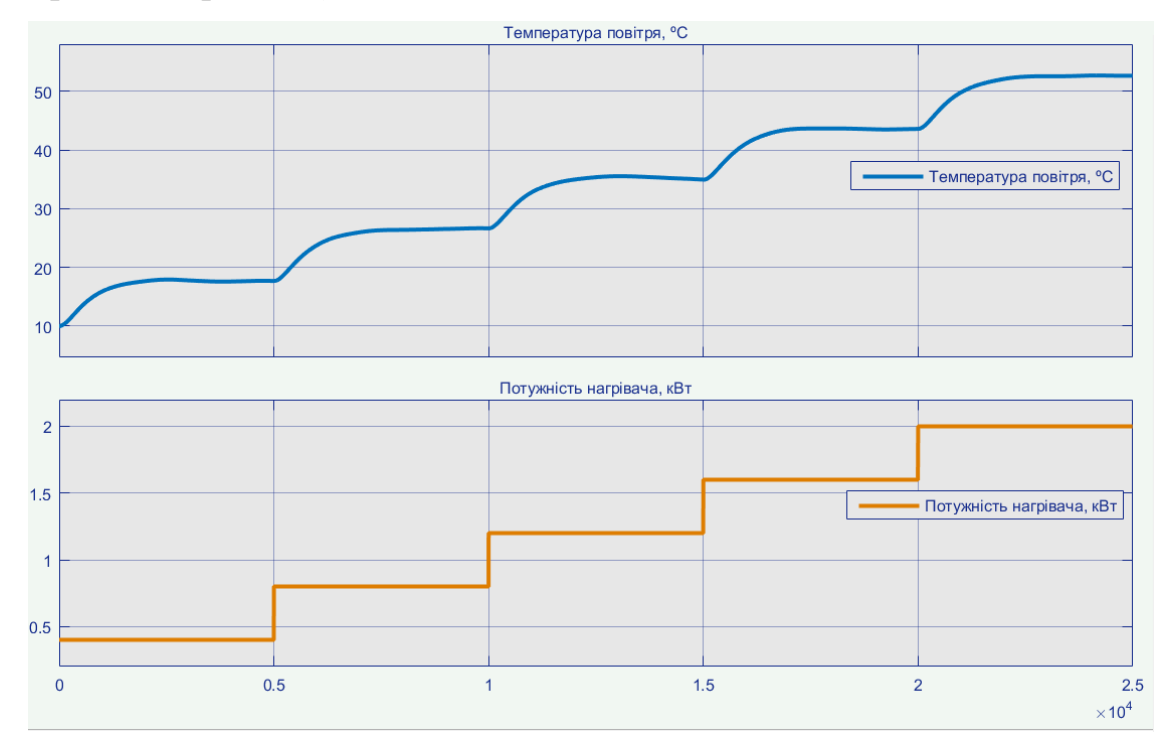

Рисунок 3.5 – Отримання даних для побудови статичної характеристики

Для цього було встановлено керуючий сигнал на рівні 0,4 кВт (20 %), після досягнення усталеного режиму для дійсного значення, було зафіксована його величина.

Далі було встановлено керуючий сигнал на рівні 0,8 кВт (40 %), після досягнення усталеного режиму для дійсного значення, було зафіксована його величина.

Далі було встановлено керуючий сигнал на рівні 1,2 кВт (60 %), після досягнення усталеного режиму для дійсного значення, було зафіксована його величина.

Далі було встановлено керуючий сигнал на рівні 1,6 кВт (80 %), після досягнення усталеного режиму для дійсного значення, було зафіксована його величина.

Далі було встановлено керуючий сигнал на рівні 2,0 кВт (100 %), після досягнення усталеного режиму для дійсного значення, було зафіксована його величина.

Після цього експеримент було закінчено.

На четвертому етапі було виконано отримання даних П-образному керуючому впливі (рис. 3.6).

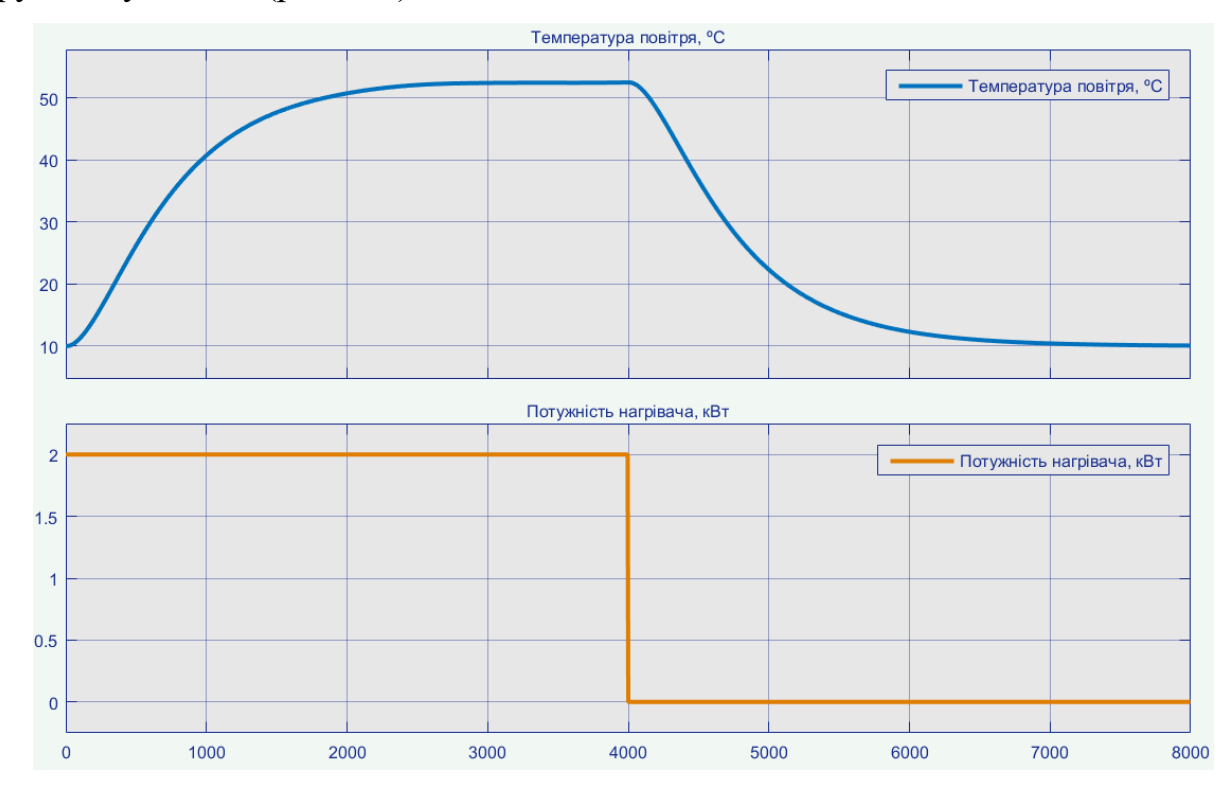

Рисунок 3.6 – Отримання даних при П-образному керуючому впливі

Для цього було встановлено керуючий вплив на рівні 0,0 кВт (0 %), після досягнення усталеного режиму для дійсного значення, було зафіксована його величина, після досягнення усталеного режиму дійсного значення було встановлено керуючий вплив на рівні на рівні 2,0 кВт (100 %), після досягнення усталеного режиму було встановлено керуючий вплив на рівні 0,0 кВт (0 %), після досягнення усталеного режиму експеримент було закінчено.

На п'ятому етапі було виконано отримання перевірочних даних (рис. 3.5).

З попереднього аналізу рис. 3.4 маємо - перехідний процес близько 4 000 с, затримка 5…20 с, а постійна часу приблизно 800 с.

Керуючий вплив було налаштовано на випадкову послідовність в діапазоні 0...2,0 кВт (0...100 %), з інтервалом зміни близько 115 с, а сама реєстрація відбувалася на протязі 35 000 с.

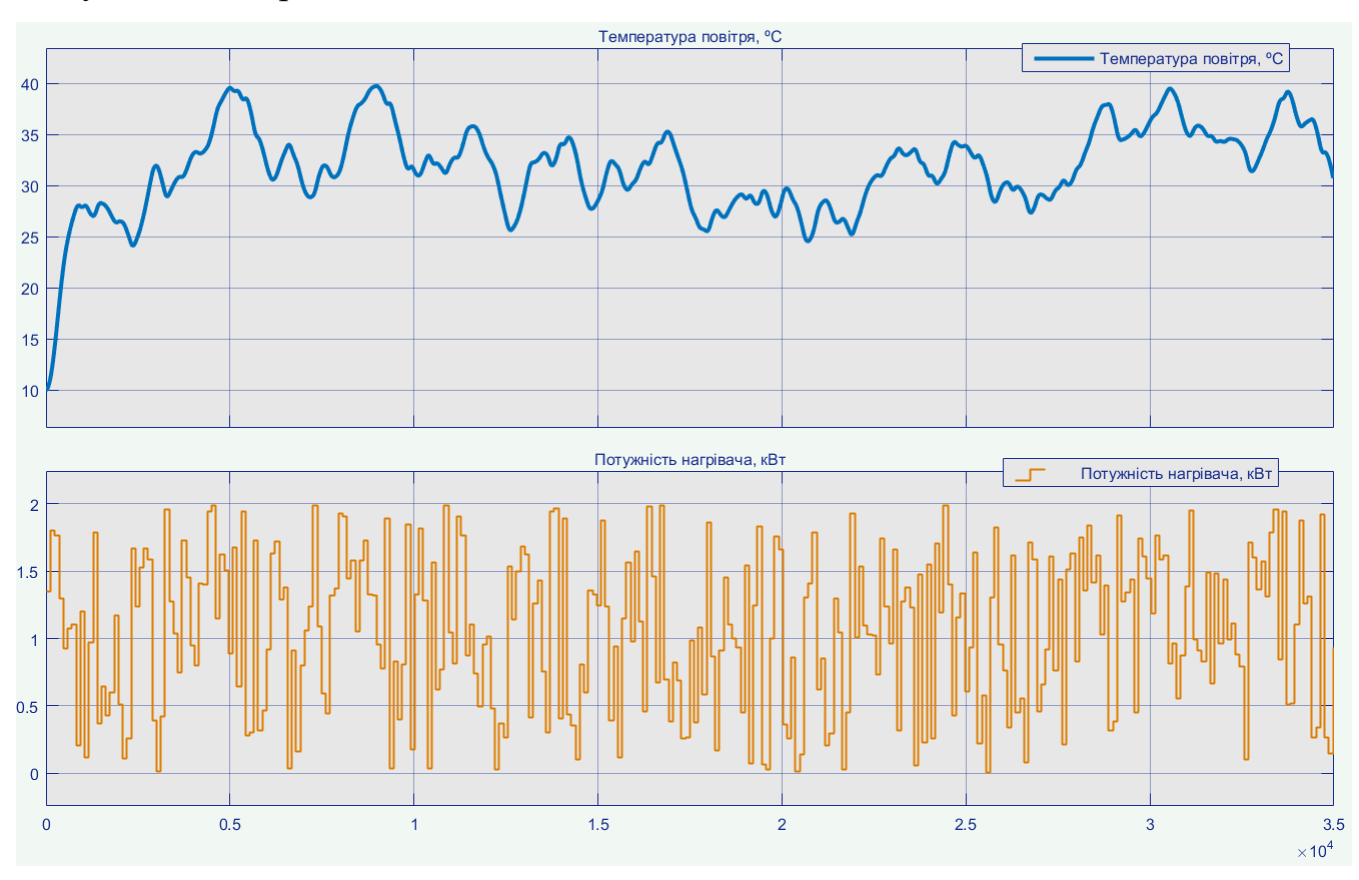

Рисунок 3.7 – Отримання перевірочних даних

У результаті виконання плану експерименту проведено всеосяжне дослідження об'єкта керування та отримані динамічна характеристика, дані для побудови статичної характеристики, дані при П-образному керуючому впливі та перевірочні дані.

# **3.5 Обробка результатів експерименту**

# **3.5.1 Підготовка даних**

Дані отримані в SCADA системі zenon було імпортовано до математичного пакета MATLAB з метою подальшої обробки (рис. 3.8).

| Workspace            |                |
|----------------------|----------------|
| Name ≜               | Value          |
| Check_Input          | 35001x1 double |
| Check_Output         | 35001x1 double |
| Dynamic_Input        | 4001x1 double  |
| Dynamic_Output       | 4001x1 double  |
| P Input              | 8001x1 double  |
| P Output             | 8001x1 double  |
| Static Input         | 25001x1 double |
| <b>Static Output</b> | 25001x1 double |
|                      |                |
|                      |                |

Рисунок 3.8 – Імпортовані данні

Змінні які відповідають даним динамічної характеристики "Dynamic\_Input", "Dynamic\_Ounput", даним для побудови статичної характеристики "Static\_Input", "Static\_Ounput", даним отриманим при П-образному керуючому впливі "P\_Input", "P\_Output", перевірочним даним "Check\_Input", "Check\_Otput". Суфікс "\_Input" позначає керуючий вплив, а суфікс " Output" дійсне значення.

Для спрощення подальшого аналізу дані були конвертовані до об'єктів типу "iddata". Та з отриманих даних була видалена статична складова.

На рис. 3.9 та рис. 3.10 показані результати моделювання з видалення статичної складової для динамічної, статичної, П-образної та перевірочної характеристик.

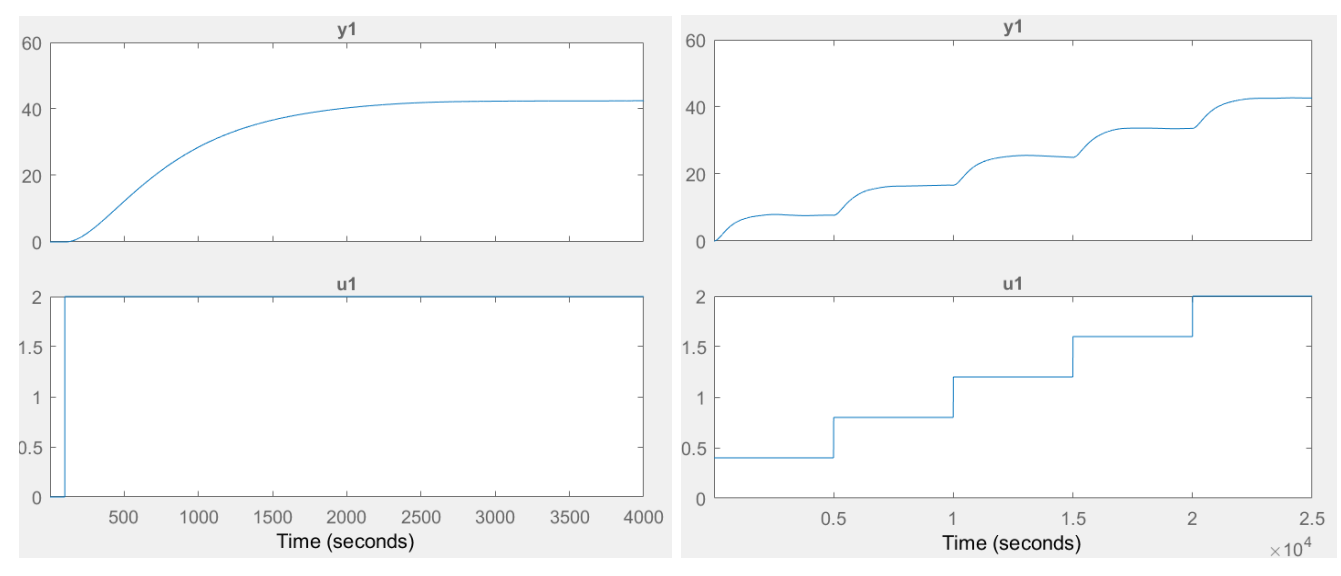

Рисунок 3.9 – Динамічна і статична характеристики з видаленими статичними

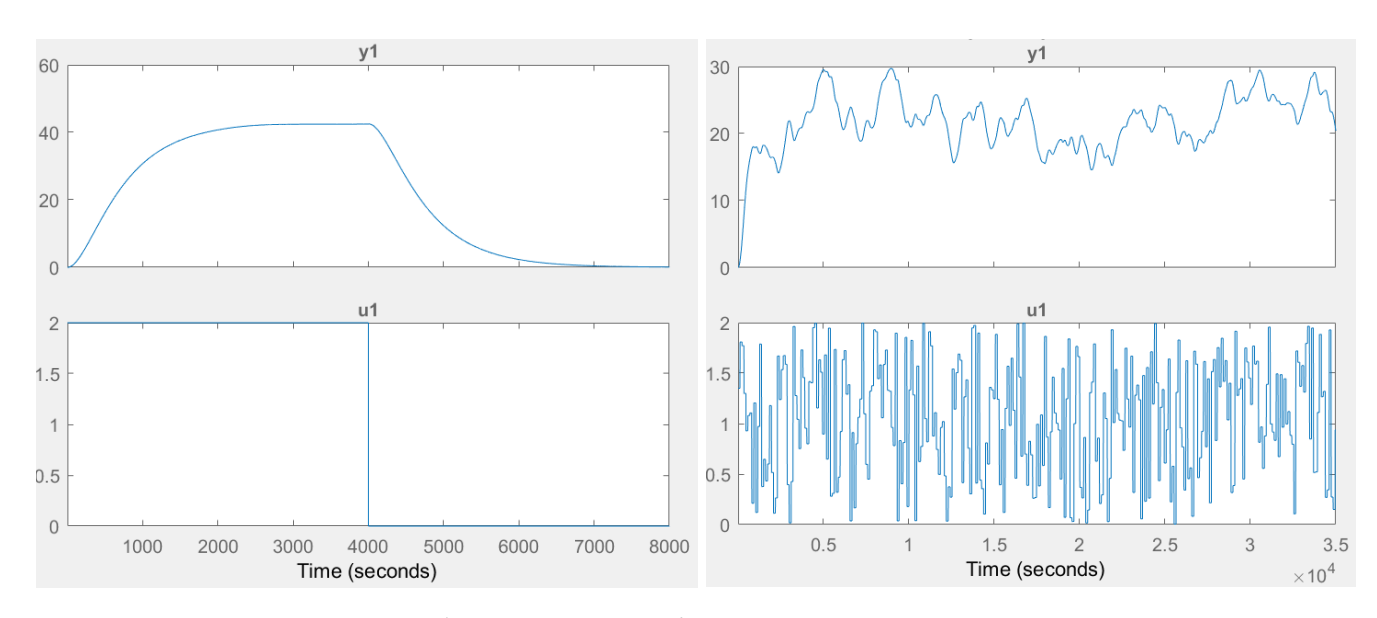

складовими

Рисунок 3.10 – П-образна та перевірочна характеристики з видаленими

#### статичними складовими

# **3.5.2 Структурна ідентифікація**

З метою оцінки структури моделі об'єкта керування проаналізуємо динамічну характеристику об'єкта керування (рис. 3.11).

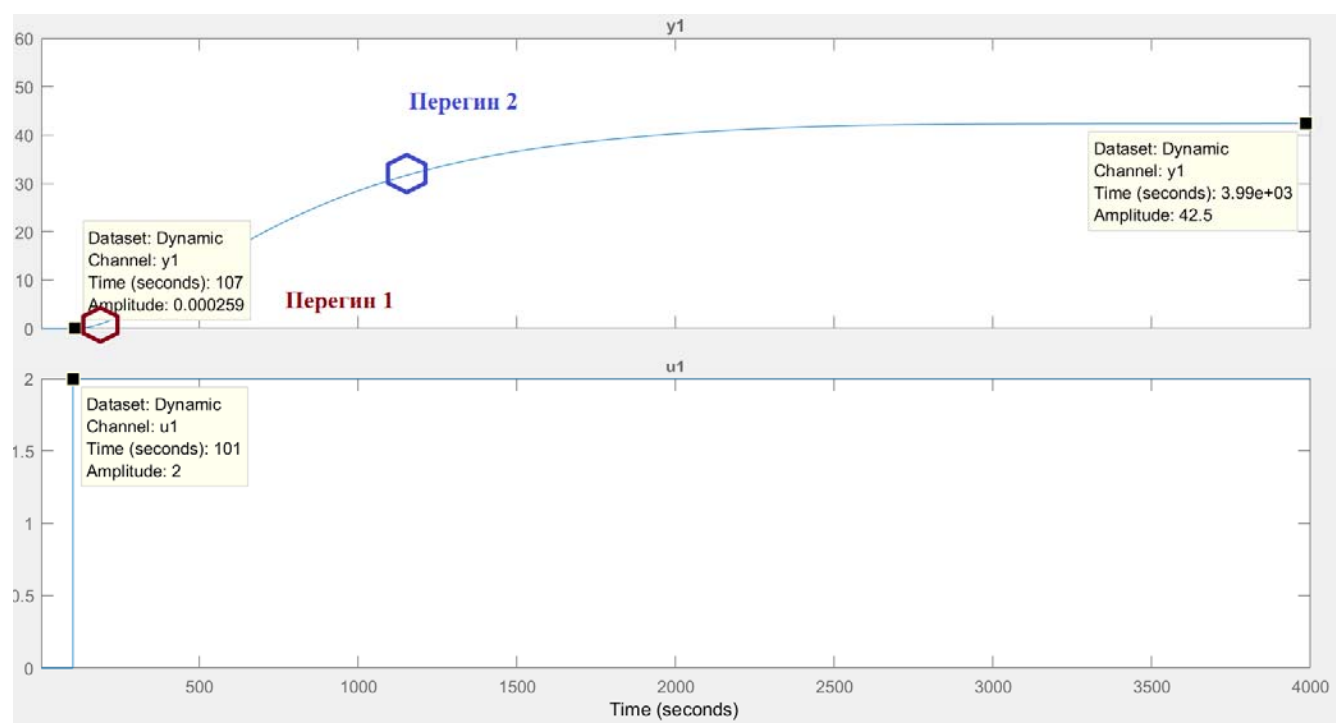

Рисунок 3.11 – Аналіз динамічної характеристики

Після подачі керуючого впливу дійсне значне змінюється з незначним запізненням, виходячи з цього можливо зробити висновок, що об'єкт володіє запізненням - приблизно десь  $107 - 101 \approx 6$  с. Це може бути пов'язано з конструктивними параметрами інкубатора та інерційністю температурного датчика.

На динамічній характеристиці відсутня інерція, характер перехідного процесу монотонний, а кількість перегинів дорівнює двом. На підставі цього можливо зробити висновок, що модель об'єкта керування може бути представлена у вигляді аперіодичної ланки другого порядку з запізненням.

Коефіцієнт посилення К ≈ 42,5 / 2 = 21,25.

Час перехідного процесу 4 000 с, а постійна часу 4 000 /  $5 \approx 800$  с.

Проаналізуємо об'єкт керування на лінійність для цього побудуємо його статичну характеристику (рис. 3.12).

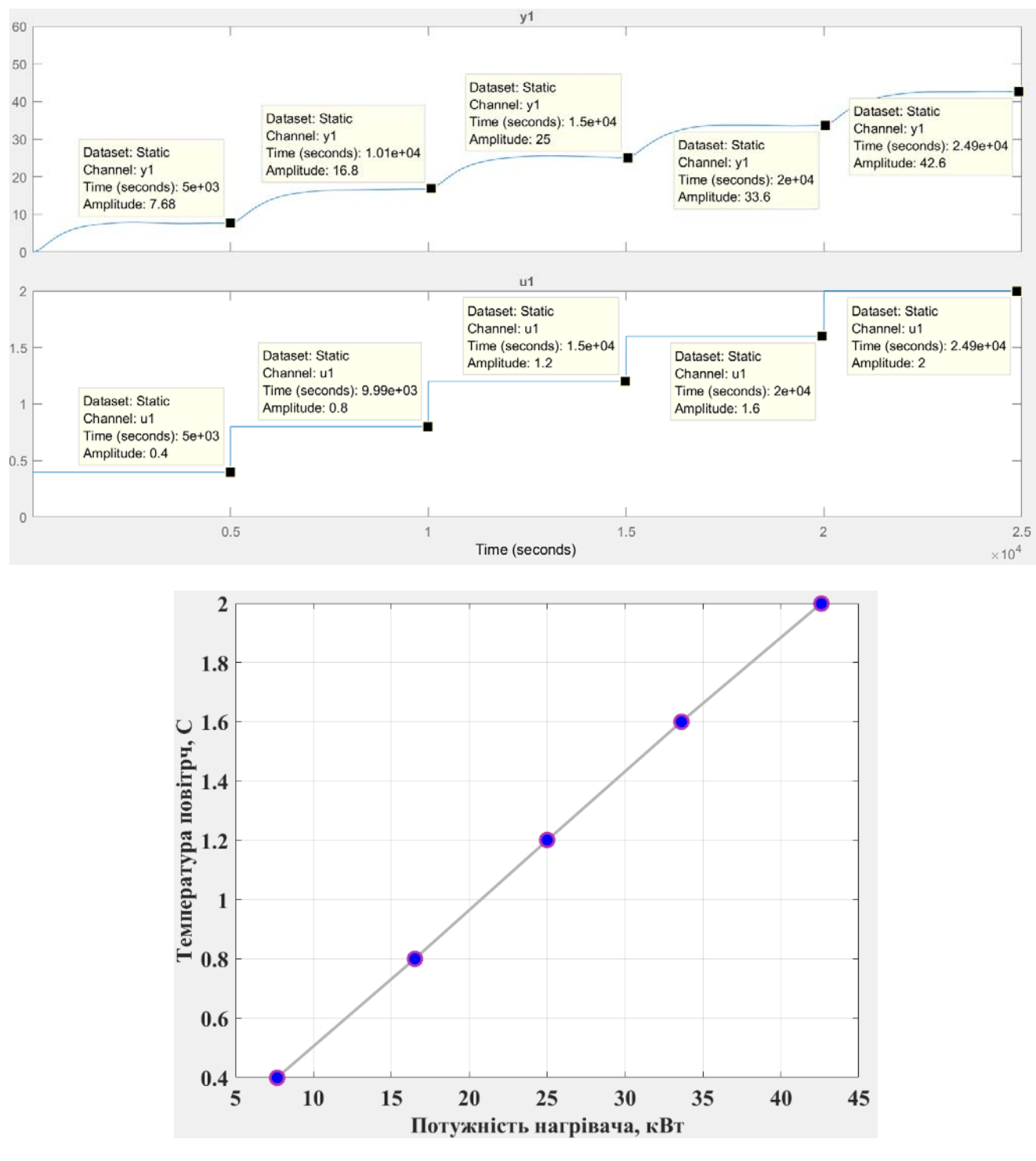

```
Рисунок 3.12 – Статична характеристика
```
Для перевірки статичної характеристики на лінійність розраховано коефіцієнти посилення для усіх точок крім нульових:

```
Static_Gain = 
 0.0521 0.0485 0.0480 0.0476 0.0469 
Максимальне відхилення коефіцієнту підсилення: 9.86 %
```
За статичною характеристикою та отриманими коефіцієнтами посилення об'єкт керування є лінійним в усьому досліджуваному діапазоні керуючих впливів

та для його опису можуть бути використані лінійні моделі, так як відхилення коефіцієнту посилення у всьому діапазоні менше ніж величина технічної похибки 10 %.

Проаналізуємо характеристику отриману при П-образному керуючому впливі (рис. 3.13).

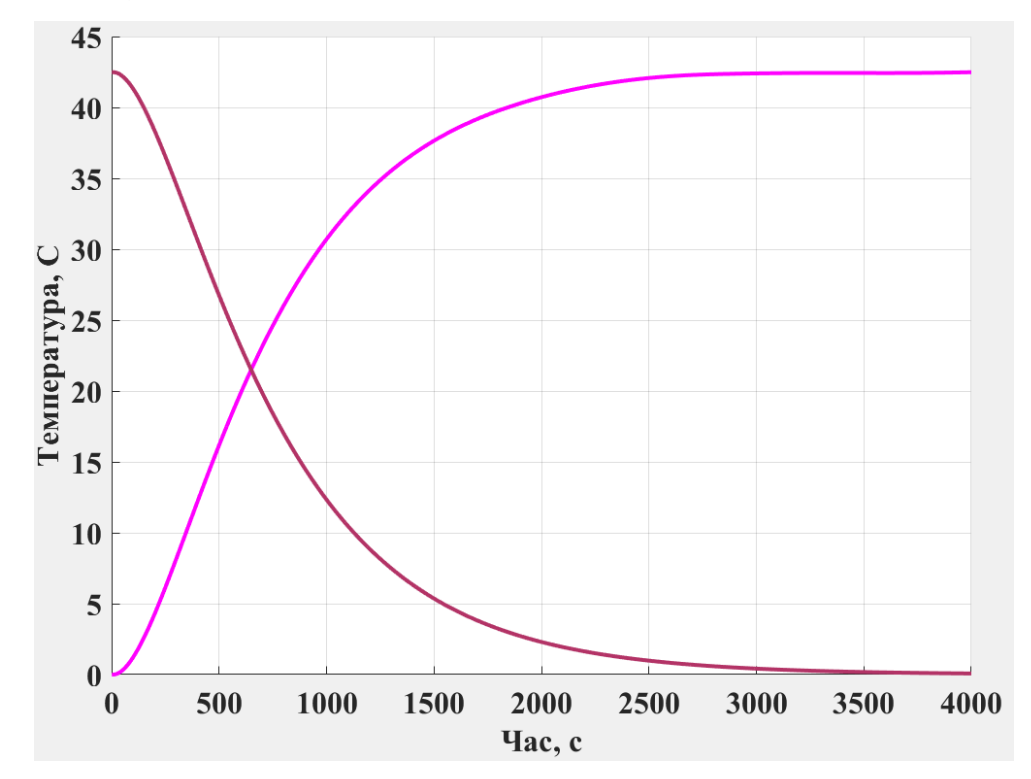

Рисунок 3.13 – Аналіз симетричності характеристика при П-образному керуючому впливі

Збільшення керуючого впливу з 0 кВт (0 %) до 2 кВт (100 %) приводить до відповідного збільшення дійсного значення з 0 ºС до 42,5 ºС, а зменшення керуючого впливу з 2 кВт (100 %) до 0 кВт (0 %) приводить до відповідного зменшення дійсного значення з 42,5 ºС до 0 ºС. На підставі цього можливо зробити висновок, що об'єкт не володіє інтегруючими властивостями і є об'єктом з самовирівнюванням.

З метою аналізу симетричності об'єкта керування його характеристика отримана при П-образному впливі була поділена на ділянки підйому та спаду (рис. 3.13).

Порівняння ділянок підйому та спаду виконувалася через порівняння стандартних середнє квадратичних відхилень:

#### **Порівняння ділянок підйому та спаду: 0.27 %**

За отриманою П-характеристикою при аналізі симетричності середнє квадратичне відхилення менше ніж величина технічної похибки 10 %. Тобто можна стверджувати, що час перехідного процесу, форма та стандартне середнє квадратичні відхилення ділянок підйому та спаду співпадають, таким чином об'єкт керування є симетричним та може бути представлений однією лінійною моделлю.

За результатами структурної ідентифікації встановлено, що об'єкт керування є лінійним, симетричним, має два дійсні від'ємні домінуючі корені та ланку чистого запізнення. На підставі цього об'єкт керування може бути описано аперіодичною ланкою другого, або більш високого порядку с запізненням:

$$
W(s) = \frac{k \cdot e^{-\tau s}}{(T_1 s + 1) \cdot (T_2 s + 1)}
$$
\n(3.1)

де  $W(s)$  – передавальна функція моделі об'єкта керування;

- оператор диференціювання;
- $k$  коефіцієнт посилення;
- $\tau$  час запізнення, с;
- $T_1, T_2$  постійні часу, с.

# **3.5.3 Параметрична ідентифікація**

Параметрична ідентифікація виконувалася у програмному забезпечені System Identification Toolbox яке входить до складу математичного пакета MATLAB та запускається командою ident.

До програмного забезпечення System Identification Toolbox імпортувалися підготовлені дані без статичної складової – «Dynamic». Дані динамічної характеристики використовувалися для розрахунку параметрів моделі об'єкта керування, а перевірочні дані «Check», для оцінки відповідності отриманої моделі до об'єкта керування.

Для визначення параметрів моделі об'єкта керування використано метод «Process Models». Налаштування параметрів ідентифікації наведено на рис. 3.14.

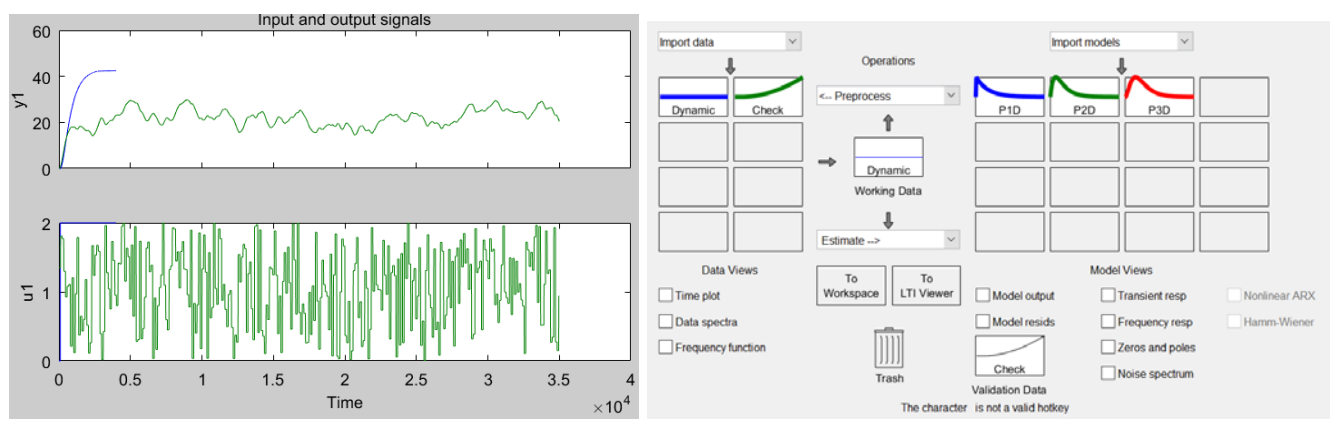

Рисунок 3.14 – Налаштування System Identification Toolbox

Перевірка результатів розрахунків наведена на рис. 3.15 та в табл. 3.1.

Розрахунок параметрів виконувався через метод Process Models для аперіодичних ланок першого та другого порядку з запізненням (рис. 3.14).

Параметри ідентифікації за методом Process Models P1D:

```
 Kp 
   G(s) = ---------- * exp(-Td*s) 
            1+Tp1*s 
         Kp = 21.908 +/- 0.019522 
        Tp1 = 792.8 +/- 3.2921 
        Td = 30 +/- 2.4394Fit to estimation data: 91.34% 
FPE: 1.311, MSE: 1.308
```
Параметри ідентифікації за методом Process Models P2D:

 *Kp* **Kp G(s) = ----------------- \* exp(-Td\*s) (1+Tp1\*s)(1+Tp2\*s) Kp = 21.332 +/- 0.0016852 Tp1 = 547.22 +/- 0.76824 Tp2 = 248.74 +/- 0.80123**   $Td = 4.75$ **Fit to estimation data: 99.23% FPE: 0.01044, MSE: 0.01042**  Параметри ідентифікації за методом Process Models P3D:  *Kp* **Kp G(s) = -------------------------- \* exp(-Td\*s) (1+Tp1\*s)(1+Tp2\*s)(1+Tp3\*s)**   $Kp = 20.742 +/- 0.08843$  **Tp1 = 297.81 +/- 17049**   $Tp2 = 625.35 +/- 188.78$ 

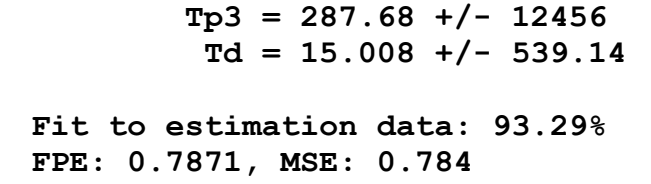

За допомогою «Model output» показана відповідність отриманих моделей P1D, P2D та P3D до перевірочних даних отриманих на об'єкті керування Check наведена на рис. 3.15 та представлена у табл. 3.1.

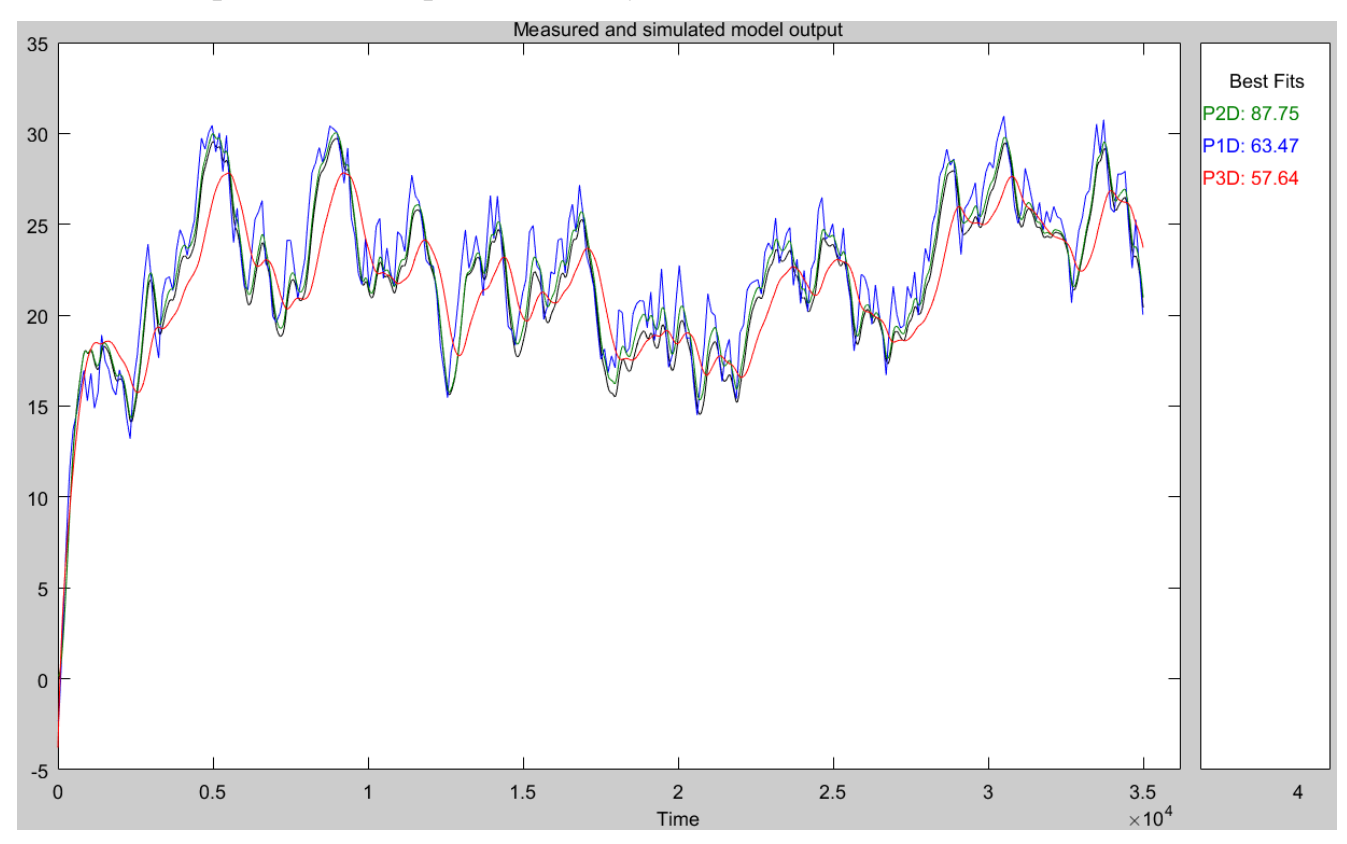

Рисунок 3.15 – Перевірка результатів розрахунків

Таблиця 3.1 – Відповідність отриманих моделей до перевірочних даних об'єкта керування

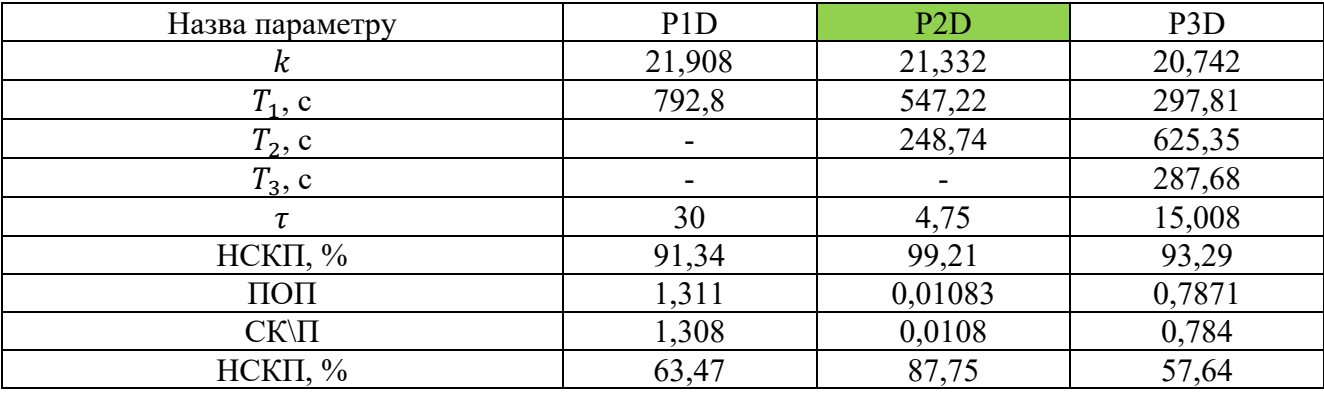

 **Kp = 21.332 +/- 0.0016852 Tp1 = 547.22 +/- 0.76824 Tp2 = 248.74 +/- 0.80123** 

 $Td = 4.75$ 

### **Fit to estimation data: 99.23% FPE: 0.01044, MSE: 0.01042**

Аналіз відмінностей між оцінками моделей P2D – другого порядку з затримкою та P3D – третього порядку з затримкою по динамічній характеристиці показав, що за нормалізованим середньоквадратичним похибкам (НСКП), краще всього підходять модель P2D (99,57 %), помилка остаточного передбачення (ПОП) для P3D у 0,7871 / 0,01083 ~= 72,7 разів більша ніж у P2D.

Головним показником, який вливає на остаточний вибір між цими моделями є розбіжність у відповідності за перевірочними даними - найкращий показник має модель P2D з показником НСКП відповідності за перевірочними даними у 87,75 %.

Виходячи з усього, що наведено вище можна стверджувати, що обрана модель P2D має достатню відповідність до перевірочних даних, яка значно більше ніж граничне неприпустиме значення у 80 %.

Для параметричної перевірки обраної моделі можна звернути увагу на наступне, що за динамічною характеристикою (рис. 3.11) коефіцієнт посилення  $K \approx 42.5 / 2 = 21.25$ ; час перехідного процесу 4 000 с, а постійна часу 4 000 / 5 ≈ 800 с. Для отриманої моделі другого порядку коефіцієнт посилення дорівнює 21,332, постійна часу становить 547,22 + 248,74 = 795,96 с, а затримка 4,75 с, що додатково підтверджує, що об'єкту керування дійсно краще всього відповідає обрана модель P2D - аперіодична ланка другого порядку з запізненням.

За результатами параметричної ідентифікації отримана модель у вигляді передавальної функції, яка відповідає об'єкту керування за перевірочними даними на 87,8 % (табл. 3.1):

$$
W(s) = \frac{21,33 \cdot e^{-4,8s}}{(547s + 1) \cdot (249s + 1)}.\tag{3.2}
$$

### **3.5.4 Розробка моделі об'єкта керування в Simulink**

Використовуючи передавальну функцію (3.2) у графічному середовищі імітаційного моделювання Simulink математичного пакету MATLAB розроблена модель отримання даних для перевірки на адекватність. При налаштуванні час моделювання задано 35 000 с, що дорівнює кількості перевірочних даних. Додані блоки запису перевірочних даних та результатів моделювання до змінних Object і Model відповідно. Крок запису задано 1 с, що відповідає первинним даним. На виході додано статичний зсув характеристики дійсного значення, який є корегує вихідну характеристику відповідно до реальних даних, отриманих з об'єкту керування: потужність нагрівача на вході моделі об'єкту керування 0…2 кВт (0…100 %), а температура повітря на виході моделі об'єкту керування: 10…52,5 ºС (дійсне значення).

На рис. 3.16 показана модель отримання даних для перевірки на адекватність. На вихід моделі P2D доданий статичний зсув дійсного значення, який відповідає за початкове значення дійсного сигналу – температура повітря 10 ºС при початковому вхідному сигналі 0 кВт (0 %), що відповідає температурі навколишнього середовища 10 ºС. Порівняння відбувається з чистими перевірочними даними над якими не виконувалися дії які б могли їх «скомпрометувати».

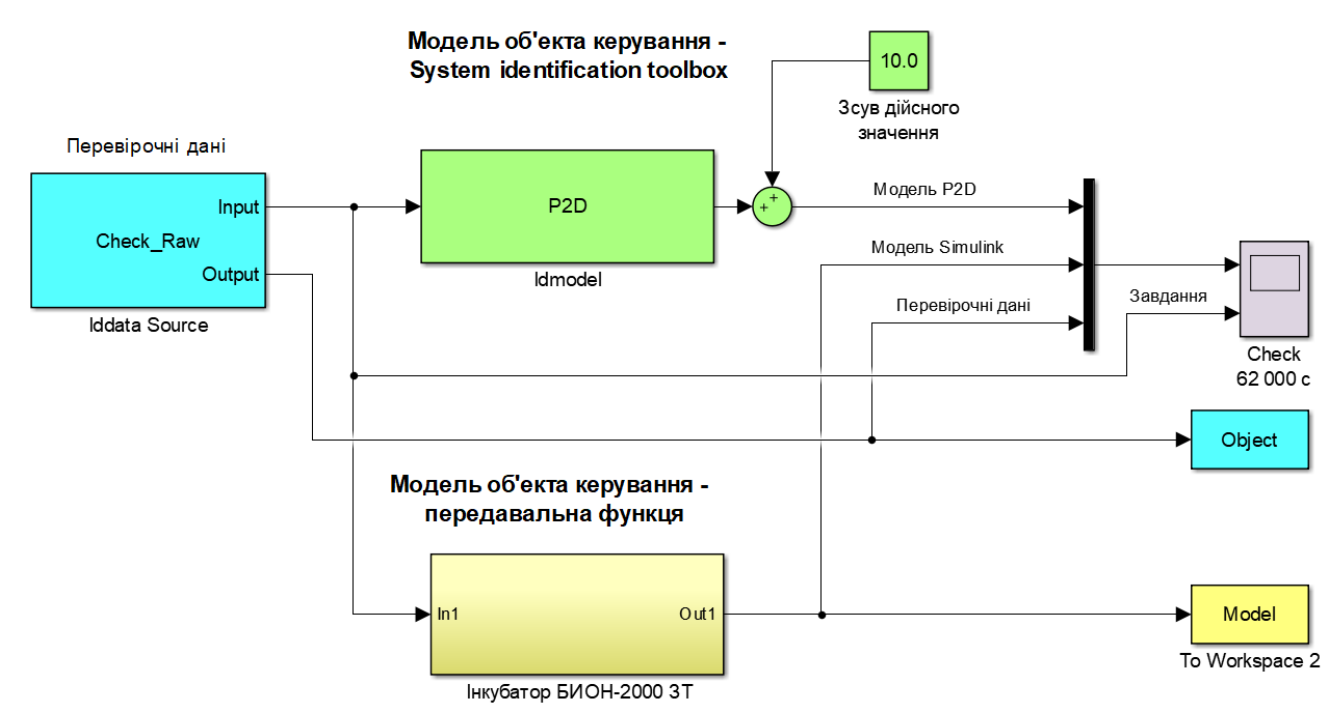

Рисунок 3.16 – Модель отримання даних для перевірки на адекватність

На рис. 3.17 розкрита модель об'єкту керування у Simulink, яка сладено відповідно до результатів ідентифікації (3.3). На вихід моделі також доданий статичний зсув дійсного значення, який відповідає за початковому значенню

дійсного сигналу – температура повітря 10 ºС при початковому вхідному сигналі 0 кВт (0 %), що відповідає температурі навколишнього середовища 10 ºС.

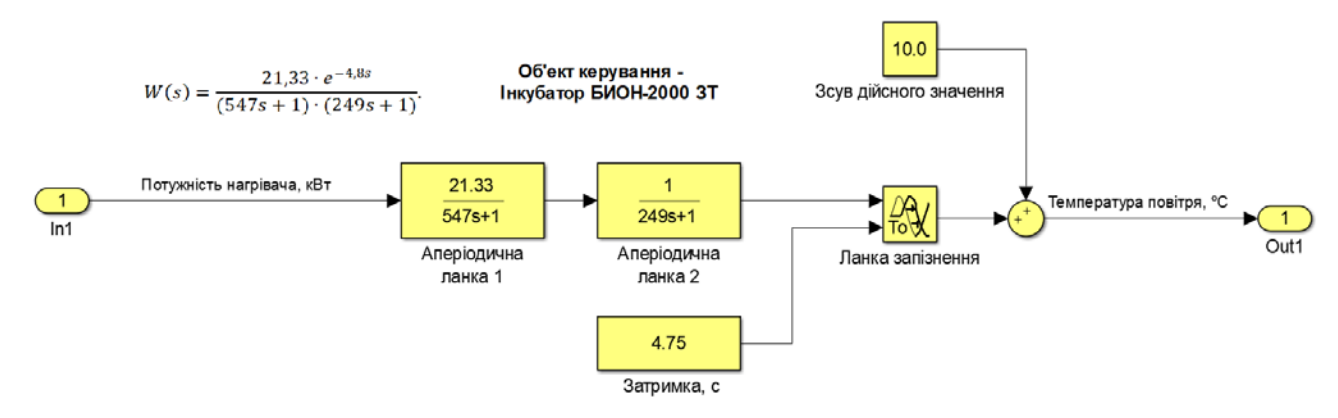

Рисунок 3.17 – Модель об'єкту керування (Інкубатор БИОН-2000 ЗТ)

За результатами моделювання бачимо, що дійсні значення отримані на виході моделі System Identification Toolbox (сигнал – «Модель P2D») та моделі розробленій на базі передавальної функції (сигнал – «Модель Simulink») співпадають з перевірочними даними (рис. 3.18).

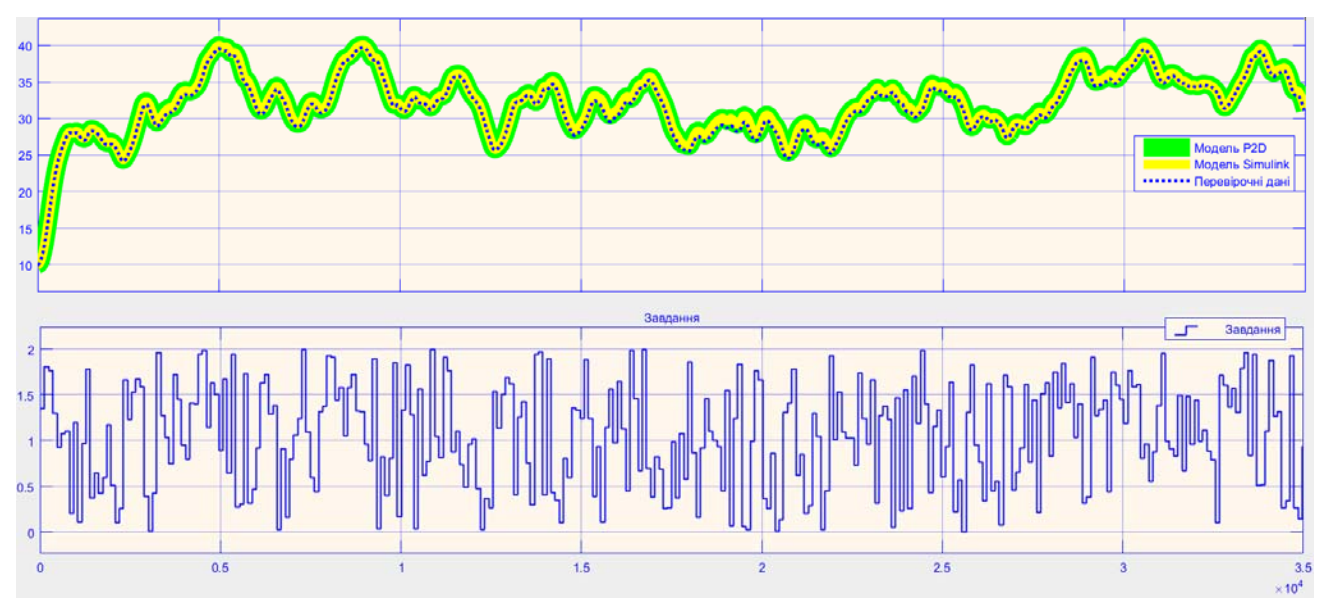

Рисунок 3.18 - Результат отримання даних для перевірки на адекватність Наступним етапом є перевірка моделі на адекватність.

# **3.5.5 Перевірка моделі на адекватність**

При перевірці на відповідність її значення у більшості випадків повинно бути вище 80 %, при перевірці на адекватність коефіцієнт кореляції повинен бути вище 0,8, а довірчий інтервал відповідати 0,9. У деяких випадках ці значення можуть бути змінені.

Перевірка на адекватність виконувалося за допомогою скрипту GetAdequacy.m, який реалізує відповідний розрахунок перевірки на адекватність.

Результат виконання статистичного аналізу (виклику функції):

**Перевірка моделі об'єкта керування на адекватність v1.0 Коефіцієнт кореляції: 0.999 Статистичний критерій Фішера: 3976793.363 Критичне значення статистики Фішера: 2.707 Статистичний критерій Фішера більший критичного значення, модель є адекватною до об'єкта керування.** 

Використовуючи скрипт GetAdequacy.m встановлено, що між перевірочними даними та результатами моделювання присутній дуже високий зв'язок, коефіцієнт кореляції 0,99. Статистичний критерій Фішера 3976793 більший критичного значення 2,707, тобто модель є адекватною до об'єкта керування.

Враховуючи аналіз технологічного процесу, структури об'єкта керування, характеристик отриманих за результатами експериментів, результатів структурної та параметричної ідентифікації та перевірки на адекватність зроблено висновок, що розроблена модель є адекватною до об'єкта керування та може бути використана у подальшому при синтезі системи керування в умовах досліджуваного технологічного процесу.

### **3.6 Модель об'єкту керування**

Модель об'єкта керування у графічному середовищі імітаційного моделювання Simulink наведена на рис. 3.16, а отримання і результат моделювання динамічної характеристики моделі об'єкта керування наведено на рис. 3.19, рис. 3.20.

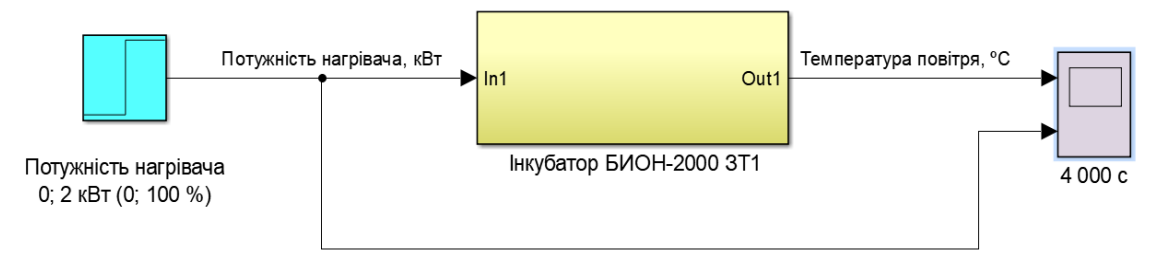

Рисунок 3.19 – Отримання динамічної характеристика моделі об'єкта керування
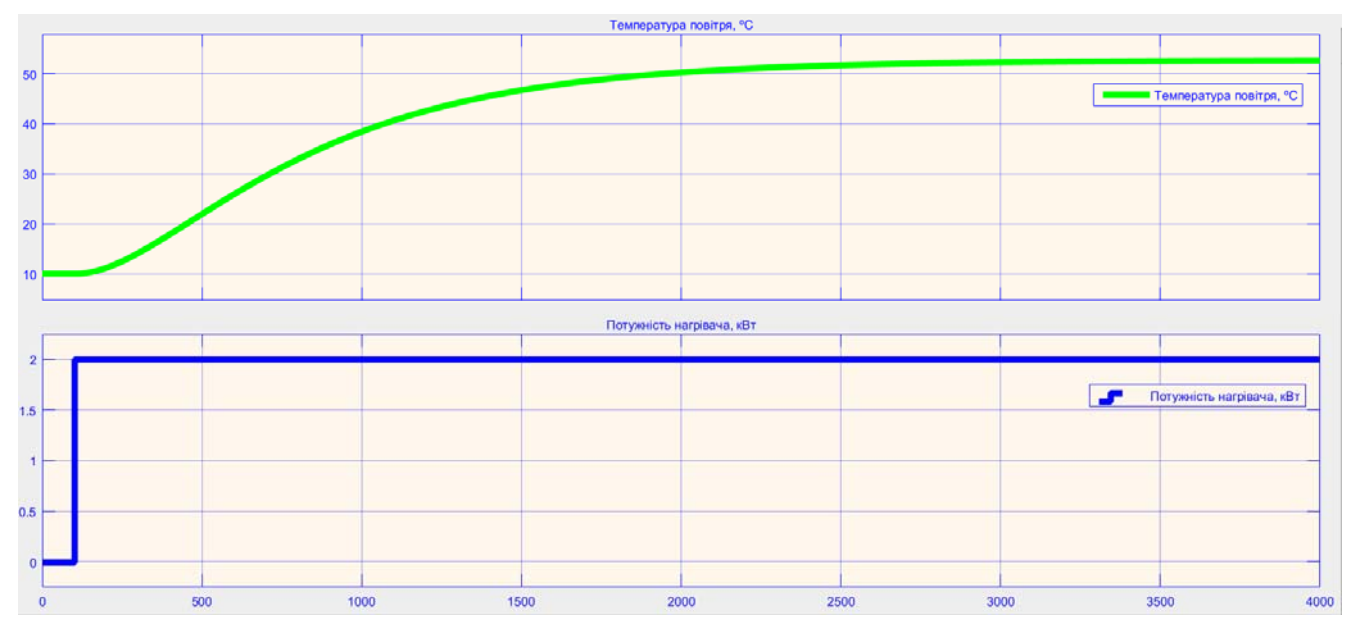

Рисунок 3.20 - Динамічна характеристика моделі об'єкта керування

#### **3.7 Висновки за розділом**

При виконанні структурної ідентифікації, яка проведена на підставі експериментальних даних, отриманих на об'єкті керування (динамічної характеристики, даних для побудови статичної характеристики, даних отриманих при П-образному керуючому впливі) встановлено, що структурно модель об'єкта керування може бути представлена як аперіодична ланка другого з запізненням.

За результатами параметричної ідентифікації встановлено, що структура моделі об'єкта керування відповідає аперіодичній ланці другого порядку з запізненням з наступними розрахованими параметрами: коефіцієнт підсилення 21,33, постійні часу 547 с та 249 с, запізнення 4,8 с.

Комплексна перевірка на адекватність моделі до об'єкта керування за перевірочними даними об'єкта керування показала високу відповідність у 87,8 %, сильний кореляційний зв'язок 0,99 та статистичний критерій Фішера 3976793 значно більший критичного значення 2,707. Велике значення статичного критерію адекватності Фішера обумовлено великою кількістю вибіркових даних та високим значенням коефіцієнта кореляції.

Враховуючи аналіз технологічного процесу, структури об'єкта керування, характеристик отриманих за результатами експериментів, результатів структурної та параметричної ідентифікації та статистичного аналізу, модель є адекватною до об'єкта керування – інкубатору типу БИОН-2000 ЗТ, який є базовим інкубатором для інкубації яєць страуса на фермі «Страусина долина».

#### **4 ЕКОНОМІЧНА ЧАСТИНА**

## **4.1 Техніко-економічне обґрунтування впровадження системи керування**

У кваліфікацій роботі бакалавра в якості об'єкту автоматизації є інкубатор типу БИОН-2000 ЗТ. Цей тип інкубатору застосовують для інкубації яєць страуса на фермі «Страусина долина».

Страуси - великі нелітаючі птахи, це найбільший живий вид птахів і може бігати хі швидкістю до 70 км/год, яка є найшвидшою для всіх птахів суші.

Страус відкладає найбільші яйця з будь-якої живої птиці. Ринкова вартість племінного страусиного яйця для інкубації може досягати від 1 000 до 1500 \$, а повністю вирощений племінний страус (у сертифікованого заводчика) може коштувати від 15 000 до 20 000 \$.

Практично кожна частина страуса – кістки, пір'я, шкура, є комерційно життєздатною. Комерційне розведення або страусівництво є життєздатним і прибутковим бізнесом у багатьох країнах світу. Заводчики страусів все частіше використовують найсучасніші високотехнологічні інкубатори. Для забезпечення прибуткового виробництва, створені науково-дослідні центри і лабораторії.

При розведення страусів яйця поміщаються в шафу для утримання на кілька днів. Умови, що підтримуються всередині шафи, становлять 50 % відносної вологості при 10 ºC, щоб запобігти схудненню.

Яйця потім поміщаються в інкубатори, в спеціально призначені лотки. Партії яєць для вилуплення потрібно близько 44 днів інкубації. У цей період для ефективної інкубації першорядним для запобігання смертності стає суворий контроль температури і вологості.

Оптимальні умови інкубації страуса знаходяться в межах 36…37 °С температури сухої шкаралупи при 25±5% відносній вологості, температура вологої шкаралупи 19…23 °C.

Зазвичай в інкубатор вводять свіже повітря, яке містить більше вологи, ніж рекомендовано всередині інкубатора. Отже, контроль вологості стає вкрай

необхідним. Також втрату ваги яєць слід контролювати в період інкубації, щоб не допустити вологих, хворобливих пташенят. Точний, ефективний контроль вологості дозволяє підвищити потенціал виведення та якість пташенят, оскільки вони є птахами з напівпустельного середовища проживання [12].

Система автоматизації забезпечує наступні переваги:

- підвищення точності роботи обладнання;
- підвищення надійності роботи обладнання;
- підвищення інформативності процесу керування;
- підвищення безпеки праці;
- обмін інформації з іншими системами автоматизації.

## **4.2 Розрахунок капітальних витрат пов'язаних з впровадженням системи керування**

Розрахуємо капітальні витрати:

$$
K_{\text{IIKB}} = C_{\text{OB}} + \mu_{\text{TP}} + M_{\text{MH}} + K_{\text{II3}},\tag{4.1}
$$

де  $K_{\text{IIKR}}$  – проектні витрати, грн.;

С<sub>ОБ</sub> – вартість обладнання, грн.;

Д<sub>ТР</sub> – транспортно витрати, грн.;

 $M<sub>MH</sub>$  – витрати на монтаж, грн.;

 $K_{\Pi 3}$  – витрати на розробку програмного забезпечення (ПЗ), грн. Вартість основного та допоміжного обладнання наведена в табл. 4.1.

| $N_2$          | Найменування                                   | Одиниці<br>виміру |                | Кіль-кість   Вартість (грн.) | Сума (грн.) |
|----------------|------------------------------------------------|-------------------|----------------|------------------------------|-------------|
|                | Модуль ПЛК VIPA 214-2BS33                      | ΟД.               | 1              | 32 774,40                    | 32 774,40   |
| $\mathfrak{D}$ | Модуль аналогового вводу VIPA 231-1BD40        | ΟД.               |                | 24 149,30                    | 24 149,30   |
| 3              | Модуль дискретного виводу VIPA 222-1BF00       | ΟД.               | 1              | 16 740,30                    | 16 740,30   |
| 4              | Модуль функціональний 250-1BS00                | ΟД.               | 1              | 23 710,50                    | 23 710,50   |
| 5              | Модуль аналогового виводу VIPA 232-1BD40       | ΟД.               |                | 28 045,50                    | 28 045,50   |
| 6              | Система керування, виконана на базі ПК         | ΟД.               | 1              | 42 335,80                    | 42 335,80   |
|                | Датчик температури SITRANS T TW                | ΟД.               | 1              | 42 298,76                    | 42 298,76   |
| 8              | Датчик вологості повітря Greisinger GRHU-1K-MP | ΟД.               | 1              | 34 133,72                    | 34 133,72   |
| 9              | Енкодер E40H 012 2000 2 N 24                   | ΟД.               | 1              | 7 871,00                     | 7871,00     |
|                | 10 Реле твердотільне SSR-25DA                  | ΟД.               |                | 456,12                       | 456,12      |
|                | Реле твердотільне SSR-25DD                     | ΟД.               | 5              | 524,07                       | 2 620,35    |
|                | 12 Реле твердотільне SSR-25LA                  | ΟД.               |                | 513,92                       | 513,92      |
|                | 13 Частотний перетворювач NZE0015T2B           | ΟД.               | 1              | 9 124,05                     | 9 124,05    |
|                | 14 Захисний резистор 300 Ом 0,5 Вт 5% (МЛТ)    | ΟД.               | 5              | 1,40                         | 7,00        |
|                | 15 Блок живлення Carlo Gavazzi SPD24301        | ΟД.               | $\overline{2}$ | 2 200,00                     | 4 400,00    |
|                | 16 Шафа монтажна                               | ΟД.               | $\mathbf{1}$   | 4 000,00                     | 4 000,00    |
| 17             | Монтажні дроти                                 | M                 | 80             | 8,50                         | 680,00      |
|                | 18 Мережний кабель                             | $\mathbf M$       | 220            | 22,00                        | 4 840,00    |
|                | 20 Програмне забезпечення                      | разом             |                | 80 000,00                    | 80 000,00   |
|                | Разом                                          |                   |                |                              | 358 700,72  |

Таблиця 4.1 – Зведення капітальних витрат  $C_{OB}$  [6...11]

Вартість основного та допоміжного обладнання складає  $C_{OB}$  = 358 700,72 грн.

Витрати на транспортні роботи визначаються в залежності від вартості обладнання, як 8 % від загальної вартості:

$$
\mathcal{A}_{TP} = C_{OB} \cdot 0.08. \tag{4.2}
$$

Витрати на транспортно-заготівельні і складські роботи складають:

 $A_{TP}$  = 358 700,72  $*$  0,08 = 28 696,06 (грн.).

Вартість монтажних робіт приймаються на рівні 7 % від вартості обладнання:

$$
M_{MH} = C_{OB} \cdot 0.07. \tag{4.3}
$$

Витрати на монтажні роботи складають:

 $M_{MH} = 358700,72 * 0,07 = 25109,06$  (грн.).

### **4.3 Розрахунок капітальних витрат на програмне забезпечення**

## **4.3.1 Розрахунок часу на розробку програмного забезпечення**

Трудомісткість розробки ПЗ розраховується як:

$$
t = t_o + t_u + t_a + t_n + t_{0T} + t_g.
$$
 (4.4)

де  $t$  – трудомісткість розробки  $\Pi$ 3 (люд.-год.);  $t<sub>o</sub>$  – витрати праці на підготовку завдання (люд.-год.);  $t_u$  – витрати праці вібір алгоритму керування (люд.-год.);  $t_a$  – витрати праці на розробку алгоритму (люд.-год.);  $t_n$  – витрати праці на програмування згідно з алгоритмом (люд.-год.);  $t_{\rm H}$  витрати праці на налаштування ПЗ (люд.-год.);  $t_q$  – витрати праці на підготовку документації (люд.год.).

Складові витрат праці визначаються на підставі умовної кількості операторів ПЗ:

$$
Q = q \cdot c \cdot (1 + p), \tag{4.5}
$$

де  $Q$  – умовна кількість операторів ПЗ;  $q$  – кількість операторів ПЗ (розробленого на мові Structured Text, типове значення 300... 400, приймаємо  $q =$ 325);  $c$  – коефіцієнт складності ПЗ (приймаємо  $c = 1,65$ );  $p$  – коефіцієнт корекції ПЗ (приймаємо  $p = 0.3$ ).

Для програмного забезпечення, що розробляється:

 $Q = 325 * 1.65 * (1 + 0.3) \approx 698$  операторів.

Витрати праці на підготовку і опис завдання в кваліфікаційній роботі складають  $t<sub>o</sub> = 36$  (люд. -год. ).

Витрати праці на вивчення опису завдання визначаються з урахуванням уточнення опису та кваліфікації програміста як:

$$
t_u = \frac{Q \cdot B}{(75 \dots 85) \cdot k'}\tag{4.6}
$$

де  $B$  – коефіцієнт збільшення витрат праці (приймаємо  $B = 1,8$ );

 $k$  – коефіцієнт кваліфікації програміста (приймаємо  $k = 1, 4$ ).

Для програмного забезпечення, що розробляється:

$$
t_u = 698 * 1.8 / (80 * 1.4) \approx 12 \text{ (mod. -rod.)}
$$

Витрати на розробку алгоритму керування визначаються як:

$$
t_a = \frac{Q}{(20...25) \cdot k}.
$$
\n(4.7)

Для програмного забезпечення, що розробляється:

$$
t_a = 698 / (20 * 1.4) \approx 25 \, (\text{mod.} -\text{rod.}).
$$

Витрати праці на складання програми по готовій схемі алгоритму визначаються як:

$$
t_n = \frac{Q}{(20...25) \cdot k}.
$$
\n(4.8)

Для програмного забезпечення, що розробляється:

$$
t_n = 698 / (20 * 1.4) \approx 25 \, (\text{mod.} -\text{rod.}).
$$

Витрати праці на налаштування програми розраховуються як:

$$
t_{\rm H} = \frac{Q}{(4 \dots 5) \cdot k}.
$$
 (4.9)

Для програмного забезпечення, що розробляється:

 $t_{\rm H}$  = 698 / (4 ∗ 1,4) ≈ 125 (люд. –год.).

Витрати праці на підготовку документації по завданню визначаються як:

$$
t_g = t_{\text{AP}} + t_{\text{AO}},\tag{4.10}
$$

де  $t_{\text{IP}}$  – трудомісткість підготовки матеріалів до написання;

 $t_{\text{IO}}$  – трудомісткість редагування, друку та оформлення документації.

Трудомісткість підготовки матеріалів до написання визначається як:

$$
t_{\rm AP} = \frac{Q}{(15 \dots 20) \cdot k}.
$$
\n(4.11)

Для програмного забезпечення, що розробляється:

$$
t_{\text{AP}} = 698 / (15 * 1.4) \approx 34 \text{ (mod. -rod.)}.
$$

Трудомісткість редагування, друку та оформлення документації визначається як:

$$
t_{\text{A0}} = 0.75 \cdot t_{\text{AP}}.\tag{5.12}
$$

Для програмного забезпечення, що розробляється:

$$
t_{\text{A0}} = 0.75 * 34 = 26 \, (\text{mod.} - \text{rod.}).
$$

Для розробленого програмного забезпечення витрати праці на підготовку документації по завданню:

$$
t_g = 34 + 26 = 60 \, (\text{mod.} - \text{rod.}).
$$

Таким чином трудомісткість розробки програмного забезпечення становить:

 $t = 36 + 12 + 25 + 25 + 125 + 60 = 283$  (люд. - год.)

### **4.3.2 Розрахунок витрат на розробку програмного забезпечення**

Витрати на розробку ПЗ визначається як:

$$
K_{\Pi 3} = 3_{3\Pi} + 3_{\text{MI}}, \text{rph.} \tag{4.13}
$$

де  $3_{3\Pi}$  – витрати на заробітну плату розробника ПЗ, грн.;  $3_{\text{MI}}$  – вартість машинного часу, необхідного для налаштування ПЗ, грн.

Заробітна плата розробника програмного забезпечення визначається як:

$$
3_{3\Pi} = t \cdot C_{\Pi P}, \text{ rph.}, \tag{4.14}
$$

де  $t$  – час розробки ПЗ, год;  $C_{\Pi P}$  – середня годинна тарифна ставка програміста (приймаємо С<sub>ПР</sub> = 140,00 грн./год.).

Для програмного забезпечення, що розробляється:

$$
3_{3\Pi} = 283 * 140,00 = 39\,620,00\,\text{rph.}
$$

Вартість машинного часу, необхідного для налаштування програми визначається як:

$$
3_{\text{MI}} = t_n \cdot C_{\text{M}} \cdot \text{PPH.},\tag{4.15}
$$

де  $t_n$  – час налаштування ПЗ, год;

 $C_{\text{M}y}$  – вартість машинного часу (приймаємо  $C_{\text{M}y} = 15.0$  грн./год.).

Для програмного забезпечення, що розробляється:

$$
3_{\rm MI} = 25 * 15.0 = 375.00 \text{ rph.}
$$

Витрати на розробку програмного забезпечення системи керування становлять:

 $K_{\text{H3}} = 39620,00 + 375,00 = 3995,00$  грн.

Очікувана тривалість розробки програмного забезпечення:

$$
T = \frac{t}{B_k \cdot F_p},\tag{4.16}
$$

де  $T$  – тривалість розробки ПЗ (міс.);

 $B_k$  – кількість розробників ПЗ (приймаємо  $B_k = 1$ );

 $F_p$  – місячний фонд робочого часу ( $F_p$  = 176 (год./міс. )).

$$
T = 283 / (1 \times 176) = 1.86 \approx 1.6
$$
 (mic.).

Проектні капітальні витрати становлять:

$$
K_{\text{IIKB}} = 358\,700,72\, + 28\,696,06\, + 25\,109,06\, + 39\,995,00\, \approx\, 452\,500,84\,\text{rph.}
$$

#### **4.4 Розрахунок експлуатаційних витрат**

Річні експлуатаційні витрати розраховуються як:

$$
C_e = C_a + C_3 + C_c + C_{P0} + C_{ee} + C_{HIII},
$$
\n(4.17)

де  $C_e$  – поточні витрати, грн.;  $C_a$  – амортизація основних фондів, грн.;  $C_3$  – заробітна плата, грн.;  $C_c$  – відрахування на соціальні заходи, грн.;  $C_{P0}$  – витрати на технічне обслуговування, грн.;  $C_{ee}$  – вартість електроенергії, грн.;  $C<sub>HHIII</sub>$  – інші витрати, грн.

Визначимо експлуатаційні витрати при впровадженні системи керування.

#### **4.4.1 Амортизація основних фондів**

Залежно від групи, встановлено мінімально-допустимі строки їх амортизації. Обладнання системи керування, належить до 4 групи (машини та обладнання), термін експлуатації 5 років.

При використанні методу прискореного зменшення залишкової вартості норма амортизації визначається як:

$$
H_a = \frac{2}{T} \cdot 100 \, \%
$$
\n(4.18)

де  $H_a$  – норма амортизації, %;  $T$  – термін корисного використання об'єкта, років.

Амортизація основних фондів визначається як:

$$
C_a = \frac{\Pi \mathbf{B} \cdot H_a}{100 \, \%},\tag{4.19}
$$

де  $C_a$  – річна амортизація основних фондів, грн.; ПВ – первинна вартість  $($ ПВ =  $K<sub>ПKR</sub>$ ), грн.

Отже, норма амортизації для проектованої системи керування складає:

$$
H_a = \frac{2}{5} \cdot 100\% = 40\%.
$$

Сума амортизації для проектованої і базової системи становить:

 $C_a$  = 452 500,84 \* 40 / 100 = 181 000,34 грн.

### **4.4.2 Розрахунок фонду заробітної плати**

Номінальний річний фонд робочого часу одного працівника:

$$
T_{\rm HP} = (T_{\rm K} - T_{\rm BC} - T_{\rm B}) \cdot T_3, \tag{4.20}
$$

де  $T_{HP}$  – номінальний річний фонд робочого часу, год.;  $T_K$  – календарний фонд робочого часу, кількість днів ( $T_K = 365$ );  $T_{BC}$  – вихідні дні та свята, днів ( $T_{BC} = 114$ );  $T_B$  – відпустка, днів (( $T_B = 21$ );  $T_3$  – тривалість зміни, год ( $T_3 = 8$ ).

Таким чином, річний фонд робочого часу працівника складе:

 $T_{\rm HP} = (365 - 114 - 21) * 8 = 1840$  год.

У процесі керування задіяний 1 оператор на зміну, 1 інженер-технолог на зміну та 1 наладчик електроустаткування на добу. Процес безперервний – 3 зміни на добу. Розрахунок річного фонду заробітної плати виробничих робітників здійснюється у відповідності з формою, наведеною в табл. 4.2.

| $N_{\Omega}$<br>$\Pi/\Pi$ | Найменування професії<br>робітників | чол.<br>працюючих<br>Число | ставка,<br>тарифна<br>грн./год.<br>Годинна | фонд<br>(TOI)<br>Номінальний річний<br>часу<br>чoгo<br>pooor | грн.<br>Пряма заробітна плата, | (8%),<br>плата<br>заробітна<br>грн.<br>Додаткова | Доплати (7%), грн. | грн.<br>Всього заробітна плата, |
|---------------------------|-------------------------------------|----------------------------|--------------------------------------------|--------------------------------------------------------------|--------------------------------|--------------------------------------------------|--------------------|---------------------------------|
| $\mathbf{1}$              | Оператор HMI                        | 3                          | 122,55   1840                              |                                                              | 676 476,00 54 118,08           |                                                  | 47 353,32          | 777 947,40                      |
| $\overline{2}$            | Інженер-технолог                    | 3                          | 150,55                                     | 1 840                                                        | 831 036,00 66 482,88           |                                                  | 58 172,52          | 955 691,40                      |
| 3                         | Наладчик                            |                            | 111,67 1 840                               |                                                              | 205 472,80 16 437,82           |                                                  | 14 383,10          | 236 293,72                      |
| Разом                     |                                     |                            |                                            |                                                              |                                | 1 969 932,52                                     |                    |                                 |

Таблиця 4.2 – Розрахунок заробітної плати персоналу

Заробітна плата персоналу  $C_3 = 1969932,52$  грн.

#### **4.4.3 Відрахування на соціальні заходи**

Відрахування на соціальні заходи визначаються як:

$$
C_c = 0.22 \cdot C_3, \text{rph.} \tag{4.21}
$$

Відповідно до цього відрахування становлять:

$$
C_{\rm C} = 0.22 * 1969 932.52 = 433 385.16
$$
 rph.

#### **4.4.4 Розрахунок витрат на технічне обслуговування та ремонт**

Витрати на технічне обслуговування приймаємо на рівні 5 % від величини капітальних витрат:

$$
C_{\rm PO} = 0.05 \cdot K_{\rm KB} \cdot (K_{\rm IIKB}) \tag{4.22}
$$

Відповідно до цього витрати становлять:

 $C_{\text{PO}} = 0.05 * 452500.84 = 22625.05 \text{ rph.}$ 

#### **4.4.5 Витрати на електроенергію**

Вартість електроенергії, споживаної системою керування:

$$
C_{ee} = \mathbf{K}_e \cdot \mathbf{K}_{\text{P},\text{I}} \cdot T_3 \cdot \mathbf{T}_e,\tag{4.23}
$$

де  $K_e$  – середня кількість електроенергії ( $K_e = 2.75$  (кВт  $roA$ .));  $T_3$  – кількість часу роботи за сутки ( $T_3 = 24$  (год.));  $K_{P,d}$  – кількість робочих днів у році (К<sub>РД</sub> = 365 (день)); Т<sub>е</sub> – тариф на електроенергію для підприємств (для користувачів електроенергії 2 класу тариф складає 2,75 грн.⋅кВт без ПДВ, з урахуванням ПДВ тариф Т<sub>е</sub> = 2,86  $*$  1,2 = 3,432 (грн.).

Таким чином вартість електроенергії становить:

$$
C_{ee} = 2.75 * 365 * 24 * 3.432 = 82 676.88
$$
 rph.

#### **4.4.6 Інші витрати**

Інші витрати з експлуатації об'єкта проектування включають витрати з охорони праці, на спецодяг та інше згідно практиці, ці витрати визначаються в розмірі 4 % від річного фонду заробітної плати обслуговуючого персоналу:

$$
C_{\text{IHIII}} = 0.04 \cdot C_3. \tag{4.24}
$$

Таким чином інші витрати становлять:

$$
C_{\text{IHIII}} = 0.04 \times 1969932,52 = 78797,31 \text{ rph.}
$$

Річні експлуатаційні витрати становлять (табл. 4.4):

 $C = 181\,000,34 + 1969\,932,52 + 433\,385,16 + 22\,625,05 + 82\,676,88$ 

 $+ 78 797,31 = 2 768 417,26$  грн.

Таблиця 4.4 – Експлуатаційні витрати

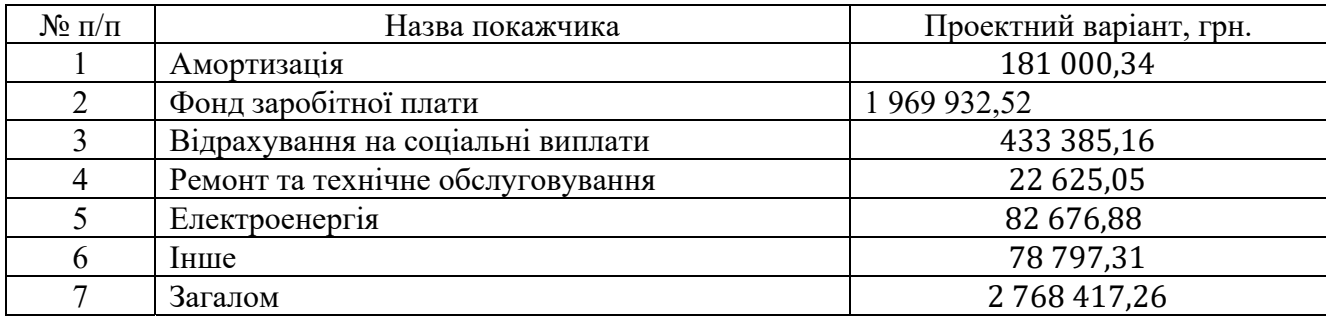

## **4.5 Висновки за розділом**

При впровадженні проектованої системи капітальні витрати складають 453 тис. грн., час розробки ПЗ становитиме 1,6 місяці.

Річні експлуатаційні витрати, пов'язані з впровадженням системи становитимуть трохи менше 2,8 млн. грн.

#### **5 ОХОРОНА ПРАЦІ**

## **5.1 Аналіз умов праці в операторському приміщенні по управлінню температурою інкубатору**

Безперервність, рівномірність і ефективність роботи працівників операторської служби забезпечується правильною організацією охорони праці та робочих місць.

Широкомасштабні заходи, спрямовані на поліпшення здоров'я людей, повинні здійснюватися на кожному підприємстві у встановленому законодавчому порядку. Суворе додержання умов гігієни та фізіології праці є не тільки особистою справою людини, але й колективу, оскільки порушення принципів гігієни позначається не тільки на здоров'ї порушника, але й інших членів колективу.

Операторська по керуванню технологічним процесом управління температури знаходиться на 2 поверсі трьох поверхового цегельного будинку. Довжина приміщення – 6,00 м; ширина – 4,00 м; висота – 3,00 м. Площа приміщення – 24,00 м<sup>2</sup>, об'єм приміщення – 72,00 м<sup>3</sup>. Використовуючи, ці данні можна зробити висновок, що на одного службовця приходитися 8,00 м<sup>2</sup> площі і 24,00 м<sup>3</sup> обсягу.

Згідно із ДБН В на кожного працюючого в приміщеннях повинно припадати не менше 4,5 м<sup>2</sup>/люд. (якщо використовується комп'ютерна техніка – 6 м<sup>2</sup>/люд.) робочої площі. Висота приміщення – не менше 2,5 м. Отже, нормативи розмірів та забезпечення працюючих робочою площею дотримано.

Мікроклімат приміщення, оптимальні умови відповідають визначеному законодавстві, параметри якого наведені в табл. 5.1.

У приміщенні відділу температура повітря в холодну пору складає 22…24° С, а в перехідний період – 21…24 °С, відносна вологість складає 40…60 %, швидкість руху повітря – 0,1…0,2 м/с, що цілком відповідає стандартам, при яких людина добре себе почуває.

| Параметр                                                            | Державний стандарт        | Фактичне<br>значення   | Норматив по<br>Держстандарту | Відповідність<br>параметра<br>Держстандарту |
|---------------------------------------------------------------------|---------------------------|------------------------|------------------------------|---------------------------------------------|
| Шум, дБ                                                             | ДНАОП 0.3-3.14-85<br>[38] | $50 - 40$              | $50 - 40$                    | відповідає                                  |
| Температура повітря, С:<br>холодного періоду<br>перехідного періоду | ДСН 3.3.6.042-99 [39]     | $22 - 24$<br>$21 - 24$ | $23 - 25$<br>$22 - 24$       | відповідає<br>відповідає                    |
| Відносна вологість<br>повітря, %                                    | ДСН 3.3.6.042-99 [39]     | $40 - 60$              | $40 - 60$                    | відповідає                                  |

Таблиця 5.1 - Характеристика санітарно-гігієнічних умов праці

Для забезпечення чистоти повітря і підтримки метеорологічних умов у приміщенні відділу використовується комбінована вентиляція, а також встановлений кондиціонер типу «Samsung».

Рівень шуму в приміщенні, відповідає встановленим стандартам і не перевищує 70…60 дБ. Було виявлено, що рівень шуму в приміщенні, коли не ввімкнені оргтехніка складає 15 дБ, а при ввімкнених комп'ютері, принтері та факсу – 45 дБ.

Відповідно до санітарних норм штучне освітлення повинно бути 300 лк, для цього в кабінеті встановлено 4 світильники з трубчатими люмінесцентними лампами та кожен з операторів має настільну лампу. Природне освітлення – через 3 вікна. Висота вікон - 1,40 м, ширина – 2,10 м. Двері в приміщення – 1,00 х 1,95 м.

Під вікнами знаходяться батареї системи опалення. Пол в приміщенні покритий лінолеумом. Стіни та стеля оброблені декоративною шпаклівкою.

Операторами використовується 3 персональних комп'ютера, два лазерні принтери, факс, ксерокс, 3 телефони, а також шредер. Комп'ютер має невеликі габарити: монітор – 35 x 40 x 27 см, системний блок – 42 x 34 x 18 см, клавіатура – 46 x 15 x 2 см.

Два комп'ютери перебувають експлуатації лише 9 місяців, а один 3 роки, принтери – 2,5 роки, шредер 1 рік. Вся оргтехніка живиться від мережі змінного струму напругою 220 В.

За небезпекою ураження електричним струмом управлінське приміщення належить до приміщень без підвищеної небезпеки ураження електричним струмом працюючих.

Небезпека падіння з висоти при розташуванні робочого місця на значній висоті щодо поверхні землі або рівня підлоги повністю відсутня.

#### **5.2 Інженерно-технічні заходи щодо охорони праці**

Чергування праці і відпочинку встановлюють в залежності від зміни працездатності працівника на протязі робочого дня. Рекомендований режим праці та відпочинку для оператора при п'ятиденному робочому тижні та 8-годинному робочому дні представлений в табл. 5.2.

| Перерва                   | Час проведення                     | Тривалість | Заповнення перерви                                                                                 |  |
|---------------------------|------------------------------------|------------|----------------------------------------------------------------------------------------------------|--|
| 1. Регламентована перерва | Через 2 год. від<br>початку роботи | $57$ XB.   | Комплекс фізичних вправ<br>на координацію, точність і<br>ШВИДКІСТЬ<br>pyxib,<br>концентрацію уваги |  |
| 2. Обідня перерва         | Через 4 год. від<br>початку роботи | $1$ год.   | Обід у їдальні, відпочинок                                                                         |  |
| 3. Регламентована перерва | Через 6 год. від<br>початку роботи | $57$ XB.   | Психологічне<br>розвантаження                                                                      |  |
| 4. Мікро-паузи            | Індивідуальне, за<br>необхідності  | 2040c      | Мікро-паузи<br>активного<br>відпочинку                                                             |  |

Таблиця 5.2 - Рекомендований режим праці та відпочинку

За умови неправильної організації праці та відпочинку, втома може нагромаджуватися щоденно й переходити в перевтому або захворювання. У зв'язку з цим режим праці та відпочинку операторів ПК необхідно будувати з урахуванням працездатності, яка змінюється протягом доби.

Комп'ютер і в першу чергу монітор є джерелами:

- електростатичного поля;
- слабих електромагнітного випромінювання в низькочастотному і високочастотному діапазонах (2…400 Гц);
- рентгенівського випромінювання;
- ультрафіолетового, інфрачервоного і випромінювання видимого діапазону.

Згідно ДНАОП 0.00-1.31-99. Правила охорони праці при експлуатації ЕОМ, встановлюються гранично допустимі значення напруженості електричного і магнітного полів частотою 50 Гц залежно від часу перебування персоналу в

приміщенні. Напруженість електричного поля не перевищує 5 кВ/м, напруженість магнітного поля на робочому місці не перевищує 8 кА/м, а напруженість електростатичного поля не перевищує 20 кВ/м, що дозволяє не регламентувати час перебування в приміщенні.

Потужність експозиційної дози рентгенівського випромінювання на відстані 0,05 м від екрану не перевищує 0,1 мбер/час. Рівні всіх можливих випромінювань достатньо низькі і не перевищують діючі норми. На робочому місці, що вивчається, розміщений найбезпечніший монітор, в якому створений додатковий металевий внутрішній контур, замкнутий на вбудований захисний екран.

При організації робочого місця за комп'ютером дотримувалися наступні розміри:

- відстань від підлоги до сидіння крісла дорівнює 440 мм;
- відстань від сидіння крісла до нижнього краю робочої поверхні 330 мм;
- відстань від очей до дисплея 550 мм;
- простір для ніг 770 мм;
- відстань від ніжки столу до краю робочої поверхні столу 640 мм;
- відстань між передньою поверхнею тіла і краєм робочої поверхні столу 80 мм;
- відстань від очей до документації 500 мм;
- оптимальна зона моторного поля 360 мм;
- висота робочої поверхні 800 мм;
- кут огляду документів 30 мм.

При роботі з комп'ютерами і друкувальними пристроями потрібно дотримуватися певних правил безпеки:

- до включення електроживлення необхідно перевірити візуально цілісність сполучних кабелів;
- не підключати й не відключати кабелі електроживлення при поданій напрузі мережі;
- не залишати комп'ютер включеним без нагляду;
- не відкривати корпус і витягати елементи системи комп'ютера при включеному живленні;
- по закінченню роботи відключати техніку від мережі.

Для захисту співробітників від поразки застосовується такий тип захисту, як заземлення електроприладів, головним призначенням якого є понизити потенціал на корпусі електроустаткування до безпечної величини.

Також варто помітити, що електропроводка в приміщенні улаштована правильно: схована в стінах, виконана відповідно до норм.

Значне місце в комплексі засобів, спрямованих на охорону праці, займають інструктаж і навчання правилам безпечних прийомів і методів роботи.

Для проведення інструктажу використовується кабінет охорони праці. де проводиться первинний ознайомлювальний інструктаж. Проведення інструктажу реєструється в спеціальному журналі по техніки безпеки і завіряється підписом інструктованого. Періодично проводяться огляди електроустаткування.

Площа, виділена для одного робочого місця з ПК, повинна складати не менш 5 м<sup>2</sup>, а обсяг – не менш 20 м<sup>3</sup>.

Розміри робочого столу, що рекомендуються: висота 725 мм, ширина – 600…1400 мм, глибина – 800…1000 мм. Робоче сидіння користувача персонального ЕОМ повинне мати наступні основні елементи: сидіння, спинку і стаціонарні чи знімні підлокітники. Воно повинне бути підйомна-поворотним, такої, котре регулюється по висоті, куту нахилу сидіння, висоті підлокітників. Екран відео-терміналу і клавіатура повинні розташовуватися на оптимальній відстані від очей користувача, але не ближче 600 мм. Основні ергономічні вимоги до проектування робочого місця зображено на рис. 5.1.

Для зниження статичного напруження м'язів рук необхідно застосовувати стаціонарні або знімні підлокітники довжиною не менше 250 мм, шириною – 50 – 70 мм, що регулюються по висоті над сидінням у межах  $230 \pm 30$  мм та по відстані між підлокітниками в межах 350…500 мм.

Поверхня сидіння і спинки робочого крісла має бути напівм'якою з не ковзким та повітронепроникним покриттям, що не електризується та добре очиститься.

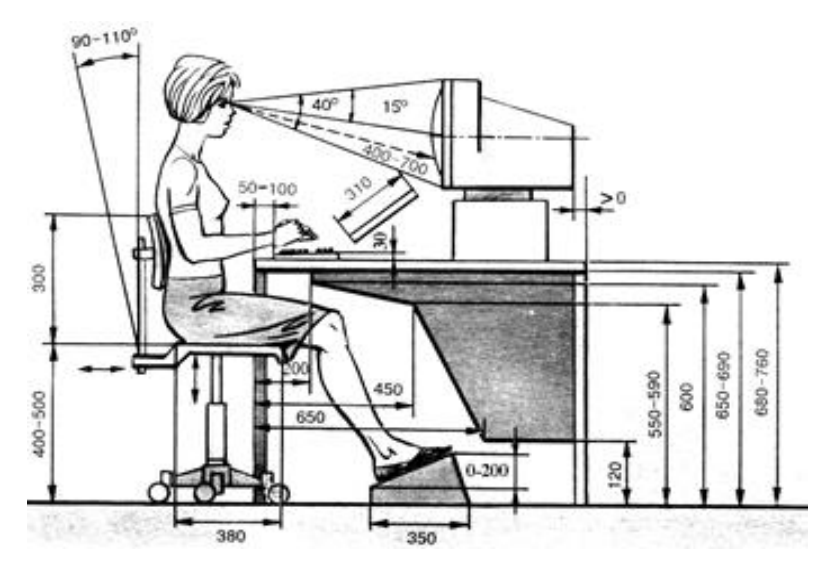

Рисунок 5.1 - Розміщення користувача ПК

Підставка для ніг має бути регульованою по висоті в межах 150 мм, з кутом нахилу опорної поверхні в межах 200. Її розміри: ширина – не менше 300 мм, глибина – не менше 400 мм. Підставка повинна мати не слизьку поверхню та бортик на передньому краї заввишки 10 мм.

Екран монітора та клавіатура мають розташовуватися на оптимальній відстані від очей користувача, але не ближче 600 мм, з урахуванням розміру знаків та символів на екрані. Відстань від екрана до очей працівника повинна складати:

- при розмірі екрану по діагоналі 35/38 см (14'' /15'') 600…700 мм;
- при розмірі екрану по діагоналі 43 см (17'') 700…800 мм;
- при розмірі екрану по діагоналі 48 см (19'') 800…900 мм;
- при розмірі екрану по діагоналі 53 см (21'') 900…1 000 мм.

Клавіатуру слід розміщувати на поверхні столу або на спеціальній, регульованій за висотою, робочій поверхні окремо від столу на відстані 100…300 мм від краю, ближчого до працівника. Кут нахилу клавіатури має бути в межах 5…150.

Розміщення принтера або іншого пристрою введення-виведення інформації на робочому місці має забезпечувати добру видимість екрану монітора, зручність

ручного керування пристроєм введення-виведення інформації в зоні досяжності моторного поля: по висоті 900…1 300 мм, по глибині 400…500 мм.

Користувачі ПК повинні стежити за тим, щоб ЕОМ, периферійні пристосування ПК і устаткування для обслуговування були справні. Щодня перед початком роботи необхідно проводити очищення екрана від пилу й інших забруднень, а після закінчення роботи всі повинне бути відключене від електричної мережі.

### **5.3 Розрахункова частина**

Розрахуємо освітлення у кабінеті оператора ПК розміри якої: довжина 6,00 м; ширина – 4,00 м; висота – 3,00 м. Площа приміщення – 24,00 м<sup>2</sup>, об'єм приміщення  $-72,00 \text{ m}^3$ .

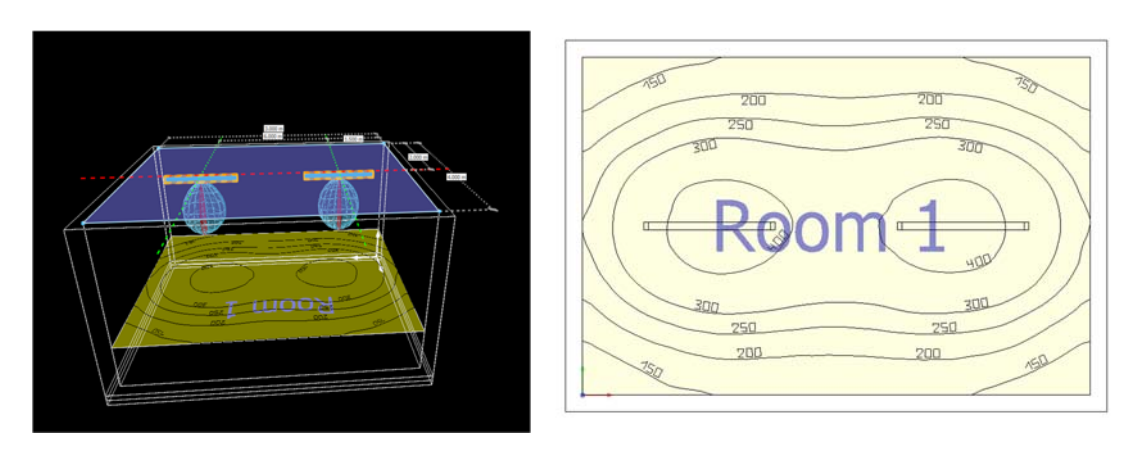

Рисунок 5.1 - Розрахунок освітлення операторської

Вибираємо світильники JENA LED m1500 - 5280lm, PMMA Transopal® (impact strengthened), 840/4000K, medium beam.

### **5.4 Пожежна профілактика**

Аналізоване приміщення за небезпекою виникнення пожежі відноситься до категорії В, тому що в роботі відділу використовується папір, пластикові меблі й меблі із ДВП (НАПБ Б.03.002-2007). Можливими причинами пожежі можуть бути: коротке замикання в електричній мережі; займання паперу, дерева через необережне поводження з вогнем; розповсюдження вогню з сусідніх приміщень.

У разі виникнення пожежі своєчасно та з мінімальними наслідками дають можливість загасити її наявні пожежна сигналізація та вогнегасники.

За ступенем небезпеки враження електричним струмом приміщення можна класифікувати як таке, що має категорію «без підвищеної небезпеки», оскільки вся зазначена офісна техніка має захисне заземлення, передбачене її конструкцією, і повністю виключає можливість випадкового контакту із частинами, що перебувають під небезпечною для людини напругою.

В даному структурному підрозділі встановлені вогнегасники типу ВП-5 в розмірі 1 од.

Евакуація людей та збереження матеріальних цінностей є найголовнішим завданням під час пожежі. План евакуації працівників та матеріальних цінностей на випадок пожежі та інструкція евакуації наведені в Додатку.

Небезпека враження електричним струмом майже повністю відсутня. Однак така можливість існує у випадках порушення працівниками правил користування офісною технікою, зокрема при самостійних спробах усунення яких-небудь несправностей без наявності для цього необхідної кваліфікації й навичок, особливо якщо техніка при цьому не відключена від електромережі.

Небезпека вибуху повністю відсутня, тому що відсутні речовини, здатні викликати вибухи. Небезпека пожежі незначна. Хоча в приміщенні й присутні легкозаймисті матеріали і предмети, здатні спричинити пожежу, паперові документи зберігаються у вогнетривкому сейфі й працівники планово-виробничого відділу пройшли інструктаж із протипожежної безпеки. У приміщенні є протипожежна сигналізація.

Небезпека одержання термічного опіку при дотику до нагрітої до високої або охолодженої до низької температури поверхні обладнання майже повністю відсутня.

Для підвищення ефективності системи охорони праці на у приміщенні потрібно організувати наступне:

 організація короткочасних перерв для працівників , робота яких пов'язана з персональними електронними машинами;

- поліпшення умов праці за рахунок зниження шуму та вібрації;
- встановлення попереджувальних знаків та позначень;
- поліпшення освітлення за рахунок встановлення ламп денного освітлення.

### **5.5 Висновки за розділом**

В розділі охорона праці проведено аналіз шкідливих та небезпечних факторів на робочому місці диспетчера, розроблені інженерно-технічні заходи з охорони праці, проведено необхідні розрахунки освітлення.

#### **ВИСНОВКИ**

Об'єктом керування виступає інкубатором БИОН-2000 ЗТ, який використовується на фермері «Страусина долина» і у зв'язку з російською агресією з 24 лютого 2022 р. гостро постає питання у можливій заміні автоматичної системи керування, тобто треба синтезувати автоматичну система керування для інкубатору типу БИОН-2000 ЗТ.

За класикою автоматизація включає в себе автоматичне керування, дистанційне керування, технологічний захист, тепловий контроль, технологічні блокування і сигналізацію. Експлуатація об'єкту керування має бути надійною і ефективною з безпечними умовами праці для обслуговуючого персоналу. Для виконання цих вимог експлуатація повинна здійснюватися в суворій відповідності з законами, правилами, стандартами і директивами.

Автоматизація роботи інкубатора БИОН-2000 ЗТ має забезпечити підтримку заданої температури та вологості повітря. Таким чином є гостра потреба у математичних моделях об'єкту цього технологічного обладнання, працюючого у допустимих технологічних межах, які у наступному мають бути використані при синтезі нової системи керування технологічним обладнанням.

Головною метою роботи є розробка моделі об'єкта керування - інкубатора БИОН-2000 ЗТ для регульованої температури повітря, в залежності від потужності повітряного ТЕН. При цьому інші вхідні і вихідні параметри мають бути не змінними і знаходитись у номінальному стані.

Сучасна система керування дозволить контролювати процес керування і отримати кінцевий продукт з заданими показниками якості

Також ця система керування матиме можливість фіксації та збереження параметрів роботи всього технологічного обладнання.

У якості об'єкта керування виступає промисловий інкубатор БИОН-2000 ЗТ, який використовується який використовуються в якості базового пристрою для інкубації яєць страуса на фермі «Страусина долина».

Для синтезу системи керування промисловим інкубатором БИОН-2000 ЗТ обрано необхідні апаратні засоби, розроблена функціональна схема автоматизації, розроблена схема принципова системи керування, складено перелік елементів до схеми електричної принципової.

При виконанні структурної ідентифікації, яка проведена на підставі експериментальних даних, отриманих на об'єкті керування (динамічної характеристики, даних для побудови статичної характеристики, даних отриманих при П-образному керуючому впливі) встановлено, що структурно модель об'єкта керування може бути представлена як аперіодична ланка другого з запізненням.

За результатами параметричної ідентифікації встановлено, що структура моделі об'єкта керування відповідає аперіодичній ланці другого порядку з запізненням з наступними розрахованими параметрами: коефіцієнт підсилення 21,33, постійні часу 547 с та 249 с, запізнення 4,8 с.

Комплексна перевірка на адекватність моделі до об'єкта керування за перевірочними даними об'єкта керування показала високу відповідність у 87,8 %, сильний кореляційний зв'язок 0,99 та статистичний критерій Фішера 3976793 значно більший критичного значення 2,707. Велике значення статичного критерію адекватності Фішера обумовлено великою кількістю вибіркових даних та високим значенням коефіцієнта кореляції.

Враховуючи аналіз технологічного процесу, структури об'єкта керування, характеристик отриманих за результатами експериментів, результатів структурної та параметричної ідентифікації та статистичного аналізу, модель є адекватною до об'єкта керування – інкубатору типу БИОН-2000 ЗТ, який є базовим інкубатором для інкубації яєць страуса на фермі «Страусина долина».

При впровадженні проектованої системи капітальні витрати складають 453 тис. грн., час розробки ПЗ становитиме 1,6 місяці.

Річні експлуатаційні витрати, пов'язані з впровадженням системи становитимуть трохи менше 2,8 млн. грн.

В розділі охорона праці проведено аналіз шкідливих та небезпечних факторів на робочому місці диспетчера, розроблені інженерно-технічні заходи з охорони праці, проведено необхідні розрахунки освітлення.

#### **ПЕРЕЛІК ПОСИЛАНЬ**

- 1. Taking ostrich farming to the next level, [Електронний ресурс], Режим доступу: https://www.poultryworld.net/poultry/taking-ostrich-farming-to-the-next-level/
- 2. Commercial Ostrich Production, [Електронний ресурс], Режим доступу: https://www.thepoultrysite.com/articles/commercial
- 3. Оstrich-production, Ostrich Farm near Kiev, [Електронний ресурс], Режим доступу: https://destinations.ua/travel/ostrich-farm-near-kiev
- 4. How to Keep Ostriches: A Beginner's Guide, [Електронний ресурс], Режим доступу: https://poultryparade.com/how-to-keep-ostriches/
- 5. Інкубатор БИОН-2000 ЗТ, [Електронний ресурс], Режим доступу: https://incubonline.ru/inkubator-bion-2000-zt.html
- 6. SITRANS TF польового виконання (с цифровим дисплеєм). [Електронний ресурс], Режим доступу: https://www.avigan.com.ua/page/sitrans-tf-polevogoispolneniya-s-cifrovym-displeem-/mp/19277/
- 7. Greisinger GRHU-1R-MP датчик вологості. [Електронний ресурс], Режим доступу:

https://pragmatic.com.ua/gesinger\_ghru\_1r\_mp?gclid=CjwKCAiAu5agBhBzEiwAd iR5tP\_8Dc7mMjvNuNIKDLR3HOFVJ1o7mxWPehI5fk9b\_8EcGMPMxVME3hoC NN0QAvD\_BwE

- 8. E40H12-100-3-T-24 Інкрементальний енкодер, Autonics, [Електронний ресурс], Режим доступу: https://svalterakr.prom.ua/ua/p319703929-e40h12-100 inkrementalnyj.html
- 9. Перетворювач частоти NZE0015Т2В 0,75 кВт 220В для однофазних електродвигунів. Електронний ресурс], Режим доступу: https://ukrprommotor.com.ua/products/preobrazovatel-chastoty-nze-075-kvt-vhvh1-f2200v--vyh1-f220v-dlya-odnofaznyh-elektrodvigatelej-nze0015t2v
- 10. Реле твердотільне SSR-25DA Електронний ресурс], Режим доступу: https://radiostore.com.ua/ua/p68094360-rele-tverdotelnoe-ssr.html

11. Однофазне твердотільне реле SSR-40DD 40А DC-DC Електронний ресурс], Режим доступу: https://evse.com.ua/ua/odnofaznoe-tverdotelnoe-rele-ssr-40dd-40adc-

dc?gclid=CjwKCAiAu5agBhBzEiwAdiR5tHVdJEUNnNEO1PmY9EJFD1WsQTaf QK7wTc0-61zWYtpyvWDETEYuOhoCr38QAvD\_BwE

- 12. Humidity control for ostrich egg incubators. Електронний ресурс], Режим доступу: https://www.bryair.com/moisture-control-in-ostrich-egg-incubators/
- 13. ДБН В.2.5-67:2013 Опалення, вентиляція та кондиціонування.
- 14. ДСТУ Б.А.3.2-12:2009. Система стандартів безпеки праці. Системи вентиляційні. Загальні вимоги ДНАОП 0.03-33.14-85. Санітарні норми допустимих рівнів шуму на робочих місцях.
- 15. Правила улаштування електроустановок Мінпаливвугілля України. 2017 617с.
- 16. «Гігієнічна класифікація праці за показниками шкідливості на небезпечності факторів виробничого середовища, важкості та напруженості трудового процесу». № 528 - 2001.
- 17. Вимоги щодо безпеки та захисту здоров'я працівників під час роботи з екранними пристроями, затверджені наказом Мінсоцполітики від 14.02.2018 № 207.
- 18. Охорона праці в галузі. Конспект лекцій для студентів Інституту електроенергетики. / Уклад. В.І. Голінько, В.Ю. Фрундін, Ю.І. Чеберячко, М.Ю. Іконніков. - Дніпропетровськ: Державний ВНЗ «Національний гірничий університет», 2013. – 86 с.
- 19. Методичні рекомендації з виконання заходів стосовно охорони праці при роботі з ПЕОМ та розрахунку освітлення у дипломних проектах студентів усіх спеціальностей/ Уклад. В.І. Голінько, В.Ю. Фрундін, Ю.І. Чеберячко, М.Ю. Іконніков. - Дніпропетровськ: ДВНЗ «Національний гірничий університет», 2013.- 12 с.
- 20. ДСанПіН 3.3.2-007-98 Державні санітарні правила і норми. Гігієнічні вимоги до організації роботи з візуальними дисплейними терміналами електроннообчислювальних машин
- 21. ДСТУ 7234:2011 Дизайн і ергономіка. Обладнання виробниче. Загальні вимоги дизайну та ергономіки
- 22. ДСТУ 7950:2015 Дизайн і ергономіка. Робоче місце під час виконання робіт стоячи. Загальні ергономічні вимоги.
- 23. ДСТУ 8604:2015 Дизайн і ергономіка. Робоче місце для виконання робіт у положенні сидячи. Загальні ергономічні вимоги
- 24. ДСТУ 3191-95 (ГОСТ 12 2.137-96) Обладнання для кондиціонування повітря та вентиляції
- 25. Гігієнічна класифікація праці за показниками шкідливості та небезпечності факторів виробничого середовища, важкості та напруженості трудового процесу (затверджено наказом МОЗ України від 27.12.2001р № 528).

# **ДОДАТОК А**

# **Відомість матеріалів кваліфікаційної роботи**

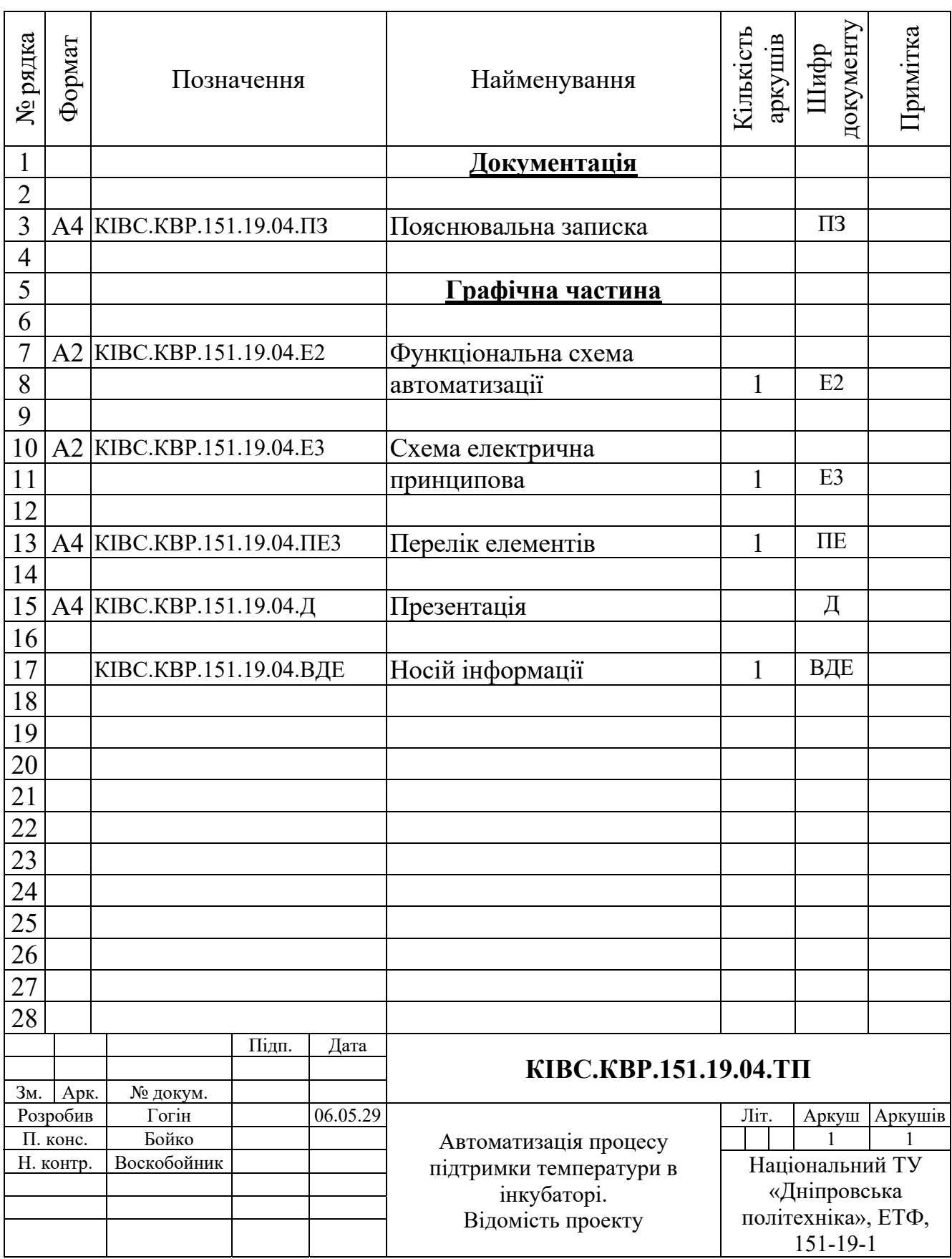

# **ДОДАТОК Б**

## **Перелік компонентів для схеми електричної принципової**

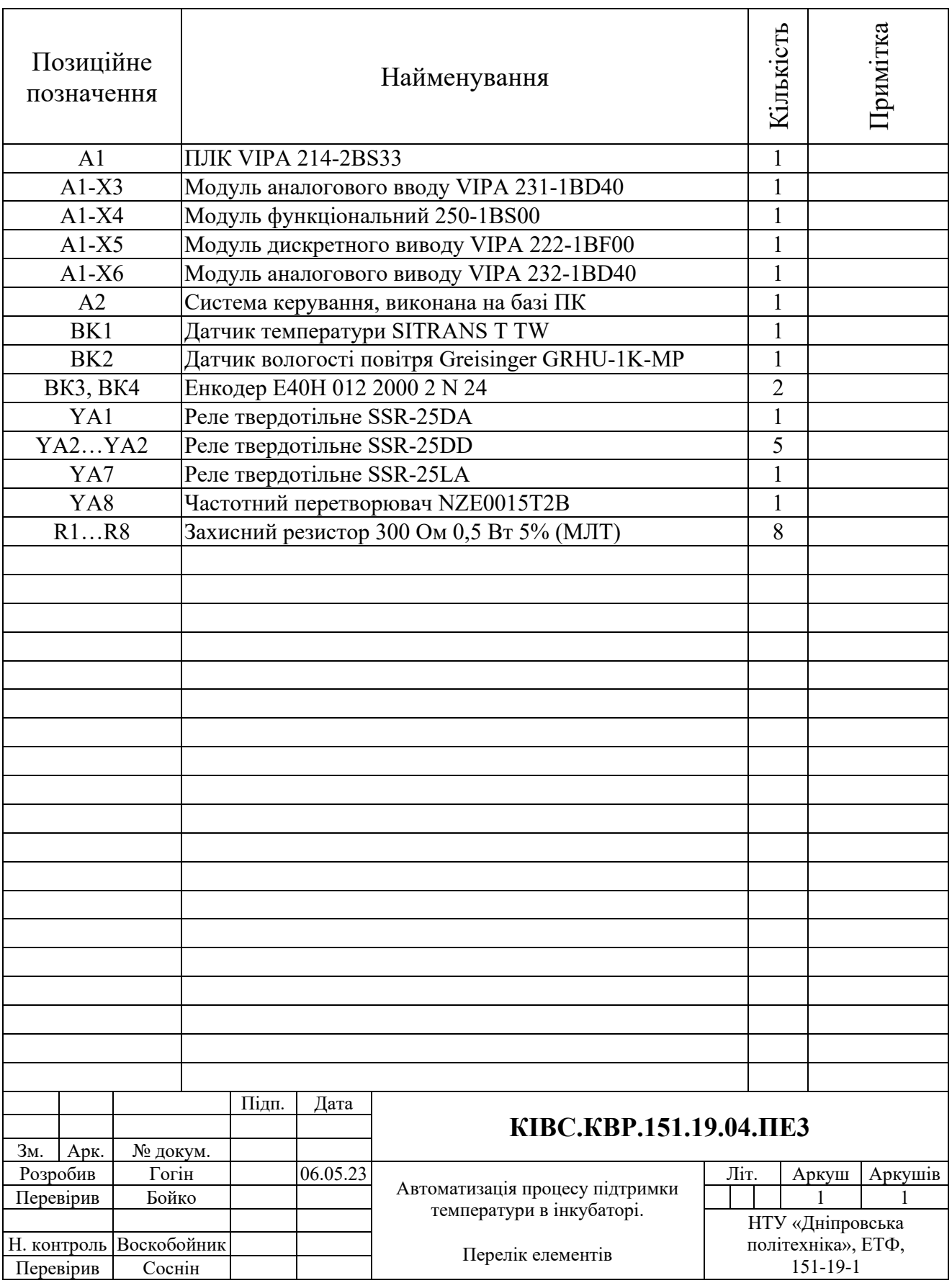

# **ВІДГУКИ КОНСУЛЬТАНТІВ КВАЛІФІКАЦІЙНОЇ РОБОТИ**

#### **ВІДГУК**

кваліфікаційна робота бакалавра: «Автоматизація процесу підтримки температури в інкубаторі», студент гр. 151-19-1 Гогін Руслан Олегович

#### **РЕФЕРАТ**

Об'єкт розробки – система автоматичного керування процесом підтримки температури в інкубаторі, який використовується на фермі «Страусина долина».

Об'єкт дослідження промисловий інкубатори типу БИОН-2000 ЗТ для страусових яєць.

Предмет дослідження – модель інкубатора типу БИОН-2000 ЗТ.

Головною метою роботи є розробка моделі об'єкта керування для регульованої температури повітря, в залежності від потужності повітряного ТЕН. При цьому інші вхідні і вихідні параметри мають бути не змінними і знаходитись у номінальному стані.

Виходячи з отриманих результатів можливо зробити висновок, що розроблена модель відповідає об'єкту керування, та може бути використана для подальшої розробки підсистеми керування. Подальше вдосконалення моделі можливе у рамках більш детального аналізу впливів збурення, та модифікації програмного коду з метою підвищення швидкодії. Отримана модель може бути використана для розробки програмного забезпечення системи керування.

Розглянуто техніко-економічного обґрунтування ефективності результатів розробки і впровадження автоматизованої системи керування інкубатора типу БИОН-2000 ЗТ для страусових яєць.

Проведено аналіз небезпечних і шкідливих виробничих чинників, розроблено інженерно-технічні заходи по охороні праці, розглянуті протипожежні заходи.

Така система може бути затребувана для будь-яких фермерських господарствах, спеціалізованих на розведенні страусів.

Тема кваліфікаційної роботи безпосередньо пов'язана з професійною діяльністю фахівця спеціальності 151 Автоматизація та комп'ютерно-інтегровані технології.

Цілі, поставлені перед кваліфікаційною роботою, повністю виконані.

ПЗ і графічна частина кваліфікаційної роботи виконана відповідно до вимог ГОСТ і ЕСКД, зауважень до проекту немає.

При виконанні кваліфікаційної роботи і ухваленні рішень проявлена висока міра самостійності, технічної грамотності.

Оцінки по розділах кваліфікаційної роботи - «\_\_\_\_\_\_\_\_\_\_\_\_\_\_\_\_\_\_\_\_\_\_\_\_\_\_\_\_\_\_». Кваліфікаційна робота в цілому заслуговує оцінку «\_\_\_\_\_\_\_\_\_\_\_\_\_\_\_\_\_\_\_\_\_\_\_\_\_\_»,

а студент Гогін Р.О. привласнення освітнього рівня «бакалавр» в галузі знань 15 Автоматизація та приладобудування.

**Керівник кваліфікаційної роботи,** \_\_\_\_\_\_\_\_\_\_\_\_ ст. викл. Бойко О.О. \_\_.06.2023

### **РЕЦЕНЗІЯ**

кваліфікаційна робота бакалавра: «Автоматизація процесу підтримки температури в інкубаторі», студент гр. 151-19-1 Гогін Руслан Олегович

- 1. Завдання і зміст кваліфікаційної роботи ступеню бакалавра відповідає основній меті - перевірці знань і ступеня підготовленості студента за спеціальністю «Автоматизація та комп'ютерно-інтегровані технології».
- 2. Актуальність роботи полягає в тому, що розробка та дослідження нової системи керування дозволить зменшити вплив основних недоліків технологічного обладнання.
- 3. Отримана модель може бути використана за для розробки програмного забезпечення системи керування.
- 4. Повнота і глибина вирішення завдань, поставлених в завданні на кваліфікаційну роботу достатня.
- 5. В рамках кваліфікаційної роботи було визначено структуру об'єкта керування та побудована його модель.
- 6. В цілому кваліфікаційна робота ступеню бакалавра заслуговує оцінки «\_\_\_\_\_\_\_\_\_\_\_\_\_\_\_\_», за умови відповідного захисту.
- 7. Студент Гогін Р.О. присвоєння їй кваліфікації «бакалавр» за спеціальністю «Автоматизація та комп'ютерно-інтегровані технології».

Рецензент, \_\_\_\_\_\_\_\_\_\_\_\_\_\_\_\_\_

\_\_\_.06.2023

#### **ЗАТВЕРДЖЕНО:**

завідувачем кафедри кіберфізичних та інформаційновимірювальних систем

\_\_\_\_\_\_\_\_\_\_\_\_\_\_\_\_ Бубліковим А.В.

 $\langle \langle \rangle$   $\rangle$  2023 року

#### **ВИСНОВОК**

Про рівень запозичень у кваліфікаційній роботі бакалавра на тему «Автоматизація процесу підтримки температури в інкубаторі», здобувача вищої освіти, групи 151-19-1, Гогіна Р.О.

Загальний обсяг кваліфікаційної роботи без переліку посилань складає сторінок. Програмне забезпечення використане для перевірки роботи "https://unicheck.com". Рівень запозичень у роботі складає  $\frac{6}{96}$ , що є меншим 40 % запозичень з однієї роботи та відповідає вимогам Положення про систему запобігання та виявлення плагіату у Національному технічному університеті «Дніпровська політехніка».

Нормоконтролер,  $\qquad \qquad$ Воскобойник Є.К. посада, ас. каф. КФІВС (підпис) ступінь  $\frac{1}{(a^{area})}$